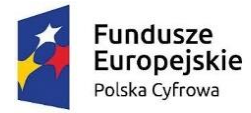

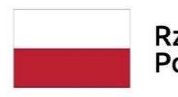

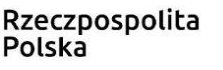

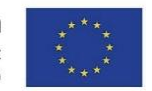

Wielka Nieszawka, 12.09.2022 r.

RIT.271.2.10.2022

#### **ZAPYTANIE OFERTOWE**

## na **"Dostawę i Wdrożenie Elektronicznego systemu obiegu dokumentów dla Urzędu Gminy w Wielkiej Nieszawce wraz z dostawą niezbędnego sprzętu"**

w ramach projektu pn.: "Cyfrowa Gmina" realizowanego w ramach Programu Operacyjnego Polska Cyfrowa na lata 2014-2022, Oś V. Rozwój cyfrowy JST oraz wzmocnienie cyfrowej odporności na zagrożenia – REACT – EU. Działanie 5.1. Rozwój cyfrowy JST oraz wzmocnienie cyfrowej odporności na zagrożenia.

#### **I. ZAMAWIAJĄCY**

Gmina Wielka Nieszawka ul. Toruńska 12, Wielka Nieszawka 87-165 Cierpice NIP: 8792593680 REGON: 871118750 <https://bip.wielkanieszawka.pl/>

#### **II. TRYB POSTĘPOWANIA**

- 1) Postępowanie o udzielenie zamówienia jest wyłączone z obowiązku stosowania ustawy z dnia 11 września 2019 r. Prawo zamówień publicznych (Dz.U. z 2022 r. poz. 1710 ze zm.)
- 2) Postępowanie o udzielenie zamówienia publicznego o wartości szacunkowej powyżej 50.000 zł netto prowadzone jest w oparciu o zasadę konkurencyjnościzgodnie z rozdziałem 6.5.2 Wytycznych w zakresie kwalifikowalności wydatków w ramach Europejskiego Funduszu Rozwoju Regionalnego, Europejskiego Funduszu Społecznego oraz Funduszu Spójności na lata 2014-2020.

#### **III. Wspólny słownik zamówień (CPV)**

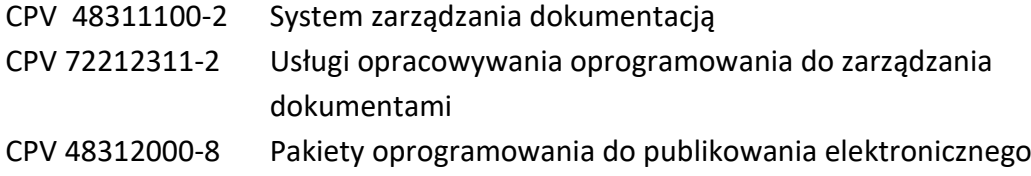

S t r o n a | 1 **Projekt** "Cyfrowa gmina" jest finansowany ze środków Europejskiego Funduszu Rozwoju Regionalnego w ramach Programu Operacyjnego Polska Cyfrowa na lata 2014 - 2020.

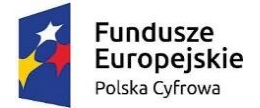

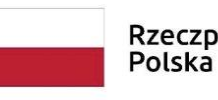

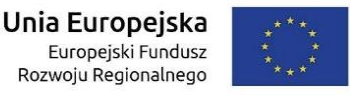

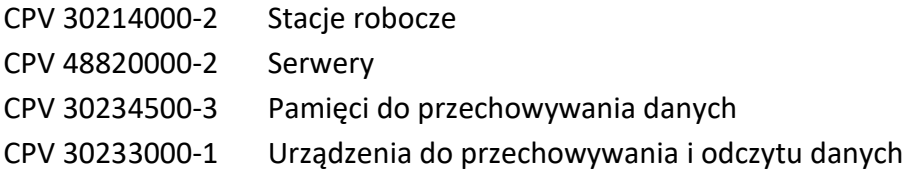

## **IV. OPIS PRZEDMIOTU ZAMÓWIENIA – będący jednocześnie załącznikiem nr 2 do Umowy**

Celem realizowanego zamówienia jest poprawa jakości świadczenia usług na rzecz mieszkańców oraz przedsiębiorców, jak również zwiększenie ich dostępności a także podniesienie ich bezpieczeństwa, poprawa bezpieczeństwa teleinformatycznego gminy wraz z dostosowaniem do wytycznych rozporządzenia Rady Ministrów z dnia 12 kwietnia 2012 r. w sprawie Krajowych Ram Interoperacyjności, minimalnych wymagań dla rejestrów publicznych i wymiany informacji w formie elektronicznej oraz minimalnych wymagań dla systemów teleinformatycznych (Dz.U. z 2017 r., poz. 2247).

Zamówienie jest realizowane przez Gminę Wielka Nieszawka. Głównym miejscem realizacji zamówienia będzie siedziba Zamawiającego: Urząd Gminy w Wielkiej Nieszawce.

Wdrożony system pozwoli na prowadzenie usług zgodnych z przepisami prawa dotyczącymi interoperacyjności, bezpieczeństwa oraz standardu dostępu dla niepełnosprawnych. W wyniku realizacji zamówienia, Zamawiający zwiększy dostęp społeczeństwa do usług świadczonych drogą elektroniczną, zgodnych z obowiązującym prawodawstwem.

Kluczowe działania realizowane w projekcie:

- 1. Wdrożenie Elektronicznego Systemu Zarządzania Dokumentacją dla 30 użytkowników w celu realizacji zadań wynikających z instrukcji kancelaryjnej, wraz ze szkoleniem.
- 2. Opracowanie i wdrożenie e-Usług.

## **Wdrożenie Elektronicznego Systemu Zarządzania Dokumentacją w celu realizacji zadań wynikających z instrukcji kancelaryjnej**

Wykonawca udzieli licencji, wdroży i zapewni osobiste przeszkolenie 30 użytkowników w zakresie Zintegrowanego systemu informatycznego, obsługiwanego przez przeglądarkę internetową, umożliwiającego realizację e-usług oraz zadań wynikających z instrukcji kancelaryjnej. System musi zapewniać kompleksową obsługę Interesantów drogą elektroniczną poprzez wykorzystanie e-usług. System ma współpracować z systemami: ePUAP (w zakresie pobierania i wysyłania dokumentów elektronicznych), z GUS (w zakresie pobierania danych podmiotów), z e-Nadawcą Poczty Polskiej (w zakresie przekazywania

S t r o n a | 2 **Projekt** "Cyfrowa gmina" jest finansowany ze środków Europejskiego Funduszu Rozwoju Regionalnego w ramach Programu Operacyjnego Polska Cyfrowa na lata 2014 - 2020.

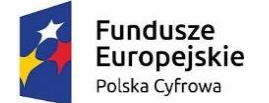

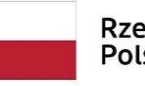

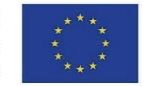

korespondencji rejestrowanej). Wymagane dodatkowo wewnętrzne funkcjonalności wewnętrzny moduł weryfikacji podpisu elektronicznego, archiwum elektroniczne.

#### **Podstawowe oczekiwane cechy systemu:**

- wielowarstwowa i modułowa architektura,
- warstwy aplikacji: przeglądarka internetowa, warstwa serwera oraz warstwy bazy danych i warstwa kliencka,
- poszczególne funkcjonalności systemu będą pogrupowane i podzielone na powiązane/podobne jednostki funkcjonalne, tj. na moduły,
- system zapewni wysoki poziom bezpieczeństwa danych i użytkowania systemu,
- system musi działać w modelu klient-serwer,
- system musi pozwalać na wykonywanie kopii zapasowych całej konfiguracji systemu oraz wszystkich obsługiwanych dokumentów i plików,
- system musi być zgodny z Instrukcją Kancelaryjną.

#### **Podstawowe oczekiwane moduły funkcjonalne systemu:**

- zarządzanie dokumentami elektronicznymi,
- zarządzanie procesami obiegu dokumentów elektronicznych,
- zarządzanie integracją z kanałami dostępu (e-mail, skaner, załącznik, fax, dokumenty utworzone w systemie e-PUAP),
- zarządzanie użytkownikami i uprawnieniami,
- obsługa podpisu elektronicznego,
- tworzenie raportów/statystyk,
- zarządzanie bazą danych,
- archiwum zakładowe,
- zarządzanie plikami oraz kopią zapasową.
- Zarządzanie rejestrami

#### **Podstawowe wymagania funkcjonalne systemu:**

- możliwość elektronicznego obieg dokumentów wewnątrz poszczególnych działów,
- możliwość organizacji dokumentów w oparciu o kategorie,
- możliwość przyjęcia dokumentu do obiegu z różnych źródeł, np.: skan dokumentu, poczta e-mail, plik wgrany do systemu w różnych formatach (formaty biurowe, format PDF), plik dodany ręcznie do systemu, e-PUAP,
- możliwość wersjonowania, tzn. śledzenie poszczególnych wersji dokumentów ze wskazaniem co najmniej daty, użytkownika oraz unikalnego identyfikatora dokumentu,
- integracja z pakietami biurowymi i podstawowymi aplikacjami takimi jak przeglądarki plików pdf,

S t r o n a | 3 Projekt "Cyfrowa gmina" jest finansowany ze środków Europejskiego Funduszu Rozwoju Regionalnego w ramach Programu Operacyjnego Polska Cyfrowa na lata 2014 - 2020.

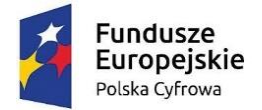

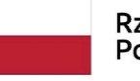

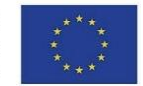

- system musi posiadać moduł podpisu elektronicznego, umożliwiający weryfikację podpisu elektronicznego oraz podpisywanie dokumentów za pomocą podpisu elektronicznego,
- system musi posiadać model uprawnień nadawanych poszczególnym użytkownikom lub ich grupom, oparty o definiowane role i/lub indywidualne uprawnienia dotyczące poszczególnych funkcji, modułów, procesów oraz dokumentów,
- system musi zostać zintegrowany z pocztą elektroniczną i daje możliwość automatycznego wysyłania dokumentów,
- system musi umożliwiać generowanie podstawowych statystyk/raportów dotyczących ilości dokumentów, ich typów, dat, źródeł pochodzenia itd.

#### **Minimalne wymagania dotyczące bezpieczeństwa systemu:**

- dostęp do systemu musi być zabezpieczony loginem i hasłem dla każdego użytkownika,
- wszystkie połączenia komunikacyjne realizowane poprzez warstwę sieciową pomiędzy poszczególnymi składnikami systemu są połączeniami szyfrowanymi,
- system musi umożliwiać trwałe usunięcie dokumentu wyłącznie użytkownikowi ze specjalnymi uprawnieniami administracyjnymi,
- w systemie są rejestrowane wszystkie operacje użytkowników na dokumentach ze wskazaniem nazwy użytkownika, daty operacji, typu operacji oraz unikalnego identyfikatora dokumentu,
- hasła muszą być przechowywane w systemie w postaci zaszyfrowanej.

#### **Wymagania dotyczące zarządzania procesami w systemie:**

- możliwość samodzielnego projektowania procesów w systemie przez pracowników Urzędu, tj. przez przeszkoloną osobę, nieposiadającą specjalistycznej wiedzy informatycznej ani wiedzy w zakresie programowania, za pomocą interfejsu aplikacji i/lub plików konfiguracyjnych,
- możliwość pełnej konfiguracji w systemie wszystkich etapów procesu obiegu dokumentów i dopasowanie ich do zmieniających się procesów biznesowych,
- możliwość automatycznego przechowywania wszystkich oryginałów dokumentów wprowadzonych do obiegu.

#### **Wymagania niefunkcjonalne:**

#### **Wymagania bezpieczeństwa:**

System EZD musi posiadać zabezpieczenia co najmniej przed następującymi zagrożeniami:

- 1. Utrata danych w przypadku awarii stacji roboczej. Zabezpieczenie musi zapobiegać utracie danych zgromadzonych i już przekazanych do serwera aplikacji lub bazy danych. Przykładowo, w przypadku uszkodzenia klienckiej stacji roboczej, dopuszcza się jedynie utratę danych/zmian wprowadzanych w momencie awarii tylko na tej stacji.
- 2. Utrata danych w przypadku awarii serwera aplikacji. Zabezpieczenie musi zapobiegać utracie danych zgromadzonych i już przekazanych do bazy danych poprzez system

S t r o n a | 4 **Projekt** "Cyfrowa gmina" jest finansowany ze środków Europejskiego Funduszu Rozwoju Regionalnego w ramach Programu Operacyjnego Polska Cyfrowa na lata 2014 - 2020.

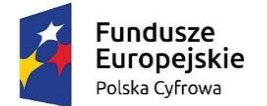

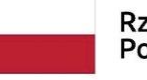

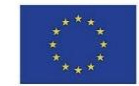

tworzenia kopii zapasowych. Aplikacja musi umożliwiać automatyczne tworzenie kopii zapasowych danych na odseparowane od niej pamięci masowe, z częstotliwością zaplanowaną przez administratora (co najmniej raz w tygodniu).

- 3. Utrata danych lub ich spójności. Zabezpieczenie musi zapobiegać utracie danych lub ich spójności, w tym, m.in. w przypadku jednoczesnej pracy wielu użytkowników z tą samą porcją danych.
- 4. Utrata globalnego dostępu do aplikacji w przypadku awarii pojedynczej stacji roboczej. Zabezpieczenie musi zapobiegać utracie dostępu do aplikacji wszystkich pozostałych stacji roboczych.
- 5. Nieuprawniony dostęp do danych i funkcji. Zabezpieczenie musi zapobiegać nieuprawnionemu (a określonemu w konfiguracji uprawnień przez administratora) dostępowi użytkowników do danych i funkcji aplikacji.
- 6. Wprowadzenie lub uruchomienie złośliwego kodu. Zabezpieczenie musi zapobiegać wprowadzeniu lub uruchomieniu złośliwego kodu w aplikacji.
- 7. Naruszenie poufności danych. Zabezpieczenie musi zapobiegać utracie poufności danych w odniesieniu do komunikatów przesyłanych między wszystkimi komponentami aplikacji (w szczególności pomiędzy stacjami roboczymi i serwerami) oraz systemami zewnętrznymi. Za wystarczające zabezpieczenie uznaje się wykorzystanie protokołu SSL lub połączenia VPN.

## **Wymagania technologiczne:**

Architektura Systemu EZD:

- 1. Aplikacja musi działać w sieci o standardzie TCP/IP, być trójwarstwowa (warstwy bazy danych, aplikacji, kliencka) oraz transakcyjna.
- 2. Aplikacja musi umożliwiać i realizować bez znaczącej utraty wydajności jednoczesny dostęp do danych wielu użytkownikom.
- 3. Aplikacja musi wykorzystywać jednolitą platformę bazodanową do przechowywania parametrów obiektów w niej gromadzonych i przetwarzanych (wszystkie komponenty muszą korzystać z jednej i wspólnej struktury tabel – w szczególności wszystkie parametry muszą być zapisywane i odczytywane z jednej bazy danych). Dane w formie plików musza być przechowywane w odrębnych od bazy danych repozytoriach o strukturze katalogowej. Formaty gromadzonych i przetwarzanych plików nie mogą być ograniczane przez technologie wykorzystywane przez aplikację.
- 4. Zastosowana w aplikacji baza danych musi udostępniać interfejsy integracyjne co najmniej dla technologii: PHP, JDBC, ODBC, C, C++, Perl.
- 5. Zastosowana w aplikacji baza danych musi umożliwiać wykorzystanie przez warstwę aplikacyjną co najmniej: podzapytań, referencyjnej kontroli spójności danych i kluczy obcych, indeksów w zakresie wyszukiwania oraz sortowania, sekwencji, widoków, kursorów, definiowania typów danych, wbudowanych języków proceduralnych oraz przechowywanie danych w standardzie UTF-8.
- 6. Aplikacja musi być skalowalna co najmniej w zakresie rozszerzania warstwy bazodanowej i aplikacyjnej (każdej odrębnie), poprzez zwiększanie zasobów pamięci

S t r o n a | 5 **Projekt** "Cyfrowa gmina" jest finansowany ze środków Europejskiego Funduszu Rozwoju Regionalnego w ramach Programu Operacyjnego Polska Cyfrowa na lata 2014 - 2020.

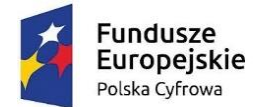

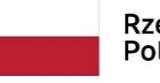

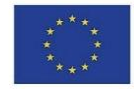

masowych, pamięci operacyjnej, mocy obliczeniowej, zwiększenie liczby całych maszyn, a także zwiększenie liczby jednocześnie obsługiwanych użytkowników.

- 7. Aplikacja musi zachowywać niezależność działania od wadliwych segmentów. Komputery, łącza czy też dane objęte awarią nie mogą uniemożliwiać działania aplikacji w odniesieniu do komputerów czy danych które nie uległy awarii. Zdolność działania aplikacji może być ograniczona tylko w zakresie danych objętych awarią.
- 8. Wszystkie segmenty aplikacji muszą tworzyć jednolity i spójny system informatyczny dzięki jednolitej platformie systemowej serwerów bazy danych oraz aplikacji, wspólnemu i jednolitemu interfejsowi użytkownika, wspólnemu i spójnemu systemowi uprawnień, użytkowaniu wspólnych ewidencji interesantów, wspólnej strukturze organizacyjnej, wspólnym rejestrom urzędowym.

#### **Interakcje Systemu EZD z otoczeniem:**

- 1. Aplikacja musi poprawnie i w pełnym zakresie współpracować z przeglądarkami internetowymi: Mozilla Firefox, MS Edge, Google Chrome. Ten wymóg dotyczy wersji aktualnej oraz wersji bezpośrednio poprzedzającej wersję aktualną.
- 2. Aplikacja musi być niezależna od wykorzystywanych przez użytkowników pakietów biurowych w których tworzą i przetwarzają poszczególne pliki do niej wprowadzonych.
- 3. Aplikacja musi obsługiwać i przetwarzać dokumenty elektroniczne (pliki je zawierające) w taki sposób, aby nie naruszać ich spójności i integralności oraz zachować ich oryginalną treść.
- 4. Aplikacja musi udostępniać API na potrzeby serwowanych usług. Protokołem komunikacyjnym musi być SOAP, a protokołem transportowym HTTP lub HTTPS. Usługi powinny być udostępniane w standardzie: WSDL 1.1, SOAP 1.1.

## **Wymagania wydajności:**

System EZD musi zapewniać wydajność użytkowania co najmniej na poziomie:

- 1. Średni czas odświeżania lub wyświetlania nowego ekranu po czynności użytkownika nie może być dłuższy niż 4 sek. Warunek ten dotyczy operacji wykonanej na jednym obiekcie systemu (np. pojedynczym dokumencie, sprawie). Warunek ten nie dotyczy operacji wykonywanych na wielu obiektach (operacji globalnych na bazie danych), np. sporządzanie raportów itp.
- 2. Wprowadzanie danych w pojedynczym polu formularza musi się zakończyć w czasie nie dłuższym niż 0,1 sekundy na 1 znak (od momentu naciśnięcia klawisza do pojawienia się znaku na ekranie).

Aplikacja musi zachować powyższe warunki, uwzględniając okresowe trzykrotne wzrosty obciążenia w stosunku do przeciętnego.

## **Warstwa kliencka**

Graficzny interfejs użytkownika (GUI) Systemu EZD musi:

S t r o n a  $\vert$  6 Projekt "Cyfrowa gmina" jest finansowany ze środków Europejskiego Funduszu Rozwoju Regionalnego w ramach Programu Operacyjnego Polska Cyfrowa na lata 2014 - 2020.

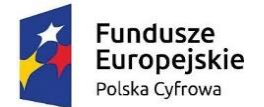

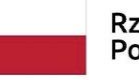

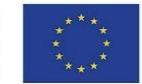

- a. być oparty o typowe w systemach internetowych komponenty graficznych interfejsów użytkowników (tj. menu, listy, przyciski, linki, formularze itp.);
- b. być wyposażony w pomoc kontekstową, serwującą informacje skojarzone z wykorzystywaną funkcjonalnością;
- c. być polskojęzyczny;
- d. umożliwiać obsługę polskich liter;
- e. umożliwiać sortowanie danych wg alfabetu polskiego.

## **Wymagania odnośnie integracji:**

Integracja Systemu EZD z systemami typu ESP (ePUAP):

- 1. Aplikacja musi mieć możliwość integracji z platformą typu ESP, w tym co najmniej z ePUAP. Zakres integracji to co najmniej:
	- Pobieranie w sposób automatyczny przesyłek przychodzących do dowolnego konta/skrytki Zamawiającego na platformie ePUAP i zaciąganie ich do aplikacji.
	- Wysyłanie z aplikacji w sposób automatyczny przesyłek wychodzących do dowolnych kont/skrytek interesantów Zamawiającego na platformie ePUAP, zarówno w trybie przedłożenia jak i doręczenia.

Przedmiotem zamówienia jest uruchomienie integracji aplikacji z platformą ePUAP oraz weryfikacja Profilu Zaufanego ePUAP na żądanie użytkownika aplikacji.

- 2. Automatyczne pobieranie i wysyłanie przesyłek musi odbywać się regularnie, co określony w ustaleniach z Zamawiającym odstęp czasu.
- 3. Integracja aplikacji z platformą ePUAP musi funkcjonować zgodnie z powyższymi oraz wymienionymi poniżej w opisie funkcjonalnym wymogami po jednorazowej konfiguracji kont/skrytek Zamawiającego na platformie ePUAP.

## **Wymagania odnośnie konfiguracji:**

Konfiguracja Systemu EZD musi być możliwa w zakresie i zgodna z poniższymi wymogami:

- 1. System uprawnień aplikacji musi być zdolny co najmniej do odwzorowania rzeczywistych uprawnień i odpowiedzialności poszczególnych pracowników Zamawiającego, zbieżnych z tymi praktykowanymi w JST i wynikających z Instrukcji Kancelaryjnej. Uprawnienia pracowników w aplikacji muszą być niezależne od systemu uprawnień systemu plików lub systemu operacyjnego lub zastosowanej bazy danych i muszą być tylko i wyłącznie realizowane przez aplikację.
- 2. Cały system uprawnień musi być realizowany tylko i wyłącznie wg jednego mechanizmu: przyznawania uprawnień albo odbierania uprawnień. Zakres uprawnień musi dotyczyć co najmniej: przeglądania dokumentów, edycji własnych dokumentów, edycji dokumentów innych użytkowników.
- 3. Aplikacja musi umożliwiać odzwierciedlenie struktury organizacyjnej Zamawiającego z uwzględnieniem podległości komórek organizacyjnych, w formie hierarchicznej ewidencji struktury organizacyjnej, opisana co najmniej parametrami: a. Podległość każdej komórki i stanowiska;
- S t r o n a | 7 **Projekt** "Cyfrowa gmina" jest finansowany ze środków Europejskiego Funduszu Rozwoju Regionalnego w ramach Programu Operacyjnego Polska Cyfrowa na lata 2014 - 2020.

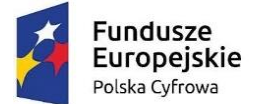

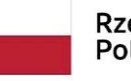

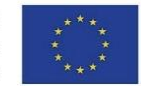

- b. Nazwę i symbol każdej komórki (wykorzystywane do generowania znaków spraw);
- c. Nazwę, symbol i rodzaj każdego stanowiska;
- d. Dane adresowe całego urzędu i każdej placówki urzędu z osobna.
- e. Przypisania użytkowników w odniesieniu do każdego stanowiska z osobna;
- f. Przypisania uprawnień do i konfigurację każdego stanowiska z osobna;
- 4. Stanowisko w aplikacji musi być opisane co najmniej parametrami: nazwą, symbolem, typem, słownikowanym rodzajem, symbolem komórki (wykorzystywanym do znakowania spraw zakładanych przez to stanowisko), dostępnym obszarem poszukiwań, dostępnym zakresem informacyjnym odnajdywanej dokumentacji.
- 5. Aplikacja musi zawierać oddzielny od struktury organizacyjnej słownik użytkowników. Każdy użytkownik musi być parametryzowany co najmniej: nazwą (loginem), hasłem, symbolem (wykorzystywanym do znakowania pism), imieniem, nazwiskiem, adresem e-mail, nr telefonu, datą aktywności konta, statusem.
- 6. Aplikacja musi zawierać jedną wspólną ewidencję interesantów, stanowiącą słownik dla wszystkich adresatów, nadawców, stron spraw, i innych kontekstów użycia interesantów w dokumentacji przetwarzanej w aplikacji.
- 7. Ewidencja interesantów musi zawierać co najmniej:
	- a. Rozróżnienie interesantów na osoby fizyczne i instytucje.
	- b. Przyporządkowanie interesantów do uprzednio zdefiniowanych grup (wiele do wielu).
	- c. W przypadku instytucji, wskazanie pracownika reprezentującego instytucję, w tym imię, nazwisko, stanowisko, dział, telefony, faksy, e-mail oraz określenie oddziałów (jednostek podległych) instytucji.
	- d. Informację o żądaniu otrzymywania albo nieotrzymywania korespondencji poprzez platformę ESP.
	- e. Dane adresowe, w tym możliwość określenia wielu adresów ze wskazaniem które są korespondencyjnym. Dane adresowe muszą zawierać co najmniej: imię, nazwisko, nazwę firmy/instytucji, nazwę skróconą, ulicę, nr budynku, nr lokalu, skrytkę pocztową, kod pocztowy, pocztę, miejscowość, adres do korespondencji, dane kontaktowe (nr telefonu, nr faksu e-mail), identyfikator interesanta na platformie ESP, identyfikatory słownika TERYT.
- 8. Aplikacja musi zawierać i przechowywać dane interesantów w odpowiedni sposób, aby możliwe było wygenerowanie danych w strukturach przewidzianych dla metadanych (wykorzystywanych w generowanych dokumentach elektronicznych).
- 9. Na parametry sprawy składają się co najmniej: znak sprawy, opis, data wszczęcia, data zakończenia (rzeczywista i przewidywana), stanowisko merytoryczne, interesariusze, status, relacje, komentarze, czas na rozpatrzenie, priorytet.

#### **Wymagania prawne:**

Działanie Systemu EZD musi być zgodne ze stanem prawnym obowiązującym w dniu składania ofert, tj. zgodne w szczególności z poniższymi aktami prawnymi:

S t r o n a | 8 Projekt "Cyfrowa gmina" jest finansowany ze środków Europejskiego Funduszu Rozwoju Regionalnego w ramach Programu Operacyjnego Polska Cyfrowa na lata 2014 - 2020.

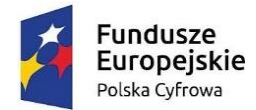

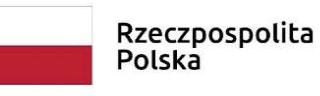

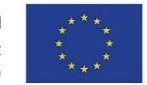

- 1. Ustawa z dnia 14 czerwca 1960 r. Kodeks postępowania administracyjnego (Dz.U. z 2021 r. poz. 735 ze zm.).
- 2. Ustawa z dnia 14 lipca 1983 r. o narodowym zasobie archiwalnym i archiwach (Dz.U. 2020 r. poz. 164 ze zm.) wraz z odpowiednimi rozporządzeniami.
- 3. Rozporządzenie Prezesa Rady Ministrów z dnia 18 stycznia 2011 r. w sprawie instrukcji kancelaryjnej, jednolitych rzeczowych wykazów akt oraz instrukcji w sprawie organizacji i zakresu działania archiwów zakładowych (Dz.U. nr 14 poz. 67 ze zm.).
- 4. Rozporządzenie Ministra Spraw Wewnętrznych i Administracji z dnia 30 października 2006 r. w sprawie niezbędnych elementów struktury dokumentów elektronicznych (Dz.U. nr 206 poz. 1517).
- 5. Rozporządzenie Ministra Spraw Wewnętrznych i Administracji z dnia 30 października 2006 r. w sprawie szczegółowego sposobu postępowania z dokumentami elektronicznymi (Dz.U. nr 206 poz. 1518).
- 6. Rozporządzenie Ministra Spraw Wewnętrznych i Administracji z dnia 2 listopada 2006 r. w sprawie wymagań technicznych formatów zapisu i informatycznych nośników danych, na których utrwalono materiały archiwalne przekazywane do archiwów państwowych (Dz.U. nr 206 poz. 1519).
- 7. Ustawa z dnia 10 maja 2018 r. o ochronie danych osobowych (Dz.U. z 2019 r. poz. 1791 ze zm.).
- 8. Ustawa z dnia 6 września 2001 r. o dostępie do informacji publicznej (Dz.U. z 2022 r. poz. 902 ze zm.).
- 9. Ustawa z dnia 18 lipca 2002 r. o świadczeniu usług drogą elektroniczną (Dz.U. z 2020 r. poz. 344 ze zm.).
- 10. Ustawa z dnia 17 lutego 2005 r. o informatyzacji działalności podmiotów realizujących zadania publiczne (Dz.U. z 2121 r. poz. 2070 ze zm.).
- 11. Rozporządzenie Rady Ministrów z dnia 27 września 2005 r. w sprawie sposobu, zakresu i trybu udostępniania danych zgromadzonych w rejestrze publicznym (Dz.U. z 2018 r. poz. 29).
- 12. Ustawa z dnia 5 lipca 2002 r. o ochronie niektórych usług świadczonych drogą elektroniczną opartych lub polegających na dostępie warunkowym (Dz.U. z 2015 r. poz. 1341).
- 13. Rozporządzenie Ministra Finansów z dnia 5 marca 2012 r. w sprawie wzoru i sposobu prowadzenia metryki sprawy (Dz.U. poz. 246).
- 14. Rozporządzenie Ministra Administracji i Cyfryzacji z dnia 6 marca 2012 r. w sprawie wzoru i sposobu prowadzenia metryki sprawy (Dz.U. poz. 250).

## **Wymagania funkcjonalne:**

## **Administracja:**

System EZD musi umożliwiać administratorowi:

- 1. Realizację wszystkich zadań administracyjnych przez graficzny interfejs użytkownika (GUI) aplikacji.
- S t r o n a | 9 **Projekt** "Cyfrowa gmina" jest finansowany ze środków Europejskiego Funduszu Rozwoju Regionalnego w ramach Programu Operacyjnego Polska Cyfrowa na lata 2014 - 2020.

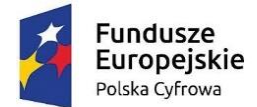

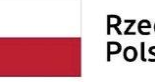

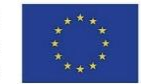

- 2. Definiowanie użytkowników, stanowisk w korelacji z również definiowaną strukturą organizacyjną.
- 3. Ustalanie uprawnień pracowników szeregowych jak i administratorów do funkcji, operacji i danych, a także definiowanie grup uprawnień, a następnie przydzielanie ich pracownikom.
- 4. Wymuszanie definiowania haseł przez użytkowników zgodnych ze wskazanym poziomem bezpieczeństwa, w tym określanie minimalnej liczby znaków, stopnia zróżnicowania tych znaków, powtarzalności kolejnych haseł, maksymalnej liczby nieudanych prób logowania.
- 5. Generowania nowych haseł dla każdego użytkownika z osobna (np. po utracie poprzedniego hasła).
- 6. Definiowanie procesów, raportów, rejestrów, szablonów dokumentów, wydruków, słowników.
- 7. Konfigurację zachowania aplikacji we wskazanym w poniższym opisie zakresie.
- 8. Kontrolę dziennika zdarzeń w aplikacji, wraz z eksportem co najmniej do pliku PDF, CSV, XLS, TXT.

## **Integracja z platformą typu ESP (ePUAP):**

System EZD musi:

- 1. Umożliwiać zdefiniowanie maksymalnego odstępu czasu między kolejnymi automatycznymi wywołaniami pobierania przesyłek przychodzących oraz wysyłania przesyłek wychodzących z i do platformy ePUAP. Pobranie przesyłek przychodzących do aplikacji musi skutkować usunięciem tych przesyłek na platformie ePUAP z puli dostępnych do pobrania.
- 2. Udostępniać uprawnionym pracownikom listę przesyłek przychodzących, które wpłynęły z platformy. Poszczególne przesyłki na tej liście muszą być opisane co najmniej następującymi parametrami:
	- a. danymi konta/skrytki nadawcy w platformie;
	- b. rodzajem przesyłki (wskazanie wzoru dokumentu w CRD);
	- c. datą i czasem wpływu przesyłki do konta/skrytki ePUAP, na podstawie momentu generacji UPO;
	- d. unikalnym identyfikatorem przesyłki w aplikacji;
	- e. plikami oryginału przesyłki przychodzącej oraz skojarzonym z nią plikiem UPO.
- 3. Na żądanie użytkownika generować i wyświetlać wizualizacje plików przesyłki przychodzącej lub wychodzącej oraz UPO, a także umożliwiać lokalny zapis lub wyświetlenie w skojarzonej z typem pliku aplikacji na klienckiej stacji roboczej. Użytkownik musi mieć możliwość lokalnego zapisu wizualizacji w formacie PDF.
- 4. Na żądanie użytkownika weryfikować podpis elektroniczny pod plikiem przesyłki elektronicznej oraz UPO.
- 5. Na żądanie użytkownika wyświetlać i udostępniać listę plików dołączonych do treści pliku przesyłki przychodzącej lub wychodzącej oraz umożliwiać lokalny zapis lub wyświetlenie w skojarzonej z typem pliku aplikacji na klienckiej stacji roboczej.

S t r o n a | 10 **Projekt** "Cyfrowa gmina" jest finansowany ze środków Europejskiego Funduszu Rozwoju Regionalnego w ramach Programu Operacyjnego Polska Cyfrowa na lata 2014 - 2020.

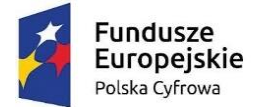

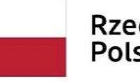

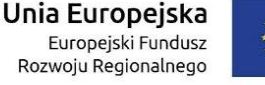

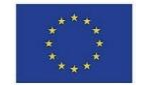

- 6. Umożliwiać w odniesieniu do każdej przesyłki przychodzącej z platformy ePUAP na liście co najmniej:
	- a. Rejestrację przesyłki przez uprawnionego użytkownika w Rejestrze Przesyłek Przychodzących. Rejestracja przesyłki musi wiązać się ze wskazaniem: procesu w którym dana przesyłka zostanie obsłużona, wypełnieniem formularza rejestracji, odpowiedniej komórki lub stanowiska merytorycznego będącego odbiorcą przesyłki.
	- b. Rezygnację z rejestracji przesyłki. Rezygnacja z rejestracji przesyłki musi wiązać się z nadaniem jej odpowiedniego statusu/oznaczenia. Musi być możliwość powrotu do rejestracji przesyłki, wobec której uprzednio zrezygnowano z rejestracji.
- 7. Automatycznie rejestrować UPO jakie wpływają z platformy do aplikacji.
- 8. Automatycznie i trwale kojarzyć ze sobą przesyłki przychodzące z platformy ePUAP albo wychodzące do platformy z dotyczącymi je UPO oraz udostępniać je razem na wszystkich listach aplikacji w sposób umożliwiający użytkownikowi łatwy dostęp do zarówno do przesyłki jak i UPO.
	- a. Przekazanie przesyłki przychodzącej komórce lub stanowisku merytorycznemu musi być jednoznaczne z przekazaniem dotyczącego jej UPO.
	- b. Poświadczenia odbioru przesyłki wychodzącej (UPD, UPP) przyporządkowane do przesyłki wychodzącej muszą być dostępne z poziomu widoku szczegółów akt sprawy w sposób jasno przedstawiający przyporządkowanie do danej przesyłki wychodzącej/dokumentu. Poszczególne poświadczenia odbioru muszą być opisane co najmniej następującymi parametrami:
		- datą odbioru przesyłki wychodzącej;
		- datą wpływu poświadczenia do aplikacji;
		- danymi interesanta adresata przesyłki wychodzącej;
		- numerem przesyłki wychodzącej w Rejestrze Przesyłek Wychodzących.
- 9. Umożliwiać powiązanie przesyłki przychodzącej z platformy ePUAP z odpowiednim interesantem, utworzonym uprzednio albo tworzonego w momencie rejestracji przesyłki, na podstawie danych konta/skrytki nadawcy lub treści dokumentu lub danych podpisującego.
- 10. Wymagać od użytkowników rejestrujących przesyłki przychodzące wprowadzania informacji o konieczności odpowiedzi nadawcy w formie elektronicznej.
- 11. Umożliwiać pracownikom merytorycznym wysyłanie przesyłek wychodzących do kont/skrytek interesantów na platformie ePUAP.
- 12. Weryfikować rozmiar dokumentu przesyłanego z dopuszczalnymi limitami platformy ePUAP, przed wysłaniem przesyłki wychodzącej do platformy ePUAP oraz zgodność przesyłki ze wzorem dokumentu w CRD wraz z podpisem elektronicznym.

#### **Mechanizm workflow i edytor procesów:**

S t r o n a | 11 Projekt "Cyfrowa gmina" jest finansowany ze środków Europejskiego Funduszu Rozwoju Regionalnego w ramach Programu Operacyjnego Polska Cyfrowa na lata 2014 - 2020.

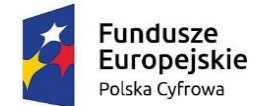

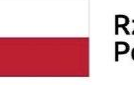

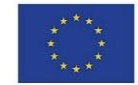

System EZD musi regulować obieg dokumentacji dzięki mechanizmowi workflow, który musi działać zgodnie z i na podstawie zdefiniowanych uprzednio w edytorze procesów ścieżek realizowanych procesów.

- 1. Edytor procesów musi umożliwiać administratorowi zdefiniowanie ścieżki procesu, w tym co najmniej:
	- Określenia nazw przyjaznych dla użytkownika kroków procesu.
	- Wskazywanie innych procesów i łączenie ich z procesem definiowanym, tak aby przy osiągnięciu danego kroku w procesie bieżącym, można było zainicjować inny proces w związku z realizacją bieżącego.
	- Zdefiniowania nazwy całego procesu oraz zdefiniowania opisu całego procesu jak i jego poszczególnych kroków. Opisy poszczególnych kroków muszą być prezentowane użytkownikom realizującym dany krok.
	- Zdefiniowania czasu potrzebnego na wykonanie danego kroku procesu.
	- Powiązania z procesem formularza służącemu opisowi i parametryzacji dokumentacji przetwarzanej w danym procesie.
	- Przydzielenia poszczególnym stanowiskom lub grupom stanowisk praw do przetwarzania dokumentacji w danym kroku procesu. Administrator musi mieć możliwość nadawania i odbierania uprawnień wielu stanowiskom lub grupom stanowisk jednocześnie.
- 2. Edytor procesów musi umożliwiać tworzenie kolejnych wersji procesu na podstawie już istniejących wersji oraz aktywowania i dezaktywowania danej wersji procesu do użytkowania.
- 3. Edytor procesu musi opierać się o graficzny interfejs użytkownika, pozwalający zarządzać procesem oraz wizualizować proces (tj. jego kroki i przejścia między nimi) w formie grafu.
- 4. Aplikacja musi umożliwiać eksport i import definicji procesu.
- 5. Aplikacja i jej mechanizm workflow musi umożliwiać jednoczesną i równoległą realizację obiegu dokumentacji występującej dla starej i nowej wersji procesu. Obsługa dokumentacji powstałej dla starej wersji procesu musi być realizowana zgodnie ze starą definicją, a dokumentacja powstała dla nowej wersji procesu musi być realizowana zgodnie z nową definicją.
- 6. Dokumentacja w aplikacji winna być przemieszczana między krokami procesu (stanowiskami i statusami) zgodnie ze ścieżką w wykorzystywanym procesie. W przypadku rozgałęzienia się ścieżki, użytkownik musi mieć wybór następnego kroku.
- 7. W wyniku każdorazowej decyzji użytkownika, aplikacja musi przemieszczać dokumentację między krokami procesu lub przydzielać ją wybranemu stanowisku. Które stanowisko może wybrać użytkownik jako odbiorcę dokumentacji, musi wynikać z definicji procesu.

# **Wymagania funkcjonalne Systemu EZD**

Obsługa pracy użytkowników w Systemie EZD:

S t r o n a | 12 Projekt "Cyfrowa gmina" jest finansowany ze środków Europejskiego Funduszu Rozwoju Regionalnego w ramach Programu Operacyjnego Polska Cyfrowa na lata 2014 - 2020.

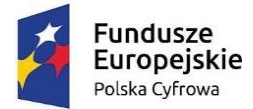

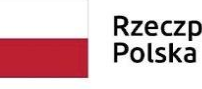

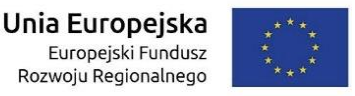

- 1. Aplikacja umożliwia uwierzytelnianie i autoryzację użytkowników i w efekcie zalogowanie do aplikacji:
	- a. Poprzez podanie przez użytkownika pary login i hasło;
	- b. Poprzez dane udostępnione z domeny (Active Directory).
- 2. W ewidencji użytkowników, w odniesieniu do każdego użytkownika, aplikacja musi prezentować wszystkie stanowiska aktualnie przyporządkowane danemu użytkownikowi, niezależnie od przyczyny przyporządkowania.
- 3. W ewidencji użytkowników, aplikacja musi umożliwiać filtrowanie listy użytkowników wg statusu oraz sortowanie listy.
- 4. W ewidencji użytkowników, w odniesieniu do każdego użytkownika, aplikacja musi prezentować datę i czas ostatniego logowania do aplikacji.
- 5. Aplikacja musi umożliwiać administratorowi nałożenie i zdjęcie blokady logowania wskazanego użytkownika oraz usunięcie użytkownika (z zachowaniem spójności danych i konfiguracji).
- 6. Aplikacja musi umożliwiać administratorowi tworzenie czasowych kont użytkowników, które są możliwe do wykorzystania (zalogowania się na danego użytkownika) do wyznaczonej daty.

## **Obsługa struktury organizacyjnej w Systemie EZD:**

- 1. Aplikacja musi umożliwiać administratorowi dodawanie i modyfikowanie komórek organizacyjnych i stanowisk, w tym co najmniej: zmianę nazwy, symbolu, rodzaju i podległości komórek organizacyjnych oraz stanowisk odpowiednio a także zmianę danych adresowych placówek jak i samego urzędu. Ponadto, administrator musi mieć możliwość oznaczania komórek organizacyjnych i stanowisk jako skasowane.
- 2. Aplikacja musi umożliwiać administratorowi przyporządkowywanie uprawnień lub grup uprawnień stanowiskom i komórkom organizacyjnym.
- 3. Mechanizm dziedziczenia uprawnień musi zapewniać dziedziczenie uprawnień przypisanych do komórki organizacyjnej przez stanowiska przyporządkowane do tej komórki. Dziedziczenie uprawnień musi dotyczyć zarówno uprawnień pojedynczych jak i grup uprawnień.
- 4. Aplikacja musi umożliwiać przypisanie użytkownika do wielu stanowisk, przez co dany użytkownik może pełnić różne role w aplikacji, wynikające z uprawnień przypisanych stanowiskom.
- 5. W strukturze organizacyjnej, aplikacja musi umożliwiać wyszukiwanie stanowisk, komórek organizacyjnych, użytkowników przypisanych do stanowisk, a także filtrowanie struktury wg statusu i sortowanie.
- 6. Aplikacja musi umożliwiać tworzenie grup działających poza formalną strukturą urzędu, przez co pracownicy takich zespołów mogliby korzystać z odrębnych zestawów uprawnień.

#### **Słowniki Systemu EZD:**

S t r o n a | 13 Projekt "Cyfrowa gmina" jest finansowany ze środków Europejskiego Funduszu Rozwoju Regionalnego w ramach Programu Operacyjnego Polska Cyfrowa na lata 2014 - 2020.

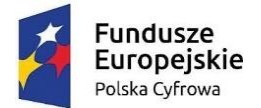

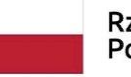

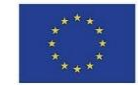

- 1. Aplikacja musi umożliwiać administratorowi definiowanie i zarządzanie słownikami cech informacji, które następnie można wykorzystywać w różnych obszarach systemu, co najmniej w odniesieniu do dokumentacji (pism, spraw, dokumentów) i interesantów.
- 2. Aplikacja musi posiadać i umożliwiać administratorowi konfigurację słownika odnośników (linków) do dowolnych adresów HTML, celem wykorzystania przez użytkowników.
- 3. Aplikacja musi posiadać słownik danych adresowych zawierający powiązane ze sobą dane:
	- a. województw, powiatów, gmin, miejscowości, dzielnic, ulic w oparciu o dane baz TERYT GUS;
	- b. kodów pocztowych w oparciu o dane bazy Spis Pocztowych Numerów Adresowych udostępnianych przez Pocztę Polską SA.
- 4. Administrator musi mieć możliwość rozbudowy i edycji słownika danych adresowych.
- 5. Aplikacja musi posiadać słownik jednolitego rzeczowego wykazu akt (JRWA), który co najmniej:
	- a. Zawiera już wprowadzone hasła tworzące aktualnie obowiązujący Zamawiającego słownik JRWA;
	- b. Umożliwia administratorowi definiowanie nowych i edycję już istniejących haseł JRWA wraz z datami obowiązywania każdego hasła, w tym wielu różnych haseł i kategorii archiwalnych obowiązujących w różnych okresach dla tego samego hasła bądź symbolu JRWA.
	- c. Umożliwia administratorowi filtrowanie i przeszukiwanie listy.

Wpis w słowniku JRWA musi zawierać co najmniej: symbol JRWA, hasło JRWA, przypisaną kategorię archiwalną, przedział dat obowiązywania hasła, uwagi do hasła.

## **Obsługa interesantów w Systemie EZD:**

- 1. Aplikacja musi umożliwiać uprawnionym pracownikom zmianę danych interesantów. Zmiana danych musi być możliwa w dwóch trybach - korekty albo aktualizacji. W trybie korekty, dane interesanta użyte w jakiejkolwiek dokumentacji muszą ulec zmianie odpowiednio do zmian wprowadzonych w ewidencji. W trybie aktualizacji, nowe dane mają być używane tylko w stosunku do nowej dokumentacji wprowadzonej do aplikacji po zmianach wprowadzonych do ewidencji.
- 2. Aplikacja musi umożliwiać uprawnionym pracownikom:
	- a. Zarządzanie ewidencją interesantów.
	- b. Tworzenie interesanta na podstawie danych innego interesanta.
	- c. Odnajdywanie podobnych interesantów oraz ich scalanie.
	- d. Wydruk zakresu przetwarzanych w aplikacji danych osobowych, wobec danych osób fizycznych, zgodnie z wytycznymi GIODO w tym zakresie.
	- e. Podgląd całej dokumentacji związanej ze wskazanym interesantem, z poziomu ewidencji interesantów.

S t r o n a | 14 **Projekt** "Cyfrowa gmina" jest finansowany ze środków Europejskiego Funduszu Rozwoju Regionalnego w ramach Programu Operacyjnego Polska Cyfrowa na lata 2014 - 2020.

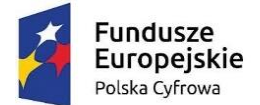

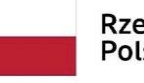

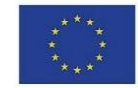

- f. Generację raportu z informacjami: kto, kiedy, w jakim zakresie dodał, usunął, zmodyfikował dane wskazanego interesanta.
- g. Eksport danych wskazanego interesanta do pliku CSV.
- 3. Aplikacja musi umożliwiać wykorzystanie słownika danych adresowych we wszystkich formularzach dotyczących danych adresowych.
- 4. Aplikacja musi przechowywać historię zmian danych interesanta wraz z informacją, kto, kiedy i jakie dane zmienił, i umożliwiać określenie danych nieaktualnych.
- 5. Aplikacja, w przypadku korzystania z zasobu słownika danych adresowych, po wskazaniu miejscowości, nr budynku i ewentualnie ulicy, musi automatycznie podpowiadać wartość kodu pocztowego, w tym także w przypadku miejscowości, które nie posiadają ulic albo współdzielą kod pocztowy z inną miejscowością.
- 6. Aplikacja nie może uzależniać określenia danych adresowych interesanta od istnienia odpowiednich danych w słowniku danych adresowych.
- 7. Aplikacja musi umożliwiać odnotowanie wyrażenia sprzeciwu osób fizycznych wobec przetwarzania danych osobowych, zgodnie z ustawą o ochronie danych osobowych.
- 8. Aplikacja musi umożliwiać rejestrowanie informacji o przekazywaniu/udostępnianiu danych osobowych osób fizycznych.

## **Obsługa wydruków i szablonów dokumentów w Systemie EZD:**

- 1. Aplikacja musi umożliwiać administratorowi prowadzenie ewidencji szablonów dokumentów oraz wydruków, w tym co najmniej dodawanie, usuwanie, wersjonowanie.
- 2. Aplikacja musi umożliwiać administratorowi import do aplikacji szablonów wydruków i dokumentów z plików ze sformatowanym tekstem (np. ODT, RTF).
- 3. Aplikacja musi umożliwiać administratorowi konfigurowanie zawartości szablonów wydruków i dokumentów dostępnych w systemie. Szablony wydruków i dokumentów będą składać się z treści statycznych (niezmiennych) jak i znaczników przyjmujących w trakcie generacji odpowiednią wartość pochodząca z bazy danych (zmiennych), wg uznania administratora.
- 4. Znaczniki możliwe do wykorzystania we wzorach wydruków i szablonach dokumentów to co najmniej:
	- a. Kod graficzny zawierający identyfikator dokumentu.
	- b. Dane adresowe urzędu.
	- c. Znak sprawy.
	- d. Data wszczęcia sprawy.
	- e. Dane pracownika prowadzącego sprawę.
	- f. Lista interesantów powiązanych ze sprawą (strony sprawy).
	- g. Z osobna każda dana pochodząca z formularza danego dokumentu.
	- h. Dane wnioskodawcy (każdy atrybut opisujący interesanta z osobna).
- 5. Szablony dokumentów w aplikacji muszą być przyporządkowywane do procesów obsługujących dokumentację, dla której zostały utworzone.

S t r o n a | 15 Projekt "Cyfrowa gmina" jest finansowany ze środków Europejskiego Funduszu Rozwoju Regionalnego w ramach Programu Operacyjnego Polska Cyfrowa na lata 2014 - 2020.

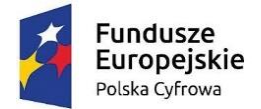

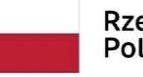

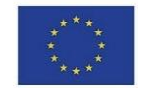

- 6. Pliki dokumentów wygenerowane na podstawie szablonu mają być projektem/szkicem dokumentu, który może podlegać dalszej obróbce w zewnętrznych edytorach tekstu (np. MS Word, Libre Office).
- 7. Plik dokumentu wygenerowany na podstawie szablonu, musi być automatycznie wprowadzany do formularza dokumentu, a jednocześnie aplikacja musi umożliwiać jego lokalny zapis lub otworzenie w zewnętrznej aplikacji jeszcze przed zapisaniem formularza.
- 8. Aplikacja musi umożliwiać generację wydruków list do pliku w formacie PDF oraz XLS lub XLSX.

#### **Obsługa dokumentacji w Systemie EZD:**

- 1. Aplikacja zarówno dla dokumentów wpływających, jak i wychodzących oraz dokumentów wewnętrznych musi umożliwiać opatrywanie dowolną liczbą dowolnych atrybutów. Administrator musi mieć możliwość tworzenia dowolnej liczby typów dokumentów poprzez przypisanie im odpowiednio spreparowanego formularza, umożliwiającego wprowadzenie odpowiedniego zestawu atrybutów.
- 2. Aplikacja musi wersjonować dokumentację, w tym zapamiętywać wszystkie informacje dotyczące starszych wersji dokumentacji. Musi być możliwość zapoznać się ze starszą wersją dokumentacji i ewentualnie użyć jej, jako nowej wersji.
- 3. Aplikacja musi umożliwiać uprawnionym użytkownikom:
	- a. edycję parametrów dokumentacji i w efekcie stworzenie jej nowej wersji,
	- b. tworzenie dowolnej liczby kopii dokumentacji,
	- c. udostępniać informacje o wszystkich egzemplarzach (kopiach) danej dokumentacji.
- 4. Aplikacja musi blokować edycję parametrów dokumentu przekazanego do zatwierdzenia lub skierowanego do wysłania lub już wysłanego, co dotyczy także używania starszej wersji jako nowej.
- 5. Aplikacja musi umożliwiać stworzenie wersji roboczej dokumentu i dołączania jej do sprawy, jednakże wersja robocza dokumentu może być dostępna tylko jej twórcy.
- 6. Aplikacja musi umożliwiać prowadzenie postępowania z dokumentami ewidencjonowanymi i metadanymi zgodnie z wymogami określonymi w obowiązujących przepisach prawa.
- 7. Aplikacja musi umożliwiać przeglądanie danych opisujących dokumenty i sprawy, mieszczących się w zakresie przewidzianym dla ich minimalnego opisu Systemie Elektronicznego Zarządzania Dokumentacją. Ponadto, aplikacja musi udostępniać uprawnionemu użytkownikowi możliwość edycji i uzupełniania tych danych.

## **Obsługa dokumentacji w Systemie EZD w zakresie obsługi korespondencji przychodzącej:**

- 1. Aplikacja musi umożliwiać uprawnionemu użytkownikowi rejestrację przesyłek przychodzących w Rejestrze Przesyłek Przychodzących (RPP), zarówno złożonej/nadesłanej w formie tradycyjnej (papierowej) jak i elektronicznej, zgodnie z
- S t r o n a | 16 Projekt "Cyfrowa gmina" jest finansowany ze środków Europejskiego Funduszu Rozwoju Regionalnego w ramach Programu Operacyjnego Polska Cyfrowa na lata 2014 - 2020.

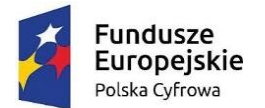

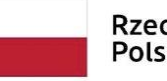

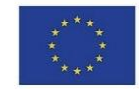

wymogami instrukcji kancelaryjnej obowiązującej Zamawiającego. Aplikacja musi umożliwiać przetworzenie dokumentacji w formie tradycyjnej do postaci wtórnego dokumentu elektronicznego (odwzorowania cyfrowego).

- 2. Aplikacja w momencie i w związku z rejestracją przesyłki przychodzącej, musi generować unikalny identyfikator przydzielany danej przesyłce i służący do jej identyfikacji w aplikacji. Jednocześnie, aplikacja musi generować kod graficzny zawierający w swojej treści unikalny identyfikator. Proces rejestracji wspierany przez aplikację musi przewidywać możliwość naniesienia kodu graficznego i unikalnego identyfikatora na odwzorowanie cyfrowe oraz oryginał tradycyjny przesyłki, bez konieczności edycji odwzorowania cyfrowego.
- 3. Aplikacja musi mieć możliwość umieszczania na wydruku z w/w kodem graficznym, identyfikatora w formie alfanumerycznej, numeru wpływu z RPP, daty wpływu oraz nazwy Zamawiającego.
- 4. Aplikacja musi umożliwiać pełną rejestrację przesyłki przychodzącej w dwu ścieżkach:
	- a. Czynności opisu przesyłki i tworzenie odwzorowania cyfrowego odbywa się łącznie, w jednym kroku.
	- b. Czynności opisu przesyłki i tworzenia odwzorowania cyfrowego są podzielone na odrębne kroki, tj. najpierw wstępne opisanie przesyłki, generacja unikalnego identyfikatora i wydruku z kodem graficznym, następnie odwzorowanie cyfrowe i dokończenie opisu.
- 5. Aplikacja musi umożliwiać wstępną rejestrację przesyłki przychodzącej ograniczoną do wprowadzenia daty wpływu, liczby załączników i wygenerowania wydruku zawierającego kod graficzny, numer i datę wpływu oraz liczbę załączników. W tym wypadku uprawniony użytkownik musi mieć możliwość dokończenia rejestracji.
- 6. Aplikacja musi umożliwiać rejestrowanie przesyłek przychodzących, których pracownicy rejestrujący nie otwierają. Użytkownik merytoryczny musi mieć możliwość dokończenia rejestracji.
- 7. Aplikacja musi umożliwiać w trakcie rejestracji powiązywanie w dowolnej liczbie z opisem przesyłki przychodzącej (na etapie wypełniania formularza) wybranych interesantów (z ewidencji interesantów).
- 8. Aplikacja musi umożliwiać użytkownikowi jednoczesne powiązywanie wielu plików, do formularza rejestracji przesyłki przychodzącej. Nie może istnieć ograniczenie do pojedynczego wprowadzania wielu plików do formularza.
- 9. Aplikacja musi próbować automatycznie rozpoznać interesanta (twórcę i nadawcę) i dołączyć do formularza przesyłki przychodzącej na podstawie:
	- a. treści dokumentu elektronicznego,
	- b. podpisu elektronicznego złożonego pod dokumentem elektronicznym,
	- c. informacji o koncie/skrytce nadawcy w platformie ESP interesanta, spośród interesantów już zarejestrowanych w ewidencji. Jeśli rozpoznany interesant nie zostanie odnaleziony w ewidencji (np. nadesłał przesyłkę pierwszy raz), aplikacja musi automatycznie go wprowadzić do ewidencji i dołączyć do formularza. Jeśli

S t r o n a | 17 Projekt "Cyfrowa gmina" jest finansowany ze środków Europejskiego Funduszu Rozwoju Regionalnego w ramach Programu Operacyjnego Polska Cyfrowa na lata 2014 - 2020.

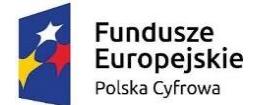

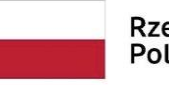

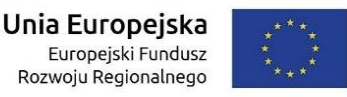

automatyczne rozpoznanie nie będzie możliwe, aplikacja musi wyświetlić odpowiedni monit użytkownikowi rejestrującemu.

- 10. Aplikacja musi umożliwiać wydruk potwierdzenia dla przesyłek dostarczonych na nośniku informatycznym, zgodnych w formie i treści z wymogami prawa.
- 11. Procedura rejestracji przesyłki przychodzącej musi umożliwiać użytkownikowi rejestrującemu jednoczesne wskazanie wielu odbiorców wewnętrznych, którym przesyłka ma zostać przekazana. Przesyłki mogą być przekazywane zarówno stanowiskom jak i komórkom.
- 12. Aplikacja musi pozwalać na weryfikację podpisu elektronicznego w każdym momencie, również przed rejestracją przesyłki przychodzącej, bez konieczności uruchamiania dodatkowego zewnętrznego oprogramowania. Aplikacja musi weryfikować podpisy w standardzie XAdES oraz profil zaufany ePUAP.
- 13. Aplikacja musi umożliwiać rejestrację wielu dokumentów z jednej przesyłki przychodzącej.
- 14. Aplikacja musi umożliwiać pozostawienie przesyłki przychodzącej bez rozpatrzenia oraz przywrócenie jej do rozpatrzenia.

#### **Obieg wewnętrzny dokumentacji w Systemie EZD:**

- 1. Aplikacja musi umożliwiać przekazywanie dokumentacji wewnętrznej pomiędzy komórkami organizacyjnymi.
- 2. Aplikacja musi automatycznie zasilać wydziałowe dzienniki przesyłek przychodzących z zewnątrz, przesyłek wychodzących na zewnątrz, dokumentacji wewnętrznej przesyłanej między komórkami i stanowiskami. Dzienniki musza być prowadzone oddzielnie dla każdej komórki organizacyjnej.
- 3. Aplikacja musi umożliwiać generację dzienników wydziałowych w różnych układach, co najmniej:
	- a. tylko dokumentacja przychodząca do danej komórki,
	- b. tylko dokumentacja wychodząca z danej komórki,
	- c. razem dokumentacja przychodząca i wychodząca do/z komórki,

w układzie chronologicznym. Dokumentacja przychodząca musi być oddzielnie oznaczana od dokumentacji wychodzącej z/do komórki.

- 4. Książka wydziałowa w Systemie EZD musi rozróżniać pisma wpływające i wypływające do/z komórek organizacyjnych.
- 5. Aplikacja musi umożliwiać generację wydruku dziennika wydziałowego w wybranym układzie.
- 6. Aplikacja musi umożliwiać zarejestrowanie pism wpływających na poziomie komórki organizacyjnej i dekretowanie ich wewnątrz komórki.
- 7. Aplikacja musi umożliwiać wielopoziomową dekretację w pionie oraz w poziomie z uwzględnieniem konfiguracji procesu. Musi istnieć możliwość takiej konfiguracji, która pozwoli zróżnicować zakres odbiorców dekretowanego dokumentu, co najmniej: dekretacji na własną komórkę, na komórki podległe, na wszystkie komórki, na wszystkich pracowników.

Strona | 18 Projekt "Cyfrowa gmina" jest finansowany ze środków Europejskiego Funduszu Rozwoju Regionalnego w ramach Programu Operacyjnego Polska Cyfrowa na lata 2014 - 2020.

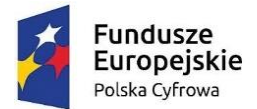

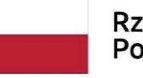

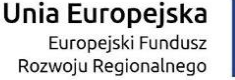

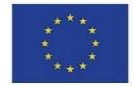

- 8. Aplikacja musi umożliwiać przekazanie dokumentacji dowolnej liczbie pracowników lub komórek organizacyjnych lub oznaczanie jako przekazanych jednostkom organizacyjnym Zamawiającego niepracującym w aplikacji. Pracownik dekretujący musi mieć możliwość wskazania, którzy z wybranych odbiorców, są merytorycznymi a którzy pomocniczymi w kontekście danej dokumentacji oraz którzy otrzymują jedynie powiadomienia o dokumentacji. Do każdego odbiorcy merytorycznego musi trafić oddzielny egzemplarz dekretowanej dokumentacji.
- 9. Dokumentacja przekazana do komórki organizacyjnej, musi trafiać do stanowiska obsługującego sekretariat komórki, natomiast dokumentacja przekazana bezpośrednio do stanowiska musi trafić do tego stanowiska.
- 10. Aplikacja musi umożliwiać kierownikom poszczególnych komórek przejęcie dokumentacji przekazanej na komórkę i samodzielną dekretację lub obsługę.
- 11. Dekretacja musi umożliwiać nadanie terminów realizacji, priorytetu oraz wprowadzenia treści dekretacji, wg uznania pracownika dekretującego.
- 12. Pracownik dekretujący musi mieć możliwość w momencie dekretacji, w kontekście każdego odbiorcy z osobna (czyli jego egzemplarza dokumentacji), wskazanie terminu realizacji, priorytetu oraz wprowadzenia treści dekretacji.
- 13. Aplikacja musi umożliwiać stanowisku któremu przydzielono dokumentację, wycofanie jej do osoby która ją dekretowała (również w przypadku dekretacji wielostopniowej). Wycofanie musi być możliwe w każdym momencie przed założeniem sprawy lub oznaczeniem dokumentacji jako nietworzącej akt sprawy.
- 14. Aplikacja musi umożliwiać jednoczesną dekretację w stosunku do kilku dokumentacji, z wyborem stanowisk, komórek, jednostek organizacyjnych, ze wskazanymi odbiorcami merytorycznymi i pomocniczymi oraz otrzymującymi jedynie powiadomienia o dokumentacji, a także ze wskazaniem terminów realizacji, priorytetu oraz wprowadzenia treści dekretacji.
- 15. Po otrzymaniu dokumentacji do merytorycznego rozpatrzenia, w przypadku braku opatrzenia danej dokumentacji obowiązkowymi metadanymi, aplikacja musi automatycznie poinformować użytkownika o braku odpowiednich danych i konieczności ich uzupełnienia.
- 16. Aplikacja musi umożliwiać uprawnionemu użytkownikowi akceptację wstępną i ostateczną dokumentacji, w tym wielopoziomową w pionie oraz w poziomie z uwzględnieniem posiadanych uprawnień, wraz z podpisaniem elektronicznym.
- 17. Aplikacja musi umożliwiać jednoczesną akceptację w stosunku do kilku dokumentacji z różnych bądź tej samej sprawy, przydzielonej przez różnych pracowników, wraz z podpisaniem elektronicznym.
- 18. Pracownik otrzymujący dokumentację do akceptacji musi mieć możliwość:
	- a. Odrzucenia i zawrócenia do kroku wcześniejszego,
	- b. Akceptacji z możliwością złożenia podpisu elektronicznego,
	- c. Opatrzenia komentarzem,
	- d. Poprawy opisu i treści poprzez dołączenie nowej wersji.
- S t r o n a | 19 Projekt "Cyfrowa gmina" jest finansowany ze środków Europejskiego Funduszu Rozwoju Regionalnego w ramach Programu Operacyjnego Polska Cyfrowa na lata 2014 - 2020.

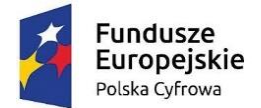

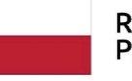

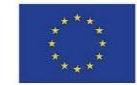

- 19. Aplikacja musi umożliwiać pracownikowi przydzielającemu wycofanie dokumentacji przekazanej do akceptacji. W stosunku do dokumentacji wycofanej musi istnieć możliwość wskazania nowego pracownika akceptującego. Aplikacja musi oddzielnie prezentować listę dokumentacji wycofanej od pozostałej.
- 20. Aplikacja na żądanie użytkownika musi prezentować ścieżkę akceptacji dokumentacji, w tym informacje kto i kiedy dokonał akceptacji.
- 21. Pracownik otrzymujący zwrotnie zaakceptowany już dokument, musi mieć możliwość ponownego skierowania go do akceptacji, do wysyłki bądź anulowania go.

## **Obsługa w Systemie EZD dokumentacji tworzącej akta sprawy:**

- 1. Aplikacja musi umożliwiać założenie sprawy na podstawie każdego dokumentu.
- 2. Aplikacja musi umożliwiać założenie sprawy na podstawie przesyłki przychodzącej, dokumentu wewnętrznego, wiadomości e-mail, notatki, a także bez konieczności dołączania jakiegokolwiek dokumentu.
- 3. Aplikacja musi umożliwiać nadanie znaku sprawie tylko i wyłącznie w formie zgodnej z obowiązującą instrukcją kancelaryjną.
- 4. Aplikacja musi umożliwiać stanowisku zakładającemu sprawę powzięcie informacji o przewidzianej pozycji sprawy w spisie spraw lub wydzielonym zbiorze przed założeniem sprawy. Aplikacja musi umożliwiać wydzielenie zbioru spraw podczas zakładania sprawy.
- 5. Aplikacja musi umożliwiać stanowisku mającemu dostęp do sprawy wiązanie relacjami z inną dokumentacją.
- 6. Aplikacja musi umożliwiać określenie kilku osób pracujących nad sprawą, ze wskazaniem jednego stanowiska merytorycznego – prowadzącego sprawę.
- 7. Aplikacja musi automatycznie nadawać uprawnienia do dostępu do spraw, oraz umożliwiać zmianę zakresu dostępu do sprawy przez stanowisko merytoryczne. Stanowisko merytoryczne udostępniające sprawę innym stanowiskom pomocniczym musi mieć możliwość ustawienia zakresu dostępu do każdego dokumentu składającego się na akta sprawy oddzielnie, a także określenie czy zakres udostepnienia obeimuje:
	- a. dodawanie dokumentów do sprawy,
	- b. dodawanie komentarzy do sprawy,
	- c. zarządzanie listą interesariuszy sprawy,
	- d. ustawianie statusu publicznego sprawy,
	- e. wstrzymywanie/zawieszanie postępowania,
	- f. kopiowanie dokumentacji składającej się na sprawę,
	- g. powiązywanie nowymi relacjami,
	- h. opatrywanie nowymi atrybutami,
	- i. dalsze udostępnianie sprawy,
	- j. zmianę procesu obsługującego sprawę,
	- k. zmianę parametrów sprawy.

S t r o n a | 20 Projekt "Cyfrowa gmina" jest finansowany ze środków Europejskiego Funduszu Rozwoju Regionalnego w ramach Programu Operacyjnego Polska Cyfrowa na lata 2014 - 2020.

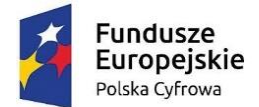

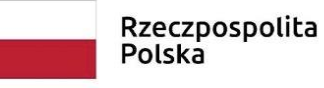

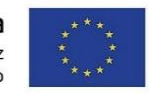

- 8. Aplikacja musi umożliwiać stanowisku merytorycznemu oraz jego przełożonym przydzielanie sprawy innemu stanowisku w dowolnym momencie.
- 9. Aplikacja musi umożliwiać uprawnionym użytkownikom monitorowanie spraw prowadzonych przez inne stanowiska.
- 10. Aplikacja musi odrębnie prezentować sprawy: bieżące, zakończone, zamknięte, wstrzymane, sprawy podwładnych, do wiadomości.
- 11. Ostateczne zakończenie sprawy musi odbywać się dwuetapowo, tj:
	- a. Najpierw sprawa musi zostać zakończona, co wiąże się z zakończeniem odliczania pozostałego czasu na rozpatrzenie
	- b. Następnie zamknięcie ostateczne, co wiąże się z zakończeniem prac nad sprawą możliwe tylko: podgląd, ponowne otwarcie, powiązanie z inną dokumentacją, archiwizacja.
- 12. Aplikacja musi gromadzić akta spraw w teczki, grupować sprawy w zbiory oraz udostępniać spisy spraw zgodnie z obowiązującą Zamawiającego instrukcją kancelaryjną. Teczka sprawy musi przechowywać wszystkie wersje dokumentacji.
- 13. Uprawniony użytkownik musi mieć możliwość wstrzymywania/zawieszania oraz kontynuacji/wznawiania postępowania sprawy, przy obowiązkowym podaniu powodu oraz daty obu zdarzeń. Aplikacja musi w takim wypadku automatycznie dostosowywać odliczanie czasu przewidzianego na rozpatrzenie.
- 14. Aplikacja musi umożliwiać stanowisku posiadającemu dostęp do sprawy określenie statusu publicznego sprawy, który może być upubliczniany w BIP użytkowanym przez Zamawiającego, w zależności od konfiguracji aplikacji.
- 15. Aplikacja musi umożliwiać wskazanie wszystkich interesariuszy w odniesieniu do każdej sprawy z osobna.

#### **Obsługa w Systemie EZD dokumentacji nietworzącej akt sprawy:**

- 1. Aplikacja musi umożliwiać rejestrację przesyłek jako dokumentacji nietworzącej akt sprawy. Funkcjonalność musi być dostępna już przy rejestracji przesyłki przychodzącej w kancelarii oraz po zarejestrowaniu przesyłki i przekazaniu do obróbki do komórki merytorycznej.
- 2. Rejestracja dokumentacji nietworzącej akt sprawy w aplikacji musi co najmniej:
	- a. Wymuszać przyporządkowanie przesyłce symbolu JRWA.
	- b. Wymuszać przyporządkowanie przesyłce kategorii archiwalnej.
	- c. Pozwalać opisać przesyłkę.
	- d. Nadać przesyłce unikalny znak, zawierający m.in. informacje o przyporządkowanym symbolu JRWA, komórki organizacyjnej i roczniku.
- 3. Aplikacja musi umożliwiać wyszukiwanie dokumentacji nietworzącej akt sprawy wg unikalnego znaku i opisu tekstowego.

#### **Obsługa dokumentacji w Systemie EZD w zakresie obsługi korespondencji wychodzącej:**

- 1. Aplikacja musi umożliwiać użytkownikowi kierującemu dokument do konta/skrytki platformy ePUAP na stworzenie dokumentu elektronicznego w formacie XML,
- S t r o n a | 21 Projekt "Cyfrowa gmina" jest finansowany ze środków Europejskiego Funduszu Rozwoju Regionalnego w ramach Programu Operacyjnego Polska Cyfrowa na lata 2014 - 2020.

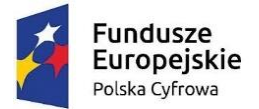

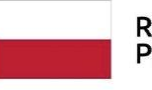

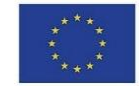

zgodnego ze wzorem w CRD i obowiązującymi w tym zakresie przepisami. Każdorazowo przy kierowaniu dokumentu do konta/skrytki platformy ePUAP, użytkownik musi mieć wpływ na treść dokumentu elektronicznego, dzięki wypełnieniu odpowiedniego formularza, określającego co najmniej: rodzaj, tytuł, treść pisma.

- 2. Aplikacja musi wspomagać doręczanie korespondencji w formie papierowej i elektronicznej (poprzez e-mail, platforma ePUAP). Aplikacja musi automatycznie kontrolować czy doręczenie może być zrealizowane poprzez platformę ePUAP, weryfikując czy:
	- a. wskazany adresat przesyłki ma informację o adresie skrytki,
	- b. przesyła w formie elektronicznej mieści się w dopuszczalnym rozmiarze,
	- c. przesyła w formie elektronicznej jest podpisana elektronicznie.
- 3. Aplikacja musi umożliwiać szybkie rejestrowanie zwrotów i zwrotek z poziomu Rejestru Przesyłek Wychodzących (RPW), po wskazaniu powiązanej przesyłki. Ponadto, musi być możliwość odszukania przesyłki na podstawie kodu graficznego umieszczonego na zwrotce a wskazującego przesyłkę. Musi istnieć możliwość takiej konfiguracji aplikacji, dzięki której zwrotki/zwroty wraz z rejestracją automatyczne pojawią się w teczce sprawy przy właściwym dokumencie.
- 4. Aplikacja musi rejestrować zwrotkę lub zwrot, jako załącznik do korespondencji, której dotyczy. Jeżeli przesyłka wychodząca zawiera wiele dokumentów, to aplikacja musi udostępniać informację o niej z poziomu każdego dokumentu zawartego w przesyłce zbiorczej.
- 5. Adresaci przesyłek wychodzących muszą być wskazywani z ewidencji interesantów. Nie dopuszcza się wprowadzania danych adresowych spoza ewidencji interesantów.
- 6. Pisma muszą być kierowane do wysyłki na dwa sposoby:
	- a. Przez stanowiska merytoryczne z poziomu akt spraw w tym wypadku procedura wysyłki musi ograniczać działania kancelarii do określenia fizycznej daty wysyłki przesyłki wychodzącej.
	- b. Przez pracowników kancelarii z pominięciem rejestrowania ich w aktach sprawy, z poziomu RPW.
- 7. Aplikacja musi umożliwiać wysyłkę korespondencji za pośrednictwem kancelarii oraz doręczanie jej osobiście przez sekretariaty komórek organizacyjnych.
- 8. Aplikacja musi umożliwiać obsługiwać doręczanie przesyłek wychodzących za pośrednictwem dowolnych operatorów pocztowych. Aplikacja musi umożliwiać definiowanie i zarządzanie cennikiem przesyłek, tj. dowolnym zestawem form wysyłki przesyłek wychodzących, ich przedziałów wagowych i gabarytów, od których uzależniony jest koszt przesyłki. Cennik przesyłek musi rozróżniać koszty przesyłki ze względu na formę wysyłki, wagę i gabaryt.
- 9. Aplikacja musi umożliwiać generację Pocztowej Książki Nadawczej zgodnej ze wzorem ustalanym przez Pocztę Polską SA, dla wskazanego przedziału, formy wysyłki, procesu, komórki organizacyjnej.

S t r o n a | 22 Projekt "Cyfrowa gmina" jest finansowany ze środków Europejskiego Funduszu Rozwoju Regionalnego w ramach Programu Operacyjnego Polska Cyfrowa na lata 2014 - 2020.

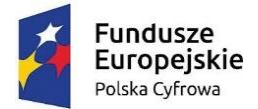

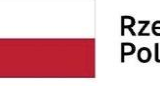

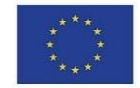

- 10. Aplikacja musi umożliwiać sortowanie listy przesyłek wychodzących w RPW co najmniej wg kryteriów: numer przesyłki w RPW, numer nadawczy, forma doręczenia, data wysłania.
- 11. Aplikacja musi umożliwiać administratorowi dodawanie, edycję i usuwanie zapisów w RPW dotyczących wysyłki poprzez platformę ePUAP.
- 12. Aplikacja musi opatrywać przesyłki wychodzące poniższymi lub podobnymi statusami oraz zapamiętywać historię operacji na tych przesyłkach.
	- a. nie wysłano przesyłki dla których jeszcze nie podjęto próby wysyłki i nie wskazano daty wysyłki;
	- b. wysłano przesyłki wysłane;
	- c. odebrano przesyłki wysłane i odebrane;
	- d. zwrócono przesyłki wysłane i zwrócone jako nieodebrane.

## **Obsługa raportów i zestawień danych w Systemie EZD:**

- 1. Aplikacja musi umożliwiać wygenerowanie listy przesyłek przychodzących, dla których stopień odwzorowania pism papierowych jest niepełny.
- 2. Aplikacja musi umożliwiać wygenerowanie listy przesyłek przychodzących, dla których stopień wprowadzenia przesyłek w formie elektronicznej jest niepełny.
- 3. System EZD musi generować w dowolnym momencie na żądanie użytkownika tzw. metrykę sprawy, o której mowa w art. 171a § 4 ustawy z dnia 29 sierpnia 1997 r. – Ordynacja podatkowa (Dz.U. z 2021 r. poz. 1540 ze zm.) oraz w art. 66a § 4 ustawy z dnia 14 czerwca 1960 r. – Kodeks postępowania administracyjnego (Dz.U. z 2021 r. poz. 735 ze zm.).
- 4. Aplikacja musi umożliwiać uprawnionemu użytkownikowi wygenerować raport doręczeń przesyłek wychodzących powiązanych z daną dokumentacją.
- 5. Aplikacja musi udostępniać raport dotyczący kosztów wysyłki przesyłek wychodzących.

## **Obsługa rejestrów w Systemie EZD:**

- 1. Aplikacja musi umożliwiać definiowanie i zarządzanie dowolną liczbą rejestrów, w tym urzędowych, wydziałowych, innych oraz rejestrowanie dokumentacji w tych rejestrach.
- 2. Administrator musi mieć dostęp do narzędzia służącego do definiowania i konfigurowania rejestrów, w tym zakresu danych w nich rejestrowanych, konfiguracji schematu numeracji pozycji w rejestrze, widoku zarejestrowanych pozycji.
- 3. Widok pozycji w rejestrze ustala się poprzez definiowanie kolumn rejestru, ich szerokości oraz ustalanie zakresu danych w niej prezentowanych wraz ze wskazaniem, które z kolumn będą publikowane na stronie podmiotowej BIP użytkowanego przez Zamawiającego. Zakres danych rejestrowanych ustala się poprzez wskazywanie parametrów opisujących dokumentację oraz dane systemowe związane z dokumentacją.
- 4. Aplikacja musi posiadać predefiniowane rejestry, w tym co najmniej:
- S t r o n a | 23 Projekt "Cyfrowa gmina" jest finansowany ze środków Europejskiego Funduszu Rozwoju Regionalnego w ramach Programu Operacyjnego Polska Cyfrowa na lata 2014 - 2020.

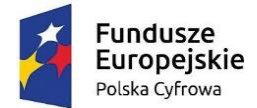

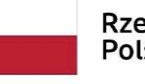

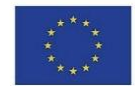

- a. Rejestr Przesyłek Przychodzących.
- b. Rejestr Przesyłek Wychodzących.
- c. Dzienniki przesyłek przychodzących i wychodzących do/z każdej komórki organizacyjnej.
- d. Spisy spraw dla każdej grupy spraw w każdej komórce organizacyjnej.
- e. Skład chronologiczny przesyłek przychodzących.
- f. Skład nośników informatycznych.
- 5. Zasilanie rejestru musi odbywać się na dwa sposoby, tj.:
	- a. Automatycznie zgodnie z definicją rejestru, w związku z określonymi zdarzeniami, np. w momencie akceptacji dokumentacji, założenia sprawy, rejestracji dokumentacji, skierowania dokumentacji do wysyłki).
	- b. Ręcznie na żądanie uprawnionego użytkownika, w każdym momencie.

Ponadto musi być możliwość skonfigurowania takiego rejestru w którym określona część danych zawsze jest wprowadzana ręcznie.

- 6. Aplikacja musi umożliwiać uprawnionemu użytkownikowi na wyszukiwanie i filtrowanie zawartości rejestru.
- 7. Informacja o przypisaniu dokumentacji do rejestru muszą być dostępne z poziomu tej dokumentacji.
- 8. Administrator musi mieć możliwość konfiguracji rejestru w ten sposób, by ograniczyć zakres dokumentacji w nim rejestrowanej, do tej którą dopuszczają kryteria rejestracji. Kryteria rejestracji to co najmniej:
	- a. przedział dat wpływu dokumentacji,
	- b. przedział dat wprowadzenia dokumentacji do systemu,
	- c. przedział dat utworzenia sprawy,
	- d. przedział dat akceptacji dokumentacji,
	- e. przedział dat wysyłki dokumentacji.
- 9. Aplikacja musi umożliwiać uprawnionemu użytkownikowi generację raportów i zestawień ze zdefiniowanych rejestrów.
- 10. Aplikacja musi umożliwiać rejestrację przesyłek przychodzących i wychodzących w wielu różnych rejestrach, wskazanych przez użytkownika z listy dostępnych, w momencie rejestracji albo odpowiednio w momencie kierowania do wysyłki.
- 11. Aplikacja musi zapewniać definiowanie, zarządzanie i obsługę:
	- a. Składów chronologicznych, oddzielnie dla przesyłek przychodzących i wychodzących, z możliwością odnotowania stopnia odwzorowania cyfrowego przesyłek w formie tradycyjnej.
	- b. Składów nośników informatycznych, z możliwością odnotowywania stopnia wprowadzenia do systemu przesyłek przychodzących w formie elektronicznej. Administrator musi mieć możliwość jednoczesnego zdefiniowania wielu składów chronologicznych i nośników informatycznych.

## **Obsługa skanerów i tworzenie odwzorowań cyfrowych w Systemie EZD:**

S t r o n a | 24 Projekt "Cyfrowa gmina" jest finansowany ze środków Europejskiego Funduszu Rozwoju Regionalnego w ramach Programu Operacyjnego Polska Cyfrowa na lata 2014 - 2020.

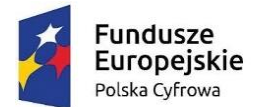

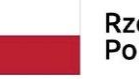

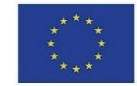

- 1. Aplikacja musi obsługiwać skanery obrazu w standardzie TWAIN bez konieczności uruchamiania natywnego oprogramowania producenta obsługującego skaner.
- 2. Administrator musi mieć możliwość przygotowania dla użytkowników szablonów skanowania, stanowiących ustalony zbiór pożądanych parametrów skanowania. W szczególności musi być możliwość zdefiniowania szablonów odpowiadających zestawowi parametrów skanowania przewidzianych w Instrukcji Kancelaryjnej dla odwzorowań cyfrowych. Administrator musi mieć możliwość ustalenia, czy użytkownik korzystający z szablonu może zmienić parametry w nim ustalone.
- 3. Aplikacja musi umożliwiać automatyczne rozpoznawanie tekstu (OCR) zeskanowanych dokumentów, tj. posiadać mechanizm OCR, bez konieczności zakupu komercyjnych licencji. Wynik rozpoznania tekstu, może być powiązywany z dokumentem wraz z oryginalnym obrazem.
- 4. Aplikacja musi umożliwiać utworzenie odwzorowań cyfrowych dokumentacji w formie tradycyjnej w formatach, rozdzielczościach, paletach i głębiach kolorów, kompresjach obrazu wymaganych instrukcją kancelaryjną obowiązującą Zamawiającego a także z wykorzystaniem funkcji duplex skanerów, pomijania pustych stron, ręcznego sortowania, porządkowania, usuwania oraz korekcji orientacji stron.

#### **Obsługa zastępstw w Systemie EZD:**

- 1. Aplikacja musi umożliwiać uprawnionemu użytkownikowi definiowanie zastępstw jednych pracowników za drugich w kontekście piastowanych stanowisk. Aplikacja musi umożliwiać określenie osoby zastępującej, stanowiska zastępowanego oraz okresu, w jakim będzie realizowane zastępstwo z dokładnością do godziny i minuty.
- 2. Aplikacja musi zapamiętywać i udostępniać informacje o rzeczywistym wykonawcy operacji (z uwzględnieniem zastępstw). Operacje wykonywane przez pracownika zastępującego, aplikacja musi oznaczać jako wykonane "w zastępstwie".
- 3. Aplikacja musi umożliwiać ewidencjonowanie zastępstw. Musi być możliwość zarządzania ewidencją przez uprawnionych pracowników oraz zasilania jej przez szeregowych pracowników i ich przełożonych.
- 4. Uruchomienie zastępstwa będzie możliwe dopiero po zatwierdzeniu zastępstwa przez uprawnionego pracownika.
- 5. Aplikacja musi prezentować zestawienie zastępstw. Informacje o zastępstwie to co najmniej: osoba zastępująca, osoba zastępowana (wraz ze wskazaniem stanowiska), okres zastępstwa, status zastępstwa. Każdy użytkownik musi mieć dostęp do zestawienia w zakresie swojej osoby, a kierownicy komórek w zakresie swoich podwładnych.
- 6. Aplikacja musi umożliwiać generację wydruku potwierdzającego utworzenie zastępstwa.
- 7. Aplikacja musi pozwalać uprawnionym użytkownikom definiowanie stałych zastępstw, tj. takich na nieokreślony okres. Osoba zastępująca i zastępowana mogą w każdym momencie, również jednocześnie pracować na zastępowanym stanowisku.
- S t r o n a | 25 Projekt "Cyfrowa gmina" jest finansowany ze środków Europejskiego Funduszu Rozwoju Regionalnego w ramach Programu Operacyjnego Polska Cyfrowa na lata 2014 - 2020.

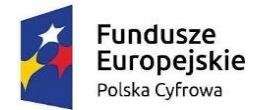

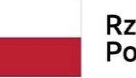

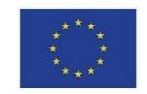

#### **Wyszukiwanie dokumentacji w Systemie EZD:**

System EZD musi umożliwiać wyszukiwanie zgromadzonej dokumentacji:

- 1. Aplikacja musi umożliwiać globalne poszukiwanie dokumentacji przetwarzanej mechanizmami workflow, dzięki udostępnieniu dedykowanej wyszukiwarki.
- 2. Aplikacja musi umożliwiać poszukiwanie dokumentacji w obrębie listy z którą jest powiązana, dzięki udostępnieniu wyszukiwarki dedykowanej dla danej listy/modułu. Każda lista dotycząca dokumentacji (przesyłek, dokumentów wewnętrznych, spraw, dokumentacji nietworzącej akt sprawy, rejestrów), a także interesantów musi mieć dedykowaną wyszukiwarkę, której kryteria są dostosowane do rodzaju i statusu dokumentacji nań zgromadzonej.
- 3. Każda wyszukiwarka musi umożliwiać wyszukiwanie dokumentacji za pomocą wielu różnych lub tych samych kryteriów. Kryteria mogą być ze sobą łączone wg uznania użytkownika, co ma powodować zawężanie listy wyników do zbioru wspólnego wyznaczonego wybranymi kryteriami (iloczyn logiczny).
- 4. Wyniki wyszukiwania musza uwzględniać posiadane przez dane stanowisko uprawnienia oraz zakresy dostępu do dokumentacji.
- 5. Aplikacja musi umożliwiać każdemu użytkownikowi, w kontekście każdej dostępnej mu wyszukiwarki z osobna, definiowanie i zarządzanie wielu szablonów wyszukiwania oraz domyślnych kryteriów wyszukiwania. W momencie uruchomienia danej wyszukiwarki, aplikacja musi automatycznie ustawić domyślne kryteria wyszukiwania, zgodnie z definicją danego użytkownika. Użytkownik musi mieć możliwość wyboru innych niż domyślne kryteriów wyszukiwania, m.in. poprzez wybranie uprzednio zdefiniowanego szablonu. Po wybraniu szablonu, aplikacja musi automatycznie ustawić kryteria wyszukiwania zgodne z definicją danego szablonu.
- 6. Aplikacja wśród kryteriów wyszukiwania musi udostępniać wszystkie atrybuty opisujące dokumentację, w tym również zesłownikowane klasyfikatory. W przypadku wyszukiwarek udostępnianych dla list, kryteria wyszukiwania musza być dostosowane do rodzaju/statusu dokumentacji na danej liście.
- 7. Aplikacja musi umożliwiać wykorzystanie jako wartości kryteriów symbolu wieloznacznego (jednego znaku dostępnego na klawiaturze), zastępującego dowolny ciąg znaków.
- 8. Aplikacja musi umożliwiać wyszukiwanie pełnotekstowe na podstawie zawartości dołączonych do dokumentacji plików tekstowych oraz wyszukiwanie po komentarzach do dokumentacji. Wyszukiwanie pełnotekstowe musi uwzględniać polską fleksję.
- 9. Aplikacja musi umożliwiać wyszukiwanie wg nazwy, rozmiaru, daty i formatu plików dołączonych do dokumentacji.
- 10. Aplikacja musi umożliwiać wyszukanie dokumentacji z wykorzystaniem przypisanego doń unikalnego identyfikatora zapisanego w formie kodu graficznego.

#### **Konfiguracja, kontrola i zarządzanie:**

Strona | 26 Projekt "Cyfrowa gmina" jest finansowany ze środków Europejskiego Funduszu Rozwoju Regionalnego w ramach Programu Operacyjnego Polska Cyfrowa na lata 2014 - 2020.

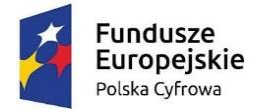

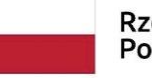

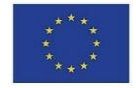

- 1. Aplikacja musi automatycznie monitorować dostęp do zasobów i zapisywać w Systemowym Dzienniku Zdarzeń (SDZ) czynności wykonywane przez użytkowników. Ponadto, aplikacja musi odnotowywać operacje wykonywane przez samą siebie incydentalnie lub cyklicznie.
- 2. Aplikacja musi automatycznie rejestrować zdarzenia dotyczące operacji na dokumentacji, użytkownikach, strukturze organizacyjnej, słownikach.
- 3. Wszystkie odnotowywane w SDZ operacje muszą być skategoryzowane. Administrator musi mieć możliwość wskazania kategorii, których operacje są odnotowywane.
- 4. W SDZ administrator musi mieć możliwość:
	- a. eksportu do pliku tekstowego każdego wpisu z SDZ,
	- b. filtrowanie wpisów wg co najmniej: wskazanego przedziału czasu, pracownika wykonującego operację, rodzaju operacji,
	- c. sortowania wpisów wg wskazanego kryterium.
- 5. Aplikacja musi automatycznie powiadamiać użytkownika o zdarzeniach w systemie (zgodnie z konfiguracją danego użytkownika), w formie wyskakujących na pierwszy plan alertów, niezależnie od aktualnie użytkowanego obszaru aplikacji. Użytkownicy muszą mieć możliwość samodzielnej konfiguracji listy i częstotliwości pojawiania się otrzymywanych alertów.
- 6. Aplikacja musi odnotowywać treść alertów i udostępniać je użytkownikowi na żądanie na dedykowanej ku temu liście, tak aby mógł ponownie zapoznać się z treścią wszystkich otrzymanych w przeszłości alertów. Tylko użytkownik może usunąć alert z listy.
- 7. Alerty muszą dotyczyć co najmniej:
	- a. otrzymania wiadomości wewnętrznej,
	- b. otrzymania udostępnienia dokumentacji,
	- c. otrzymania dokumentacji do akceptacji,
	- d. otrzymania dokumentacji do dekretacji,
	- e. otrzymania dokumentacji do przyjęcia,
	- f. akceptacji własnego dokumentu przez inne stanowisko,
	- g. odrzucenia własnego dokumentu przez inne stanowisko,
	- h. opatrzenia własnej dokumentacji komentarzem przez inne stanowisko,
	- i. dołączenia do własnej dokumentacji, innej dokumentacji przez inne stanowisko,
	- j. utworzenia nowej dokumentacji we własnej lub podległej komórce organizacyjnej przez inne stanowisko,
	- k. otwarcia przydzielonego przez siebie dokumentu przez inne stanowisko,
	- l. zmiany własnej dekretacji przez inne stanowisko,
	- m.przeterminowania rozpatrzenia dokumentacji,
	- n. przeterminowania wykonania danego kroku procesu,
	- o. nadania własnej przesyłki wychodzącej przez stanowisko kancelaryjne.
- 8. Treść alertu musi zawierać bezpośredni odnośnik do obiektu (np. dokumentacji), którego dotyczy.
- S t r o n a | 27 Projekt "Cyfrowa gmina" jest finansowany ze środków Europejskiego Funduszu Rozwoju Regionalnego w ramach Programu Operacyjnego Polska Cyfrowa na lata 2014 - 2020.

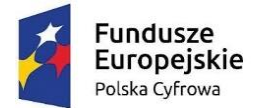

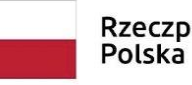

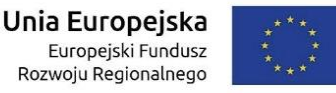

- 9. Alert kierowany do stanowiska zastępowanego musi być przydzielany użytkownikowi zastępującemu i zastępowanemu, tak aby obaj zostali powiadomieni i mogli później powrócić do jego treści.
- 10. Administrator musi mieć możliwość, w kontekście każdego stanowiska z osobna, ustalenia zakresu dostępu do dokumentacji. Ponadto, administrator musi mieć możliwość ustalenia dla danego stanowiska różnych zestawów wyświetlanych informacji w wynikach wyszukiwania wobec dokumentacji o różnym poziomie dostępu.
- 11. Administrator oraz odpowiednio uprawniony użytkownik musi mieć możliwość korygowania błędnych zapisów i operacji na dokumentacji.
- 12. Każdy użytkownikowi musi mieć możliwość dostosowanie działania aplikacji do własnych preferencji. Dostosowanie musi dotyczyć co najmniej:
	- a. ustawienia nowego hasła dostępowego;
	- b. zarządzania własnym słownikiem szablonów komentarzy i dekretacji;
	- c. konfiguracji działania systemu alertów (w zakresie opisanym wyżej);
	- d. wskazania domyślnego procesu do wprowadzania dokumentacji do aplikacji;
	- e. wskazania domyślnego stanowiska użytkownika (spośród jemu przypisanych);
	- f. ustawienia rozmiaru czcionek używanych w aplikacji;
	- g. ustawienia formatu prezentacji daty i czasu;
	- h. ustawienie liczby dni aktywujących ostrzeżenie przed przeterminowaniem dokumentacji;
	- i. wykorzystywania wyszukiwarki dokumentacji zintegrowanej z czytnikami kodów graficznych;

**System EZD musi umożliwiać prowadzenie Archiwum Zakładowego** (AZ) zgodnie z Rozporządzeniem MSWiA z dnia 30 października 2006 r. w sprawie szczegółowego sposobu postępowania z dokumentami elektronicznymi (Dz.U. nr 206 poz. 1518):

- Aplikacja musi umożliwiać ewidencjonowanie, przechowywanie, zabezpieczanie i udostępnianie dokumentacji archiwalnych.
- Aplikacja musi zapewniać integralność treści i parametrów opisujących dokumentację, limitując ich edycję osobom nieuprawnionym lub poza ustalonymi procedurami. W szczególności nie może zezwalać na zmiany zawartości akt przekazanych do AZ.
- Aplikacja musi umożliwiać gromadzenie i odczyt metadanych wymaganych przepisami.
- Aplikacja musi umożliwiać uprawnionemu użytkownikowi pobranie i odczyt dokumentu w postaci takiej jakiej został on dołączony do akt sprawy w trakcie jej procedowania.
- Aplikacja musi zapewniać uprawnionemu użytkownikowi dostęp do danych pozwalających na odtworzenie pełnego przebiegu obsługi dokumentacji.

S t r o n a | 28 Projekt "Cyfrowa gmina" jest finansowany ze środków Europejskiego Funduszu Rozwoju Regionalnego w ramach Programu Operacyjnego Polska Cyfrowa na lata 2014 - 2020.

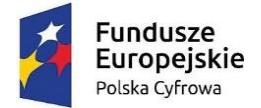

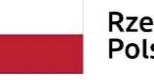

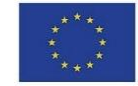

- Aplikacja musi wspomagać proces przekazywania dokumentacji do AZ przez wskazywanie dokumentacji nadającej się do przekazania, generację spisów zdawczoodbiorczych, ustalania przez stanowisko przekazujące i archiwisty zawartości porcji dokumentacji przekazywanej do AZ.
- Aplikacja musi wspomagać procesy:
	- a. brakowania dokumentacji przez ustalanie porcji dokumentacji przeznaczonej do brakowania, generację spisu dokumentacji niearchiwalnej przeznaczonej do brakowania;
	- b. zmiany kategorii archiwalnej przez ustalenie porcji dokumentacji przeznaczonej do ekspertyzy, generację spisu dokumentacji przeznaczonej do ekspertyzy;
	- c. przekazania dokumentacji do Archiwum Państwowego przez ustalenie porcji dokumentacji archiwalnej, generację spisu zdawczo-odbiorczego.
- Aplikacja musi umożliwiać udostępnianie oraz wznawianie dokumentacji uprawnionym użytkownikom, przy czym przez wznowienie rozumie się wszczęcie nowej sprawy z odniesieniem do sprawy zarchiwizowanej.

#### **Funkcjonalności pozostałe:**

- 1. Aplikacja musi umożliwiać filtrowanie słownika JRWA na potrzeby oznaczania spraw i dokumentacji nie tworzącej akt spraw. Filtrowanie musi być możliwe co najmniej wg kryteriów:
	- a. tylko aktualnie obowiązujące hasła,
	- b. tylko hasła obowiązujące w dacie wpływu przesyłki przychodzącej wiodącej dla danej dokumentacji,
	- c. brak filtrowania pełna lista haseł.
- 2. Aplikacja musi zawierać system wiadomości wewnętrznych, pozwalającą wysyłać, odbierać, wyświetlać i zarządzać listą wiadomości wewnętrznych przepływającymi między użytkownikami aplikacji, bez względu na status czy rolę użytkowników w systemie. Wiadomości wewnętrzne muszą zawierać co najmniej: temat, treść, adresatów (jednego lub wielu), ewentualnie załączone pliki.
- 3. Aplikacja musi umożliwiać generację korespondencji seryjnej na podstawie dostępnych szablonów. Elementami zmiennymi w szablonie korespondencji seryjnej mogą być dane adresatów, dane systemowe (jak bieżąca data, stanowisko, nazwa Zamawiającego itp.) oraz wszystkie parametry opisujące dokumentację (m.in. dane z formularza). Procedura generacji korespondencji seryjnej nie może blokować możliwości edycji wygenerowanej treści (poza danymi adresowymi) do momentu ostatecznej akceptacji.
- 4. Aplikacja musi zawierać funkcjonalność obsługi doręczeń przesyłek wychodzących przez gońców. Administrator musi mieć możliwość zarządzania słownikiem gońców oraz rewirów działania gońców, a także przypisywania gońca do rewirów. Przypisania gońców do rewirów mogą się dowolnie zmieniać w czasie, jednak do danego rewiru można na raz przypisać tylko jednego gońca. Rewir to grupa obszarów adresowych definiowanych jako obszar ograniczony do danych miejscowości, kodu pocztowego,
- S t r o n a | 29 Projekt "Cyfrowa gmina" jest finansowany ze środków Europejskiego Funduszu Rozwoju Regionalnego w ramach Programu Operacyjnego Polska Cyfrowa na lata 2014 - 2020.

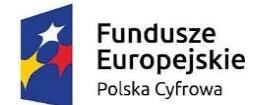

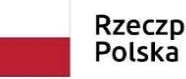

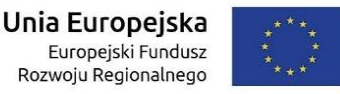

ulicy, zakresu numerów budynków (parzystych lub nieparzystych). Rewiry nie mogą zawierać nachodzących obszarów adresowych.

- 5. Aplikacja musi umożliwiać przypisanie każdej przesyłki wychodzącej do wskazanego gońca. Przypisanie musi się odbywać na dwa sposoby: ręcznie (w tym hurtowo przez wskazanie kilku przesyłek i gońca) lub automatycznie, wg konfiguracji systemu. Przypisanie automatyczne polega na skojarzeniu adresu doręczenia danej przesyłki z rewirami gońców.
- 6. Aplikacja musi umożliwiać generację wydruku zestawienia miejsc doręczeń przesyłek wychodzących, w kontekście każdego gońca oddzielnie, dla wskazanej daty. Musi być możliwe oznaczenie doręczenia korespondencji przez gońca w dacie faktycznego doręczenia, bez względu na czas wprowadzenia tej informacji do systemu (czyli również wstecz).
- 7. Aplikacja musi umożliwiać stanowiskom posiadającym dostęp do dokumentacji opatrywanie jej komentarzami. Komentarze mogą być prywatne, bądź publiczne i musi istnieć możliwość wskazania że treść danego komentarza publicznego ma się znaleźć w metryce sprawy. Komentarze prywatne musza być widoczne tylko dla ich autorów. Komentarze publiczne mają być widoczne dla wszystkich stanowisk posiadających dostęp do dokumentacji.
- 8. Aplikacja musi umożliwiać uprawnionemu użytkownikowi zasilenie listy interesariuszy dokumentacji listą pochodzącą z innej dokumentacji poprzez jej skopiowanie.
- 9. Aplikacja musi umożliwiać wskazanie adresatów dokumentacji (która będzie podstawą powstania przesyłek wychodzących) poprzez jednokrotne przydzielenie wszystkich interesariuszy dokumentacji. Ponadto użytkownik musi mieć możliwość usuwania po jednym adresatów przydzielonych w ten sposób.
- 10. Aplikacja musi umożliwiać nadanie dodatkowego atrybutu dokumentacji pozwalającego na szybkie filtrowanie.
- 11. Uprawniony użytkownik musi mieć możliwość zarejestrowania dokumentacji (w tym sprawy) której rozpatrywanie rozpoczęło się przed wdrożeniem aplikacji, w tym podanie jej pierwotnego oznaczenia, celem kontynuowania postępowania i możliwości dołączania nowej dokumentacji do tak utworzonej.
- 12. Aplikacja musi rejestrować i prezentować uprawnionym użytkownikom na żądanie:
	- a. Zmiany w strukturze organizacyjnej.
	- b. Historię obiegu dokumentacji, w tym informację o wszystkich zmianach statusów, czynnościach wykonanych na danym etapie przez użytkowników, o punktach zatrzymania oraz datach i czasach wykonania poszczególnych czynności.
	- c. Historię zmian danych w formularzu dokumentacji z oznaczeniem kto i kiedy wykonał zmiany.
	- d. Historię zmian danych interesanta z oznaczeniem kto i kiedy wykonał zmiany.
	- e. Historię zastępstw z oznaczeniem osób zastępujących, zastępowanych, czasem trwania zastępstwa.

S t r o n a | 30 Projekt "Cyfrowa gmina" jest finansowany ze środków Europejskiego Funduszu Rozwoju Regionalnego w ramach Programu Operacyjnego Polska Cyfrowa na lata 2014 - 2020.

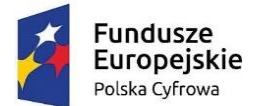

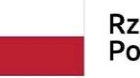

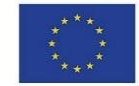

13. Aplikacja musi automatycznie po zalogowaniu informować wszystkich użytkowników o istotnych zmianach wprowadzonych wraz z ostatnią aktualizacją aplikacji. Informacja musi być w formie alertu przesłaniającego ekran aplikacji, który można opuścić potwierdzając przeczytanie wszystkich informacji lub odkładając zapoznanie się z nimi do następnego zalogowania.

Wykonawca dostarczy Interfejs komunikacyjny (dalej IK) przekazujący statusy spraw z systemu EZD do systemów zewnętrznych musi stanowić zespół narzędzi pozwalających:

- Systemowi EZD na przekazywanie statusów spraw
- Systemom trzecim na pobieranie przekazanych statusów spraw
- Systemowi EZD na przekazywanie zawartości rejestrów
- Systemom trzecim na pobieranie przekazanych rejestrów

Pod pojęciem status sprawy należy rozumieć łącznie co najmniej poniższy zestaw cech sprawy prowadzonej w systemie EZD:

- Status systemowy sprawy, wynikający z jej obiegu w systemie EZD
- Status szczególny nadany sprawie przez referenta prowadzącego sprawę
- Planowana data zakończenia sprawy
- Dane referenta prowadzącego sprawę w systemie EZD
- Dokładny czas ostatniej synchronizacji/pobrania danych z systemu EZD Pod pojęciem rejestrów należy rozumieć łącznie:
	- Listę rejestrów które system EZD przekazuje na zewnątrz, systemom trzecim
	- Zawartość tekstową wybranych kolumn odrębnie dla każdego rejestru.
	- Zawartość binarną i tekstową, jeśli występuje w danych rejestrze, rozumianą jako dołączone do poszczególnych pozycji pliki załączników
	- Status systemowy sprawy, wynikający z jej obiegu w systemie EZD
	- Status szczególny nadany sprawie przez referenta prowadzącego sprawę
	- Planowana data zakończenia sprawy
	- Dane referenta prowadzącego sprawę w systemie EZD
	- Dokładny czas ostatniej synchronizacji/pobrania danych z systemu EZD

Ze względów bezpieczeństwa nie dopuszcza się rozwiązań wymagających nawiązywania komunikacji przez IK do systemu EZD w celu przekazania danych. System EZD nie jest systemem dostępnym z sieci publicznej przez co to od IK wymaga się udostępnienia interfejsów zgodnych z wymaganiami systemu EZD. System EZD w tego rodzaju komunikacji musi być stroną inicjującą przekazywanie danych.

## **Szczegółowe wymagania w zakresie publikowania statusów spraw:**

- 1. IK musi umożliwiać przekazywanie dowolnej liczby statusów spraw.
- 2. IK musi umożliwiać przekazywanie spraw partiami zgodnie z ustaloną częstotliwością.

S t r o n a | 31 Projekt "Cyfrowa gmina" jest finansowany ze środków Europejskiego Funduszu Rozwoju Regionalnego w ramach Programu Operacyjnego Polska Cyfrowa na lata 2014 - 2020.

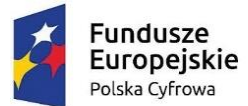

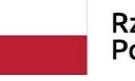

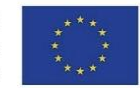

- 3. IK musi umożliwiać przekazywanie statusów spraw w sposób różnicowy, a więc tylko statusy spraw, które zostały zmienione od poprzedniej synchronizacji danych.
- 4. IK musi zapamiętywać i przechowywać wszystkie przekazane wcześniej statusy.
- 5. IK musi nadpisywać statusy spraw wartościami przekazanymi w każdej kolejnej sesji przekazywania danych jeśli dane te zostały zmienione.
- 6. IK musi być odporny na problemy techniczne występujące w trakcie przekazywania danych oraz przewidywać przekazywanie plików o znacznych rozmiarach.
- 7. IK musi udostępniać udokumentowane API pozwalające systemom zewnętrznych na pobieranie i udostępnianie statusów – np. na dowolnej stronie WWW Partnera.
- 8. IK musi udostępniać udokumentowany widget pozwalający na osadzenie go na dowolnej stronie zewnętrznej (np. strona WWW) gdzie wyświetlana będzie wyszukiwarka statusów spraw zwracająca do widgetu dane dotyczące statusu sprawy
- 9. Udostępniona poprzez widget wyszukiwarka statusów spraw ma pozwalać na wprowadzenie identyfikatora sprawy, a w odpowiedzi przekazywać zestaw danych dotyczących statusu sprawy.
- 10. Dokumentacja widgetu musi pozwalać na poznanie sposobu osadzenia go na zewnętrznej stronie WWW oraz ukazywać sposób ostylowania jego zawartości. Sposób osadzania musi umożliwiać także zastosowanie styli strony na której jest osadzany.
- 11. IK dodatkowo musi umożliwiać przeglądanie statusów spraw za pomocą dedykowanej, udostępnianej przez siebie, publicznie dostępnej strony WWW.
- 12. Strona WWW o której mowa wyżej musi umożliwiać:
	- a. Obsługę praktycznie dowolnej liczby systemów EZD (inne jednostki organizacyjne).
	- b. Agregowanie danych ze wszystkich obsługiwanych podmiotów w jednej bazie danych.
	- c. Wskazanie przez internautę dowolnego podmiotu.
	- d. Podlinkowanie strony zawierającej dane wybranego podmiotu na dowolnej zewnętrznej stronie WWW.

# **Szczegółowe wymagania w zakresie publikowania danych z rejestrów:**

- 1. IK musi umożliwiać przekazywania zawartości rejestrów w sposób różnicowy, a więc tylko dane w rejestrze nie przekazane podczas poprzedniej sesji wymiany danych.
- 2. IK musi umożliwiać ponowną synchronizacją całego rejestru w przypadku zmian w jego konfiguracji po stronie EZD.
- 3. IK musi zapamiętywać i przechowywać wszystkie przekazane wcześniej rejestry.
- 4. IK musi nadpisywać rejestry wartościami przekazanymi w każdej kolejnej sesji przekazywania danych jeśli dane te zostały zmienione.
- 5. IK musi być odporny na problemy techniczne występujące w trakcie przekazywania danych oraz przewidywać przekazywanie plików o znacznych rozmiarach.
- 6. IK musi udostępniać udokumentowane API pozwalające systemom zewnętrznych na pobieranie i udostępnianie rejestrów – np. na dowolnej stronie WWW Partnera.

S t r o n a | 32 Projekt "Cyfrowa gmina" jest finansowany ze środków Europejskiego Funduszu Rozwoju Regionalnego w ramach Programu Operacyjnego Polska Cyfrowa na lata 2014 - 2020.

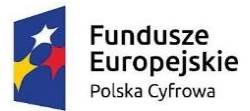

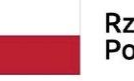

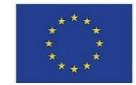

- 7. IK musi udostępniać udokumentowany widget pozwalający na osadzenie go na dowolnej stronie zewnętrznej (np. strona WWW) gdzie wyświetlana będzie lista rejestrów pozwalająca na ich przeglądanie oraz przeszukiwanie zawartości dowolnego rejestru.
- 8. Udostępniona poprzez widget wyszukiwarka rejestrów ma umożliwiać na wprowadzenie dowolnego ciągu znaków przez użytkownika. Wyszukiwanie ma być pełnotekstowe oraz obejmować swoim zakresem także zawartość plików tekstowych dołączonych do poszczególnych pozycji w rejestrze. Wyszukiwarka ma zwracać listę pozycji w układzie tabelarycznym spełniających kryteria wyszukiwania oraz umożliwiać powrót do przeglądania całego rejestru i listy dostępnych rejestrów.
- 9. Dokumentacja widgetu musi pozwalać na poznanie sposobu osadzenia go na zewnętrznej stronie WWW oraz ukazywać sposób ostylowania jego zawartości. Sposób osadzania musi umożliwiać także zastosowanie styli strony na której jest osadzany.
- 10. IK dodatkowo muszą umożliwiać przeglądanie rejestrów za pomocą dedykowanej, udostępnianej przez siebie, publicznie dostępnej strony WWW.
- 11. Strona WWW o której mowa wyżej musi umożliwiać:
	- a. Obsługę praktycznie dowolnej liczby systemów EZD (inne jednostki organizacyjne).
	- b. Agregowanie danych ze wszystkich obsługiwanych podmiotów w jednej bazie danych.
	- c. Wskazanie przez internautę dowolnego podmiotu.
	- d. Podlinkowanie strony zawierającej dane wybranego podmiotu na dowolnej zewnętrznej stronie WWW.
	- e. Stronicowanie prezentacji rejestru.
	- f. Pobieranie dołączonych do pozycji rejestrów plików załączników.

## **Integracja Systemu EZD z GUS**

- 1. System EZD musi mieć możliwość automatycznego pobierania danych podmiotów gospodarczych i instytucji publicznych z oficjalnej bazy BIR1 udostępnianej przez Główny Urząd Statystyczny
- 2. Dane pobierane do systemu EZD muszą być aktualne na chwilę zasilania nimi systemu EZD
- 3. Pobierane dane nie mogą być ograniczone terytorialnie (system musi umożliwiać pobieranie danych dla całego kraju.
- 4. System EZD powinien umożliwiać pobieranie danych adresowych po wpisaniu poprawnego numeru NIP instytucji lub podmiotu gospodarczego
- 5. System EZD powinien umożliwiać pobieranie danych adresowych po wpisaniu poprawnego numeru REGON instytucji lub podmiotu gospodarczego
- 6. System EZD musi mieć możliwość poprawnej konfiguracji i zapamiętania klucza dedykowanego Zamawiającemu do komunikacji z API udostępnianym przez Główny Urząd Statystyczny
- 7. System EZD nie może wymuszać logowania użytkownika Zamawiającego do jakiegokolwiek systemu zewnętrznego celem pobrania danych

Integracja Systemu EZD z systemem Elektroniczny Nadawca (EN) Poczty Polskiej SA (PP):

S t r o n a | 33 Projekt "Cyfrowa gmina" jest finansowany ze środków Europejskiego Funduszu Rozwoju Regionalnego w ramach Programu Operacyjnego Polska Cyfrowa na lata 2014 - 2020.

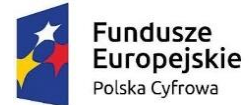

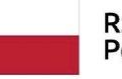

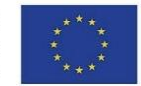

- 1. Aplikacja musi mieć możliwość integracji z systemem EN. Zakres integracji to co najmniej:
	- Alternatywnie, uzależnione od konfiguracji EZD, 2 sposoby wstępnego przekazywania z EZD do EN przesyłek wychodzących:
		- i. Wstępne przekazywanie z EZD do EN w sposób automatyczny (w tle), przesyłek wychodzących, po ich wprowadzeniu do rejestru przesyłek wychodzących w EZD w formie doręczenia skojarzonej z usługą PP.
		- ii. Wstępne przekazywanie z EZD do EN, ręcznie na żądanie użytkownika, pojedynczych przesyłek wychodzących, po ich wprowadzeniu do rejestru przesyłek wychodzących w EZD w formie doręczenia skojarzonej z usługą PP.
	- Pobieranie z EN identyfikatorów przesyłek oraz numerów nadawczych, właściwych dla przekazanych wstępnie przesyłek wychodzących.
	- Wycofywanie z EN uprzednio wstępnie przekazanych pojedynczych przesyłek wychodzących.
	- Wstępne przekazywanie do EN uprzednio wycofanych pojedynczych przesyłek wychodzących.
	- Zarządzanie z poziomu EZD obiektami w EN co najmniej w zakresie:
		- i. hurtowego zwalniania wszystkich pakietów wstępnie przekazanych przesyłek wychodzących;
		- ii. hurtowego wstępnego przekazywania wszystkich przesyłek wychodzących o formie doręczenia skojarzonej z usługą PP;
		- iii. hurtowego ostatecznego przekazywania do Urzędu Pocztowego wszystkich wstępnie przekazanych do EN przesyłek wychodzących.
	- Pobieranie z EN pocztowych książek nadawczych dotyczących przesyłek przekazanych do Urzędu Pocztowego.

Wstępne przekazywanie w sposób automatyczny przesyłek wychodzących do EN musi odbywać się, regularnie (cyklicznie) co określony w ustaleniach z Zamawiającym odstęp czasu.

- 1. Wycofywanie z EN uprzednio wstępnie przekazanych pojedynczych przesyłek wychodzących, musi się odbywać na żądanie użytkownika, po wskazaniu przesyłki w rejestrze przesyłek wychodzących.
- 2. Wstępne przekazywanie pojedynczych przesyłek wychodzących, uprzednio wycofanych musi się odbywać na żądanie użytkownika, po wskazaniu przesyłki w rejestrze przesyłek wychodzących.
- 3. Zarządzanie obiektami w EN, polegające na hurtowym ostatecznym przekazaniu do Urzędu Pocztowego wszystkich wstępnie przekazanych do EN przesyłek wychodzących ma być dostępne dla uprawnionego użytkownika.
- 4. Zarządzanie obiektami w EN, polegające na hurtowym wstępnym przekazaniu wszystkich przesyłek wychodzących o formie doręczenia skojarzonej z usługą PP oraz zwalnianiu wszystkich pakietów wstępnie przekazanych przesyłek wychodzących ma być dostępne dla administratora.

S t r o n a | 34 Projekt "Cyfrowa gmina" jest finansowany ze środków Europejskiego Funduszu Rozwoju Regionalnego w ramach Programu Operacyjnego Polska Cyfrowa na lata 2014 - 2020.

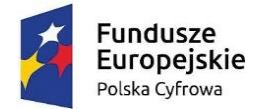

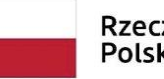

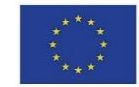

- 5. Hurtowe operacje wykonywane na żądanie użytkownika, na obiektach w EN mają skutkować m.in. wyświetlaniem informacji (monitów) o skutkach operacji oraz mają wymagać potwierdzenia przez użytkownika.
- 6. Przekazywanie z EZD do EN przesyłek wychodzących ma być realizowane w ramach i zgodnie z usługami Poczty Polskiej SA, dostępnymi do wykorzystania w ramach usługi serwowanej przez EN

#### **Opracowanie i wdrożenie e-Usługi**

Opracowanie i wdrożenie e-usługi obejmuje:

- 1. Odwzorowanie zaprojektowanych procesów biznesowych w systemach informatycznych wspierających świadczenie e-usługi na 4 poziomie dojrzałości.
- 2. Wskazanie odpowiednich aktów prawnych jako źródeł wytycznych i ograniczeń dotyczących dokumentów odnoszących się do danej elektronizowanej usługi publicznej,
- 3. Identyfikację w treści dokumentów zapisów wymagających modyfikacji w wyniku elektronizacji usług publicznych.
- 4. Opracowanie kart usług zawierające podstawowe informacje dotyczące specyfiki danej usługi publicznej.
- 5. Opracowanie zbioru danych, które będą określać zestaw, sposób oznaczania, wymagalność elementów treści i metadanych dokumentu elektronicznego dla e-usługi publicznej.

#### **Dostawa i montaż sprzętu**

**Zadaniem Wykonawcy jest także dostawa, montaż i przeszkolenie pracowników Urzędu Gminy Wielka Nieszawka z obsługi następujących urządzeń o następujących parametrach:**

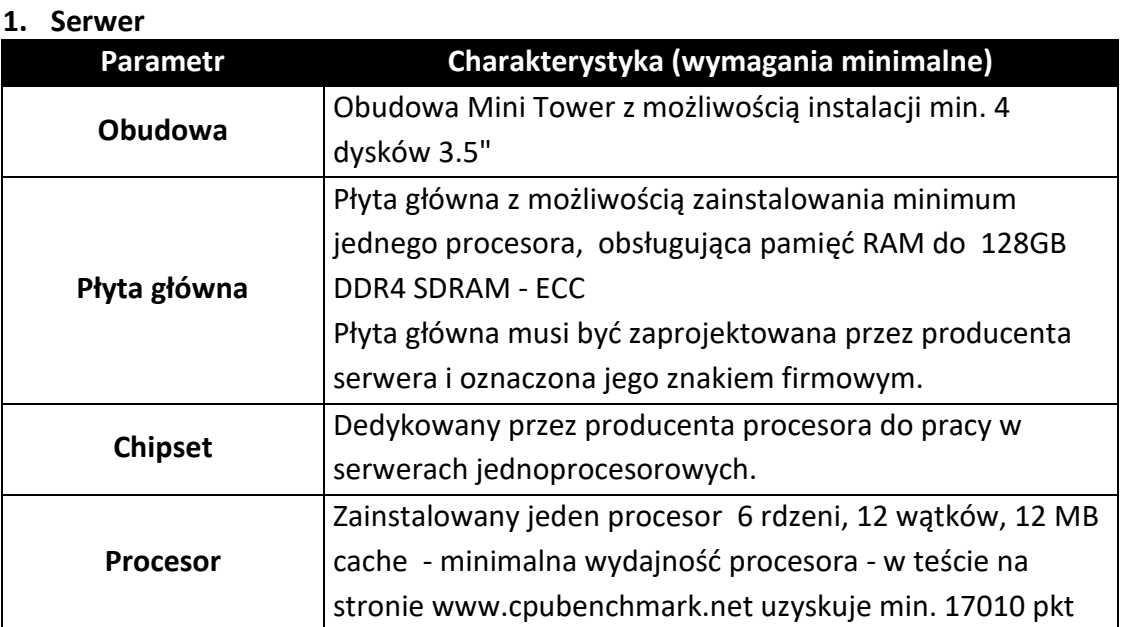

S t r o n a | 35 Projekt "Cyfrowa gmina" jest finansowany ze środków Europejskiego Funduszu Rozwoju Regionalnego w ramach Programu Operacyjnego Polska Cyfrowa na lata 2014 - 2020.

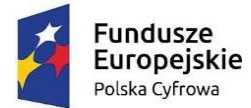

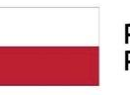

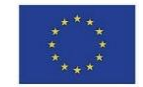

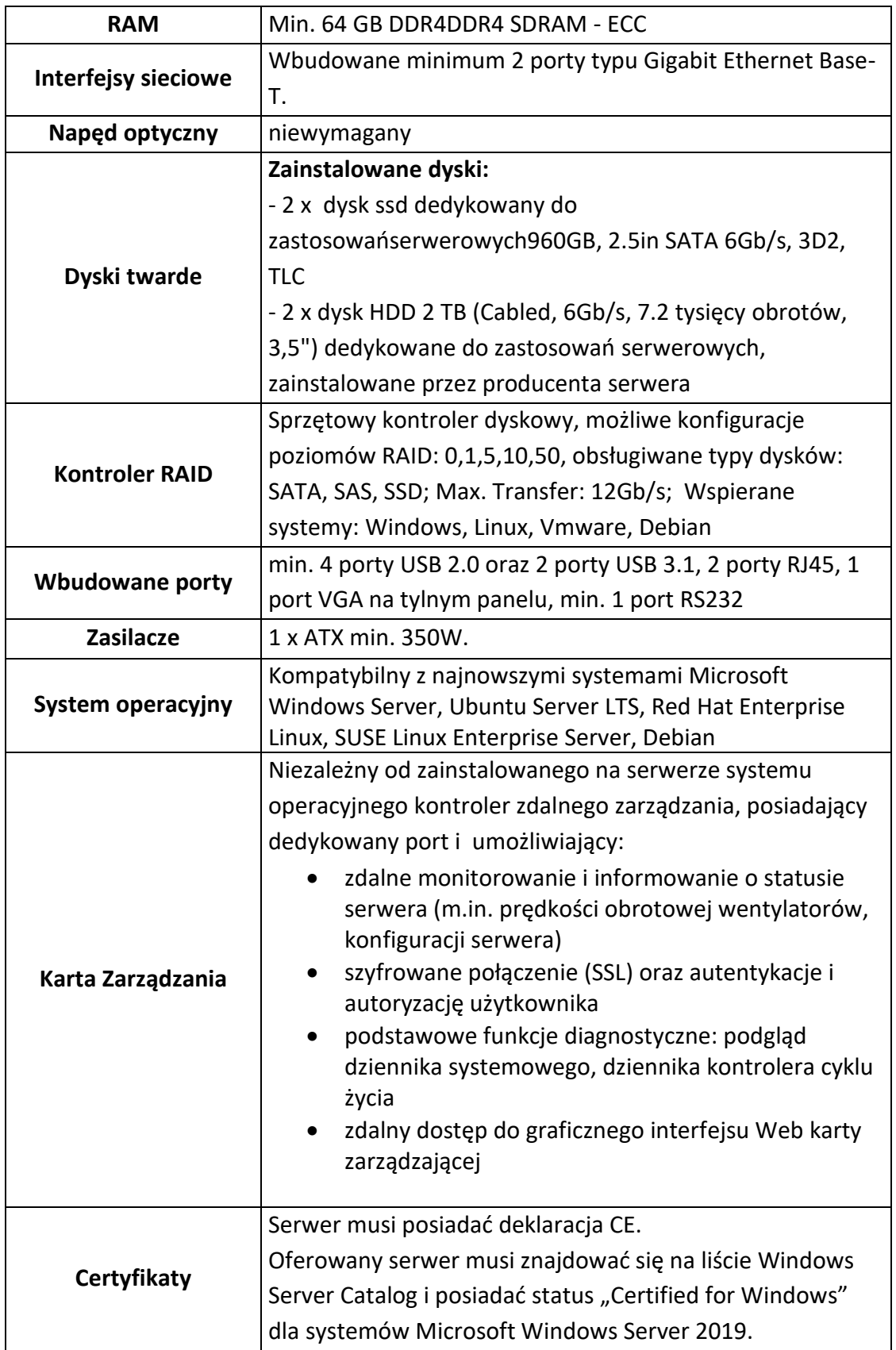

Strona | 36 Projekt "Cyfrowa gmina" jest finansowany ze środków Europejskiego Funduszu Rozwoju Regionalnego w ramach Programu Operacyjnego Polska Cyfrowa na lata 2014 - 2020.

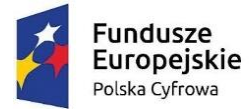

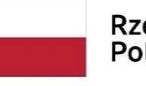

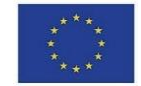

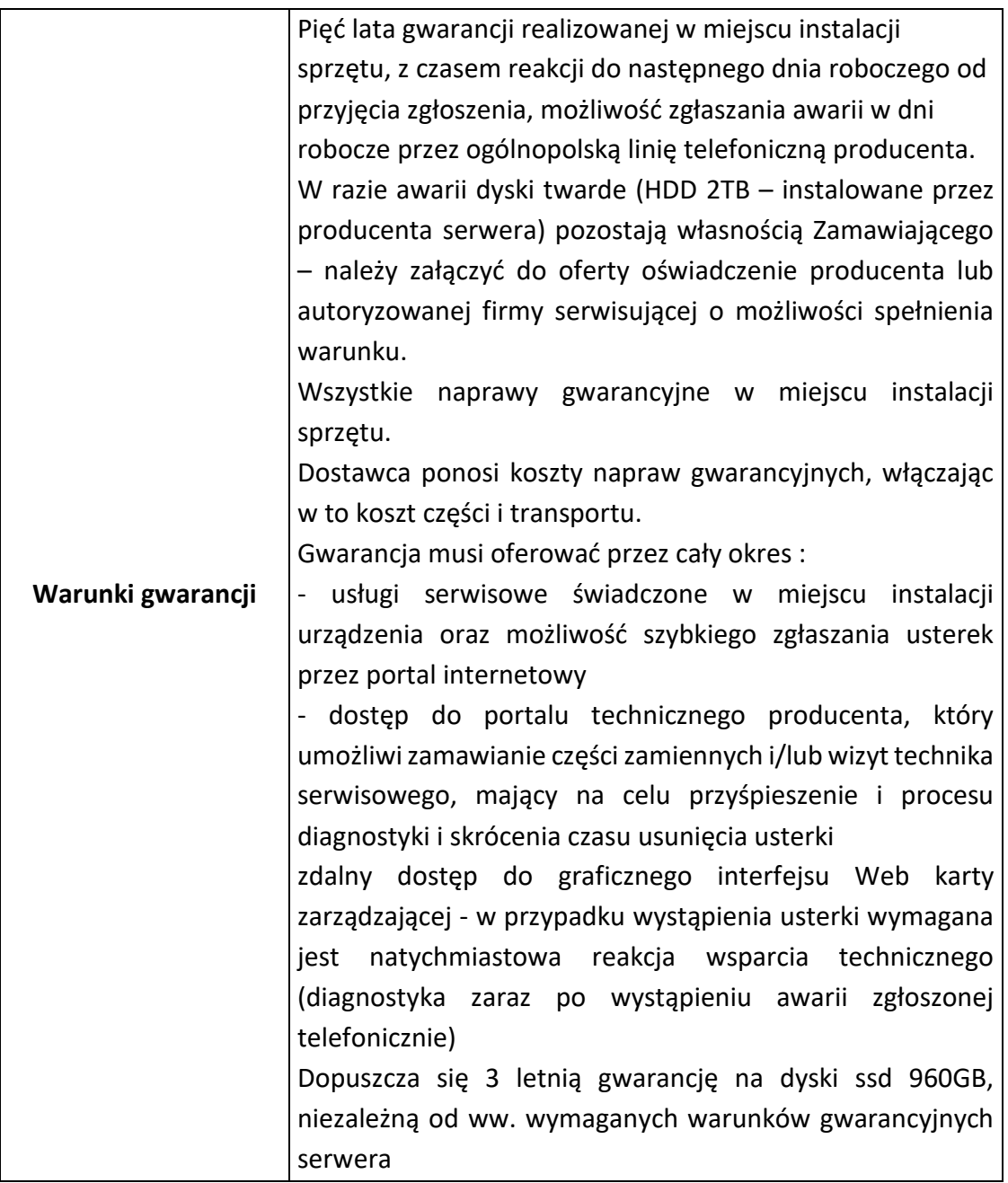

#### **2. Zasilacz awaryjny UPS:**

- Moc pozorna: min 1000 VA
- Moc skuteczna: min 600 W
- Typ obudowy Tower
- Interface USB do komunikacji z komputerem
- Aplikacja producenta współpracująca z Windows Server 2016 / Windows Server 2019/Linux/Debian
- Gwarancja: min 24 m-ce

## **3. Skaner dokumentów:**

- Format: A4
- Strona | 37 Projekt "Cyfrowa gmina" jest finansowany ze środków Europejskiego Funduszu Rozwoju Regionalnego w ramach Programu Operacyjnego Polska Cyfrowa na lata 2014 - 2020.

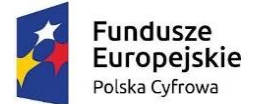

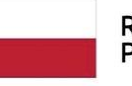

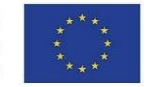

- Automatyczne skanowanie dwustronne: Tak
- Interfejs: USB, Ethernet
- skanowanie do plików w formacie: PDF, PDF (przeszukiwalny, zabezpieczony, podpisany), TIFF (tylko czarno białe), JPEG, PDF/A-1b
- Prędkość skanowania kolor: 35 str./min.
- Rodzaj: Automatyczny podajnik dokumentów (ADF) o pojemności do 50 arkuszy
- Rozdzielczość optyczna: min 600 dpi
- technologia skanowania: CIS
- Wymagania systemowe: praca w środowisku Windows 10 (wersja 32 i 64 bitowa) lub nowszym
- Wyświetlacz: Kolorowy ekran dotykowy LCD o przekątnej 7,1 cm, diody LED, przyciski
- Zasilanie:
- rodzaj zasilania sieciowe AC (100-240V)
- zużycie energii średnio 23 W
- Energy Star: tak

#### 4. **Drukarka kodów**:

- Rodzaj wydruku: termotransferowy
- ROZDZIELCZOŚĆ: min 203 dpi
- Maksymalna szerokość etykiety: 118 mm
- Maksymalna szerokość druku: 108 mm
- Maksymalna długość druku: 990 mm
- Maksymalna średnica rolki etykiet: 127 mm
- Maksymalna prędkość druku: 152 mm/s
- Maksymalna szerokość taśmy: 109,2 mm
- Maksymalna długość taśmy: 300 m
- Interfejsy: USB, RS-232
- Pamięć: min. 4 MB Flash, 8 MB DRAM
- Języki programowania: ZPL i EPL
- Praca w środowisku Windows 10/11
- Waga: do 3 kg
- Gwarancja producenta: min. 12 miesięcy

#### **5. Czytnik kodów ręczny:**

- Odczytywane kody kreskowe: 1D, 2D
- Interfejs: USB, Virtual COM-USB
- Metoda skanowania: automatycznie/ ręcznie
- Gwarancja: min 2 lata

## **UWAGA – wszystkie oferowane przez Wykonawcę sprzęty muszą być kompatybilne z dostarczoną usługą Elektronicznego Obiegu Dokumentów**

Strona | 38 Projekt "Cyfrowa gmina" jest finansowany ze środków Europejskiego Funduszu Rozwoju Regionalnego w ramach Programu Operacyjnego Polska Cyfrowa na lata 2014 - 2020.

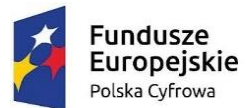

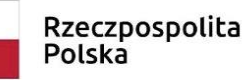

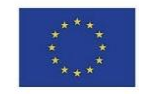

#### **V. TERMIN WYKONANIA ZAMÓWIENIA**

60 dni od dnia zawarcia umowy

#### **VI. WARUNKI UDZIAŁU W POSTĘPOWANIU**

O udzielenie zamówienia mogą ubiegać się Wykonawcy, którzy:

- a) posiadają niezbędną wiedzę i doświadczenie oraz dysponują potencjałem technicznym i osobami zdolnymi do wykonania zamówienia (Wykonawca złoży w tym zakresie oświadczenie będące załącznikiem do oferty);
- b) posiadają doświadczenie w dostarczaniu usług elektronicznego obiegu dokumentów dla jst – Wykonawca wykaże, że wykonał minimum 1 usługę w ramach konkursu ,,Cyfrowa Gmina" lub zrealizował co najmniej 2 usługi - w jednostkach administracji publicznej o podobnym zakresie w ostatnich 3 latach przed złożeniem oferty (Wykonawca złoży w tym zakresie oświadczenie będące załącznikiem do oferty wraz z dokumentami potwierdzającymi ich wykonanie);
- c) posiadają uprawnienia do wykonywania określonej działalności lub czynności, jeśli ustawy nakładają obowiązek posiadania takich uprawnień;
- d) znajdują się w sytuacji ekonomicznej i finansowej zapewniającej wykonanie zamówienia;

#### **VII. WYMAGANE DOKUMENTY DO ZŁOŻENIA WRAZ Z OFERTĄ**

1) Formularz ofertowy - załącznik nr 1 do zapytania;

2) Oświadczenie, że Wykonawca spełnia warunki udziału w postępowaniu, określone w punkcie VII - załącznik nr 2 do zapytania;

3) Oświadczenie Wykonawcy o posiadanym doświadczeniu - załącznik nr 3 do zapytania

4) Wykonawca wraz z ofertą musi złożyć próbkę – dwa dyski przenośne stanowiące próbkę oferowanych usług i dostaw. Wymagania dotyczące próbki oraz scenariusza jej badania określa załącznik nr 4 do Zapytania.

## **VIII. OPIS SPOSOBU PRZYGOTOWANIA OFERTY**

Wykonawca może złożyć jedną ofertę. Wykonawca składa ofertę na Formularzu oferty załączonym do niniejszego zapytania. Ofertę pod rygorem nieważności składa się w formie pisemnej w języku polskim. Do oferty należy dołączyć komplet wymaganych dokumentów żądanych w pkt. VIII niniejszego zapytania.

Cena wynikająca z oferty winna obejmować wszelkie koszty oraz być podana w kwotach netto i brutto podanych do dwóch miejsc po przecinku, wyrażonej cyfrowo i słownie w złotych polskich z wyodrębnieniem należnego podatku VAT - jeżeli występuje. Nie

S t r o n a | 39 Projekt "Cyfrowa gmina" jest finansowany ze środków Europejskiego Funduszu Rozwoju Regionalnego w ramach Programu Operacyjnego Polska Cyfrowa na lata 2014 - 2020.

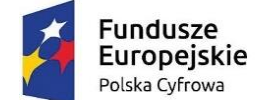

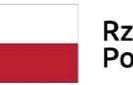

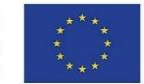

dopuszcza się wariantowości oferty - oferta powinna zawierać wszystkie wskazane przez Zamawiającego elementy.

## **IX. MIEJSCE I TERMIN SKŁADANIA OFERT**

Ofertę należy złożyć do dnia **20.09.2022 r.** w jednej z następujących form:

- Osobiście w siedzibie Zamawiającego (Urząd Gminy w Wielkiej Nieszawce, ul. Toruńska 12, 87-165 Cierpice).
- Przesłana pocztą tradycyjną na adres Zamawiającego.
- Pocztą elektroniczną na adres: zam.publiczne@wielkanieszawka.pl
- O zachowaniu terminu decyduje data wpływu oferty do siedziby Zamawiającego.

Oferty złożone po wyznaczonym terminie nie będą rozpatrywane.

Liczy się data faktycznego wpływu oferty do siedziby Zamawiającego, a nie data stempla pocztowego lub dowodu nadania.

## **X. OCENA OFERT**

Jedynym kryterium oceny ofert (100%) będzie cena całkowita za wykonanie przedmiotu zamówienia opisanego w niniejszym zapytaniu, wynikająca z oferty cenowej sporządzonej przez Wykonawcę zgodnie z formularzem ofertowym stanowiącym załącznik nr 1 do niniejszego zapytania.

**Cena obejmuje dostawę i wdrożenie elektronicznego obiegu dokumentów oraz roczną opłatę za korzystanie z oprogramowania we wsparciem serwisowym Wykonawcy.**

W kryterium cena ocena ofert zostanie przeprowadzona wg formuły:

Otrzymane punkty= Cena najniższa spośród złożonych ofert/Cena badanej oferty x 100

b) Zamówienie zostanie udzielone Wykonawcy, który spełnia wszystkie wymienione wymagania oraz przedstawi najkorzystniejszą ofertę cenową tj. uzyskał największą liczbę punktów.

c) W przypadku gdy w postępowaniu zostaną złożone dwie lub więcej ofert z jednakową ceną, Zamawiający zastrzega sobie prawo do prowadzenia negocjacji z tymi Wykonawcami lub poproszenia o złożenie ofert ponownych.

d) Zamawiający nie będzie oceniał ofert jeżeli:

- •jej treść nie będzie odpowiadać treści zapytania ofertowego
- zostanie złożona po terminie składania ofert
- •nie będzie zawierała wszystkich wymaganych załączników, będzie nieważna na podstawi odrębnych przepisów

# **XI. INFORMACJE DOTYCZĄCE WYBORU NAJKORZYSTNIEJSZEJ OFERTY**

S t r o n a | 40 Projekt "Cyfrowa gmina" jest finansowany ze środków Europejskiego Funduszu Rozwoju Regionalnego w ramach Programu Operacyjnego Polska Cyfrowa na lata 2014 - 2020.

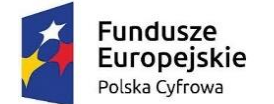

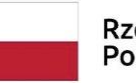

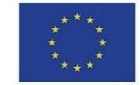

Informacja o wyborze oferty zostanie przesłana do Wykonawców na adres mailowy podany w formularzu oferty. Wybrany Wykonawca zostanie powiadomiony w formie pisemnej lub elektronicznej w zależności od sposobu złożenia oferty.

#### **XII. TERMIN ZWIĄZANIA OFERTĄ.**

Termin związania ofertą wynosi 30 dni.

#### **XIII. DODATKOWE INFORMACJE**

a) Niniejsze postępowanie nie podlega przepisom ustawy z dnia 29 stycznia 2004 r. Prawo zamówień publicznych.

b) Przy wyborze oferty Zamawiający kierować się będzie jedynym kryterium ,cena".

Cena za wykonanie zamówienia obejmuje wszystkie koszty niezbędne do całkowitego i efektywnego wykonania zamówienia

c) Zamawiający zastrzega sobie prawo do:

- zamknięcia niniejszego postępowania bez wyboru jakiejkolwiek oferty i bez podania przyczyny, o czym poinformuje niezwłocznie oferentów
- wezwania Wykonawców do wyjaśnień lub uzupełnień dotyczących informacji zawartych w ofercie
- zmiany treści zapytania ofertowego przed upływem terminu składania ofert
- e) Dodatkowych informacji dotyczących zapytania ofertowego udziela: Sławomir Błach, e-mail: [zam.publiczne@wielkanieszawka.pl](mailto:zam.publiczne@wielkanieszawka.pl)

#### **XV. ZAŁĄCZNIKI**

- **1) Formularz ofertowy;**
- **2) Wzór oświadczenia dotyczącego spełnienia warunków udziału w postępowania przez Wykonawcę;**
- **3) Wzór oświadczenia o posiadanym doświadczeniu;**
- **4) Scenariusz badania próbki**
- **5) Projekt umowy.**

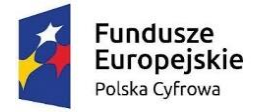

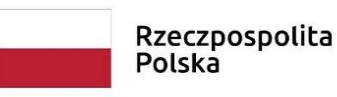

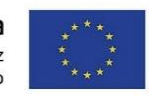

Załącznik nr 1

#### **FORMULARZ OFERTOWY**

na "Dostawę i Wdrożenie Elektronicznego systemu obiegu dokumentów dla Urzędu Gminy w Wielkiej Nieszawce wraz z dostawą niezbędnego sprzętu" w ramach projektu pn.: "Cyfrowa Gmina" realizowanego w ramach Programu Operacyjnego Polska Cyfrowa na lata 2014-2022, Oś V. Rozwój cyfrowy JST oraz wzmocnienie cyfrowej odporności na zagrożenia – REACT – EU. Działanie 5.1. Rozwój cyfrowy JST oraz wzmocnienie cyfrowej odporności na zagrożenia

#### ZAMAWIAJĄCY:

# **Gmina Wielka Nieszawka ul. Toruńska 12, Wielka Nieszawka 87-165 Cierpice**

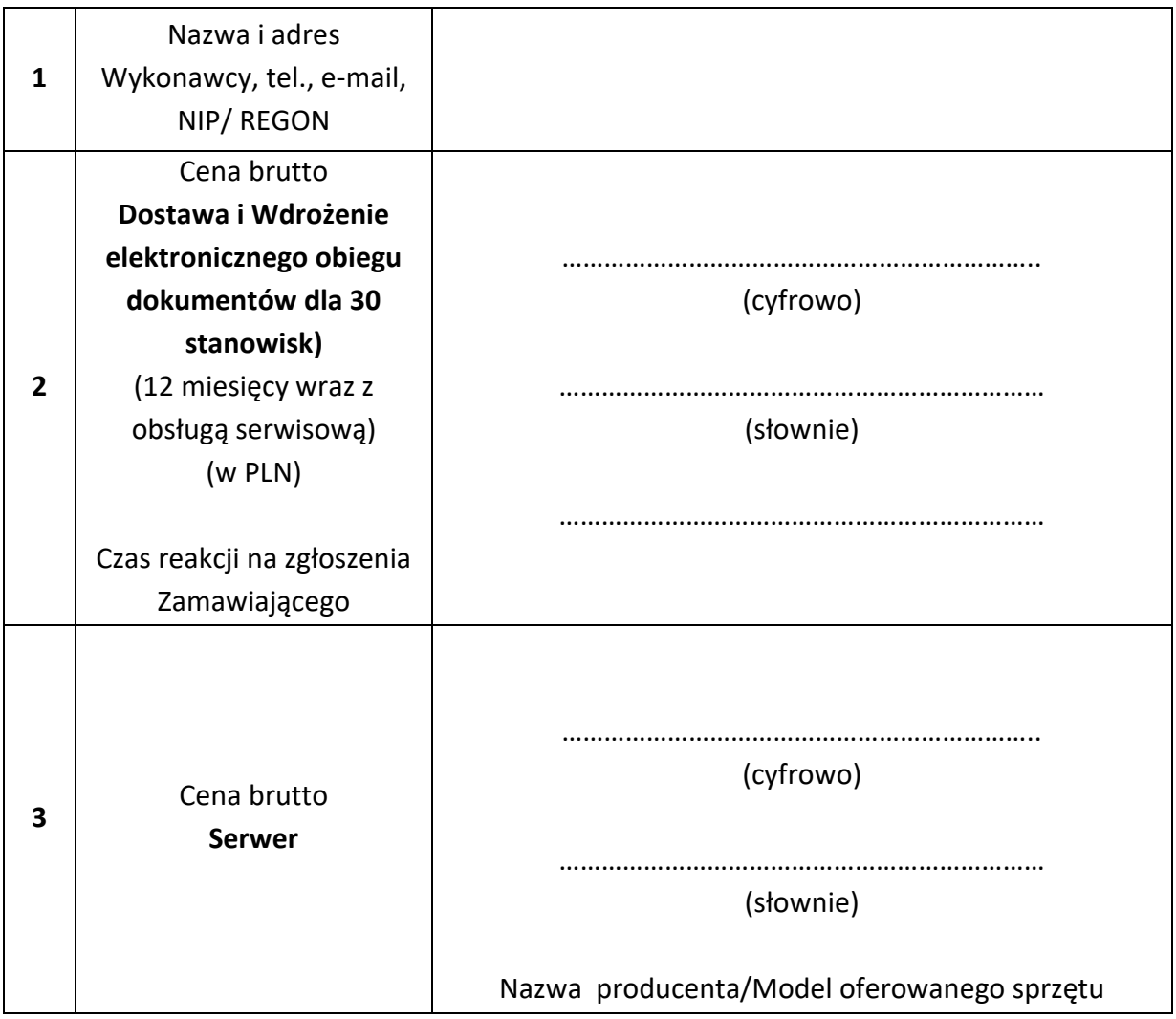

Strona | 42 Projekt "Cyfrowa gmina" jest finansowany ze środków Europejskiego Funduszu Rozwoju Regionalnego w ramach Programu Operacyjnego Polska Cyfrowa na lata 2014 - 2020.

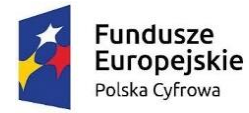

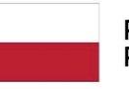

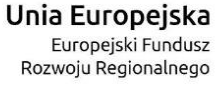

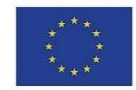

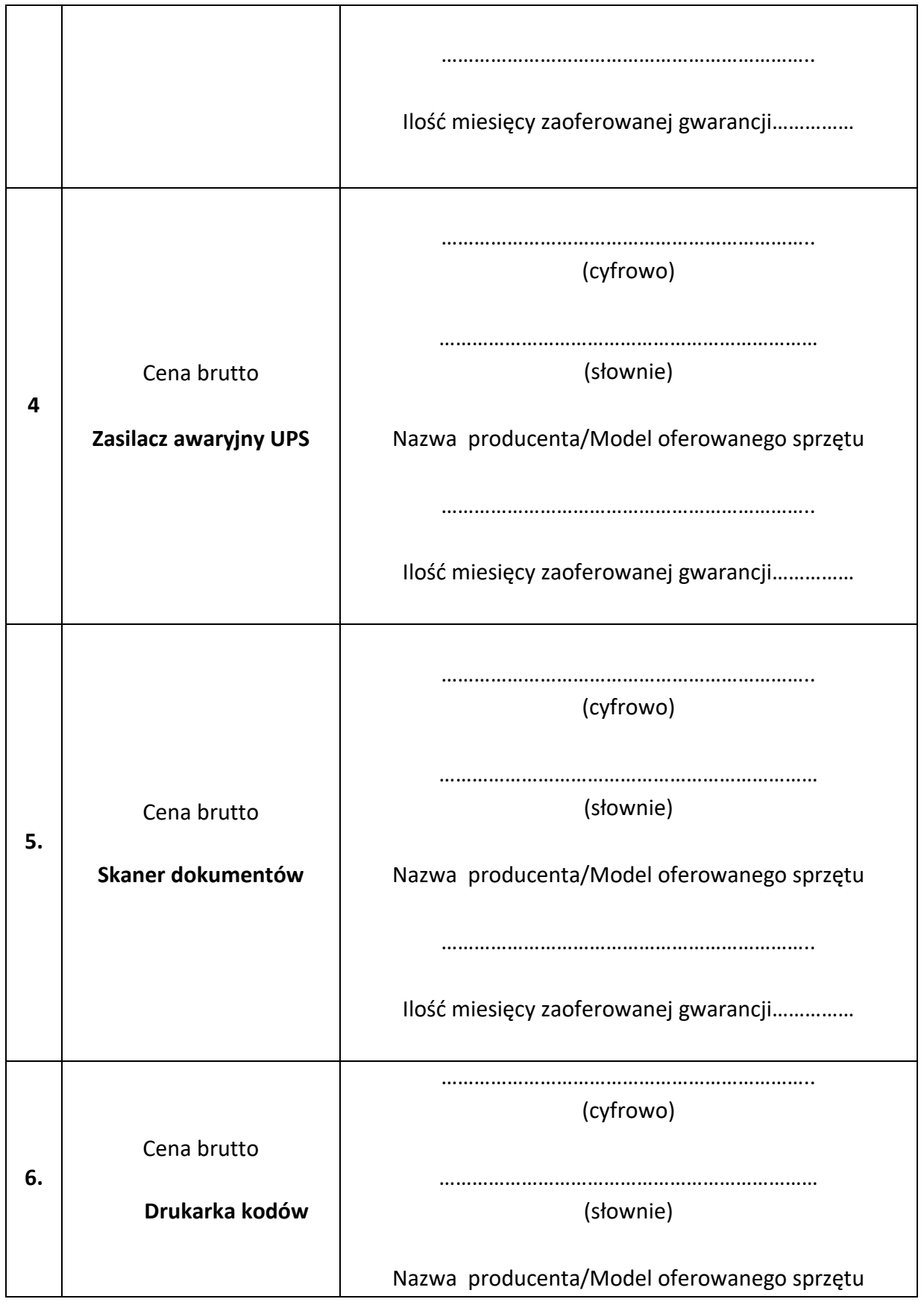

Strona | 43 Projekt "Cyfrowa gmina" jest finansowany ze środków Europejskiego Funduszu Rozwoju Regionalnego w ramach Programu Operacyjnego Polska Cyfrowa na lata 2014 - 2020.

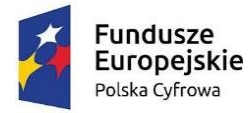

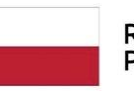

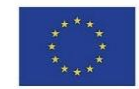

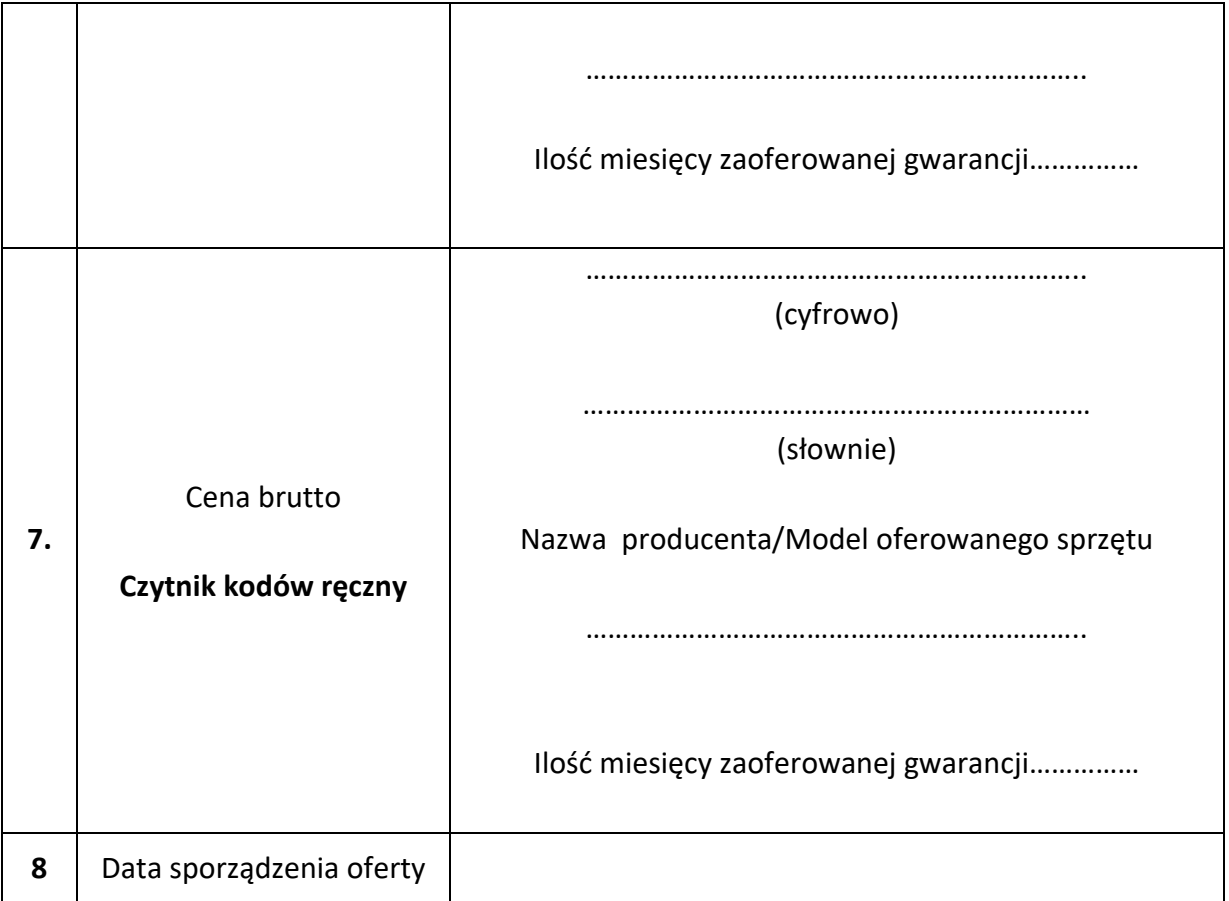

Oświadczam, że zapoznałem się z opisem przedmiotu zamówienia i nie wnoszę do niego zastrzeżeń.

W przypadku wyboru mojej oferty zobowiązuję się, do zawarcia umowy w miejscu i terminie wyznaczonym przez Zamawiającego.

Załącznikami do oferty są:

- Oświadczenie, że Wykonawca spełnia warunki udziału w postępowaniu, określone w punkcie VII zapytania ofertowego - załącznik nr 2 do zapytania
- Oświadczenie Wykonawcy o posiadanym doświadczeniu załącznik nr 3 do zapytania

.......................................................

(podpis i pieczęć Wykonawcy)

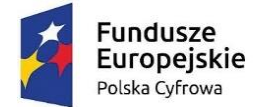

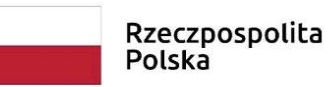

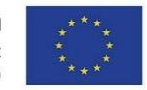

Załącznik nr 2

.........................................................

……………………………………………………

(nazwa, adres, nr telefonu, fax, e-mail Wykonawcy)

#### **OŚWIADCZENIE WYKONAWCY**

Wykonawca oświadcza, że:

- posiada niezbędne uprawnienia do realizacji przedmiotu zamówienia,
- posiada niezbędną wiedzę i doświadczenie oraz dysponuje potencjałem technicznym i osobami zdolnymi do wykonania zamówienia,
- znajduje się w sytuacji ekonomicznej i finansowej zapewniającej wykonanie zamówienia,

............................................... …………........................

(miejscowość, data) (podpis i pieczęć Wykonawcy)

Strona | 45 Projekt "Cyfrowa gmina" jest finansowany ze środków Europejskiego Funduszu Rozwoju Regionalnego w ramach Programu Operacyjnego Polska Cyfrowa na lata 2014 - 2020.

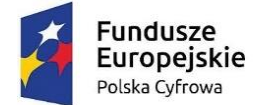

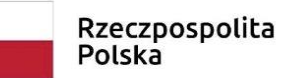

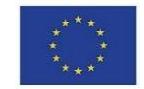

Załącznik nr 3

.........................................................

………………………………………………

(nazwa, adres, nr telefonu, fax, e-mail Wykonawcy)

## **OŚWIADCZENIE WYKONAWCY**

Wykonawca oświadcza, że w przeciągu 3 lat poprzedzających złożenie oferty, wykonał następujące usługi w jednostkach samorządu terytorialnego:

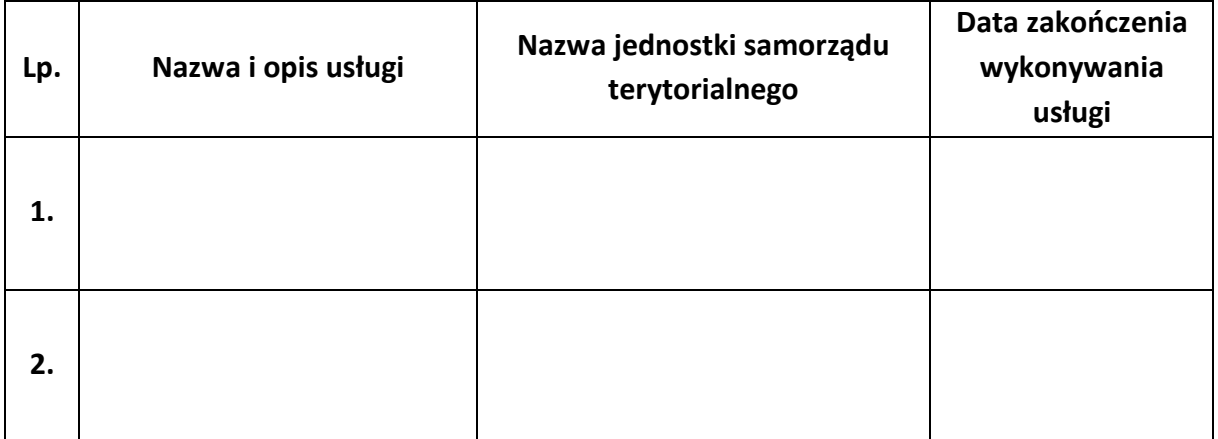

Dokumenty potwierdzające wykonanie powyższej usługi/powyższych usług (kopie dokumentów załączone do niniejszego oświadczenia):

1. ……………….

2. ……………….

............................................... …………........................

(miejscowość, data) (podpis i pieczęć Wykonawcy)

Strona | 46 Projekt "Cyfrowa gmina" jest finansowany ze środków Europejskiego Funduszu Rozwoju Regionalnego w ramach Programu Operacyjnego Polska Cyfrowa na lata 2014 - 2020.

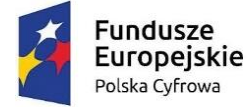

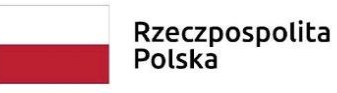

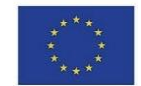

Załącznik nr 4

# **Wymagania dotyczące próbki przedmiotu zamówienia oraz zasady i zakres jej badania**

#### **Wymagania ogólne**

- 1. Zamawiający wymaga, aby Wykonawca, złożył dwa dyski przenośne, stanowiące próbkę oferowanych dostaw i usług.
- 2. Celem złożenia próbki jest potwierdzenie, poprzez jej badanie i wyjaśnianie, zwane dalej badaniem próbki, że oferowane przez Wykonawcę dostawy i usługi spełniają wymagania określone przez Zamawiającego w opisie przedmiotu zamówienia;
- 3. Mając na uwadze wymieniony powyżej cel badania próbki, próbka ma zawierać oprogramowanie zaoferowane przez Wykonawcę w ramach zamówienia w zakresie scenariuszy zawartych w niniejszym dokumencie.
- 4. Wykonawca składa próbkę wraz z ofertą na dwóch dyskach zewnętrznych/przenośnych (dysk podstawowy i dysk zapasowy), na których przekaże próbkę oprogramowania wskazanego w pkt. III, w postaci wirtualnej maszyny z zainstalowanym systemem operacyjnym, bazodanowym i oferowanym przez Wykonawcę pakietem oprogramowania zasilonym przykładowymi danymi, które umożliwiają przeprowadzenie procedury badania próbki w zakresie i na zasadach opisanych w niniejszym Załączniku do Zapytania.
- 5. Przykładowe dane nie mogą naruszać zapisów Ustawy o ochronie danych osobowych. W przypadku jej naruszenia całkowitą odpowiedzialność ponosi Wykonawca.
- 6. Próbka musi zawierać na jednym dysku zewnętrznym (dysk podstawowy) wszystkie systemy wskazane w pkt. 2. Zamawiający dopuszcza zainstalowanie na dostarczonym dysku zewnętrznym więcej niż jednej maszyny wirtualnej. Drugi dysk zewnętrzny (dysk zapasowy) powinien posiadać identyczną zawartość jak dysk podstawowy, ponieważ stanowi on jego kopię.
- 7. Badanie próbki w zakresie oprogramowania wskazanego w ust. 3 odbywa się w oparciu o scenariusze badania próbki opisane w Rozdziale III niniejszego załącznika.
- 8. W celu przeprowadzenia badania próbki, Zamawiający wezwie Wykonawcę do dokonania prezentacji zawartości próbki. Prezentacja, o której mowa, zostanie przeprowadzona przez Wykonawcę w siedzibie Zamawiającego w oparciu o scenariusze badania próbki opisane w Rozdziale III niniejszego załącznika, zgodnie z procedurą określoną w Rozdziale II – Opis procedury badania.

S t r o n a | 47 Projekt "Cyfrowa gmina" jest finansowany ze środków Europejskiego Funduszu Rozwoju Regionalnego w ramach Programu Operacyjnego Polska Cyfrowa na lata 2014 - 2020.

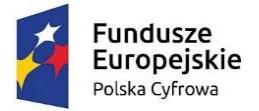

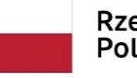

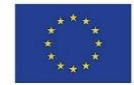

- 9. Oceny czy oferowane dostawy (Oprogramowanie) odpowiadają wymaganiom określonym przez Zamawiającego dokona Komisja Przetargowa na podstawie prezentacji zawartości złożonej próbki przeprowadzonej przez Wykonawcę.
- 10. Dostarczenie sprawnych dysków zewnętrznych (przenośnych) jest obowiązkiem Wykonawcy, a ich parametry muszą pozwalać na sprawne funkcjonowanie wirtualnej maszyny z zainstalowanym systemem operacyjnym, oferowanym oprogramowaniem systemu i przykładowymi danymi.
- 11. Zamawiający zaleca, aby dyski zewnętrzne (przenośne) były złożone w kopercie opatrzonej nazwą i adresem Wykonawcy. Dyski powinny być oznakowane "próbka - dysk podstawowy" i "próbka – dysk zapasowy".
- 12. Próbka powinna zostać złożona do upływu terminu składania ofert określonego w Zapytaniu, w kopercie opatrzonej nazwą i adresem Wykonawcy oraz znakiem postępowania, w ramach którego jest składana oraz z dodatkowym oznakowaniem "Próbka - dyski przenośne". Dyski powinny być oznakowane "próbka - dysk podstawowy" i "próbka – dysk zapasowy"
- 13. Zamawiający dopuszcza prezentację próbki oraz udzielanie wyjaśnień do próbki przez Wykonawcę za pomocą środków zdalnej komunikacji. W celu przeprowadzenia badania z wykorzystaniem środków zdalnej komunikacji Wykonawca zgłasza zamiar sposobu przeprowadzenia prezentacji na co najmniej 2 dni robocze przed terminem badania, ze wskazaniem narzędzi i metod, które zamierza wykorzystać do przeprowadzenia prezentacji.
- 14. Badanie próbki z wykorzystaniem środków zdalnej komunikacji nie może wiązać się z dodatkowymi kosztami dla Zamawiającego, w szczególności nie może on być zobowiązany do nabywania dodatkowych usług, licencji na oprogramowanie itd.
- 15. Badanie próbki z wykorzystaniem środków zdalnej komunikacji musi być przeprowadzone zgodnie z pozostałymi postanowieniami niniejszego Załącznika do Zapytania, w szczególności musi być prowadzone w oparciu o nośniki złożone przez Wykonawcę.

#### **Opis procedury badania próbki**

1. Badanie próbki odbędzie się w siedzibie Zamawiającego na zasadzie prezentacji przez Wykonawcę systemów informatycznych w oparciu o scenariusze działania systemów informatycznych określone w Rozdziale III niniejszego załącznika. Scenariusze badania próbki z wykorzystaniem wirtualnej maszyny z zainstalowanym systemem operacyjnym i oprogramowaniem z przykładowymi danymi znajdującymi się na dysku zewnętrznym (przenośnym) i podłączonym do komputera, który na czas badania próbki zapewni Wykonawca. W przypadku, jeżeli zakres scenariusza obejmuje badanie aplikacji mobilnych Wykonawca zapewni też

S t r o n a | 48 Projekt "Cyfrowa gmina" jest finansowany ze środków Europejskiego Funduszu Rozwoju Regionalnego w ramach Programu Operacyjnego Polska Cyfrowa na lata 2014 - 2020.

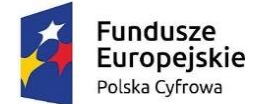

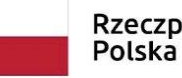

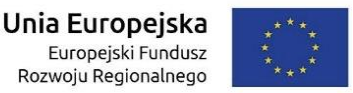

urządzenia mobilne, na których będzie przeprowadzał prezentację funkcjonalności w zakresie wymaganym w scenariuszu.

- 2. Wykonawca, na godzinę przed wyznaczonym terminem badania próbki, otrzyma od Zamawiającego dysk zewnętrzny (przenośny) podstawowy i zapasowy, które dostarczył Zamawiającemu wraz z ofertą.
- 3. Zamawiający zapewni Wykonawcy na czas przeprowadzenia prezentacji próbki dostęp do Internetu lub zezwoli na wykorzystanie punktu dostępowego zapewnionego we własnym zakresie przez Wykonawcę (wybór należy do Wykonawcy).
- 4. Wykonawca zobowiązany jest do wyjaśnienia, zaprezentowania Zamawiającemu, że badana próbka oprogramowania posiada cechy i funkcjonalności wymagane przez Zamawiającego zgodnie z danym scenariuszem. Wykonawca zobowiązany jest do udzielenia Zamawiającemu wszelkich wyjaśnień umożliwiających zbadanie, czy oferowane oprogramowanie posiada wymagane cechy i funkcjonalności. Badanie próbki będzie prowadzone do momentu wyczerpania pytań Zamawiającego. W trakcie badania próbki Zamawiający ma prawo żądać od Wykonawcy zmiany wartości parametrów bądź danych wprowadzanych do oprogramowania na wartości podane przez Zamawiającego, w celu sprawdzenia, czy wymagane cechy i funkcjonalności nie są symulowane.
- 5. W przypadku awarii/błędu oprogramowania lub dysku przenośnego, Wykonawca ma prawo do przerwy w badaniu próbki w celu naprawienia awarii/błędu lub podłączenia dysku zapasowego. W takim przypadku, sumaryczna przerwa w badaniu próbki nie może trwać dłużej niż 1 godzinę łącznie dla wszystkich awarii, które mogą wystąpić w toku prezentacji. Nieusunięcie awarii/błędu oprogramowania lub dysków przenośnych w trakcie przerwy powoduje zakończenie badania próbki. W takim wypadku Zamawiający uzna, że oprogramowanie nie posiada cech/funkcjonalności oprogramowania, określonych w opisie przedmiotu zamówienia, co spowoduje zakończenie procesu badania próbki. W przypadku awarii komputera, do którego jest podłączony dysk przenośny, Wykonawca ma prawo do przerwy w badaniu próbki w celu naprawy komputera lub podłączenia dysku do innego komputera. Zapewnienie sprawnego komputera należy do obowiązków Wykonawcy.
- 6. Niesunięcie awarii/błędu oprogramowania lub dysków przenośnych w trakcie przerwy powoduje zakończenie badania próbki. W takim wypadku Zamawiający uzna, że oprogramowanie nie posiada weryfikowanych cech/funkcjonalności co będzie stanowić podstawę do odrzucenia oferty
- 7. W przypadku awarii w funkcjonowaniu metody uwierzytelnienia za pośrednictwem profilu zaufanego nie leżącej po stronie Wykonawcy, Zamawiający wyznaczy

S t r o n a | 49 Projekt "Cyfrowa gmina" jest finansowany ze środków Europejskiego Funduszu Rozwoju Regionalnego w ramach Programu Operacyjnego Polska Cyfrowa na lata 2014 - 2020.

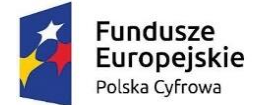

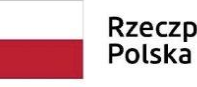

Rzeczpospolita

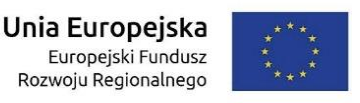

dodatkowy termin na przeprowadzenie tych testów, które wymagają jej zastosowania na takich samych zasadach.

- 8. Z przeprowadzonego badania próbki Zamawiający sporządzi protokół. Przedmiotowy protokół będzie zawierał wskazanie, jakie oprogramowanie zostało zaprezentowane dla danego scenariusza (nazwa oprogramowania i wskazanie autora / producenta) oraz wynik badania dla każdego z elementów scenariusza.
- 9. W czasie prezentacji osoby prezentujące system informatyczny muszą posiadać pełnomocnictwo udzielone przez Wykonawcę do przeprowadzenia prezentacji u Zamawiającego. Pełnomocnictwo może wynikać z dokumentów złożonych w ofercie lub może być doręczone Zamawiającemu przed rozpoczęciem prezentacji (oryginał lub kopia poświadczona za zgodność z oryginałem przez notariusza).
- 10. Ze strony Zamawiającego podczas prezentacji będą obecni członkowie Komisji Przetargowej powołanej przez Zamawiającego. Zamawiający zastrzega możliwość powołania dodatkowych ekspertów będących uczestnikami prezentacji ze strony Zamawiającego. Badanie próbki odbędzie się w siedzibie Zamawiającego z wykorzystaniem wirtualnej maszyny z zainstalowanym systemem operacyjnym i oprogramowaniem z przykładowymi danymi znajdującymi się na dysku przenośnym, dostarczonym przez Wykonawcę i podłączonym do komputera, który na czas badania próbki zapewni Wykonawca. Wykonawca zapewni też urządzenia mobilne na których będzie przeprowadzał próbkowanie w zakresie wymaganym w scenariuszu oraz zapewni urządzenia peryferyjne (np. projektor multimedialny, czytnik kodów kreskowych). Prezentacja funkcji związanych z drukowaniem może być prezentowana poprzez wydruk do pliku PDF.
- 11. Zamawiający zastrzega sobie możliwość utrwalania na sprzęcie audiowizualnym przebiegu prezentacji.

#### **Scenariusz badania próbki**

#### **Scenariusz nr 1 – Scenariusz badania próbki dla systemu Elektronicznego Zarządzania Dokumentami**

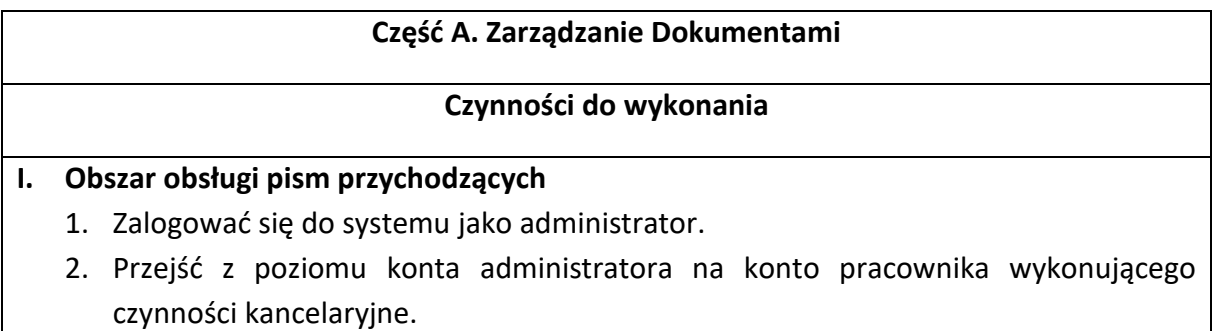

S t r o n a | 50 Projekt "Cyfrowa gmina" jest finansowany ze środków Europejskiego Funduszu Rozwoju Regionalnego w ramach Programu Operacyjnego Polska Cyfrowa na lata 2014 - 2020.

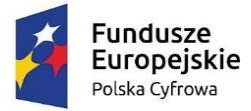

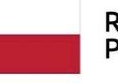

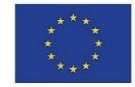

- 3. Przyjąć wstępnie dokument, podając datę doręczenia dokumentu oraz liczbę załączników. Zaprezentować wykonanie rejestracji prezentując wpis na liście. Wykazać fakt zarezerwowania numeru z książki podawczej.
- 4. Z poziomu pism wstępnie zarejestrowanych wybrać dokument zarejestrowany w punkcie 3.
- 5. Dokonać pełnej rejestracji dokumentu, poprzez:
	- a. Wprowadzenie danych interesanta, streszczenia pisma lub dokumentu oraz daty na piśmie. Wprowadzając dane interesanta wykazać funkcjonalność polegającą na wbudowanym słowniku miejscowości, ulic, oraz kodów pocztowych.
	- b. Dodać do formularza załącznik w postaci dowolnego pliku graficznego za pomocą metody przeciągnij i upuść.
	- c. Uruchomić wbudowany komponent do skanowania dokumentów. Komponent musi być wbudowanym narzędziem systemu, którego uruchomienie nie będzie skutkowało uruchomieniem sterowników skanera. Przy jego użyciu dołączyć minimum dwa pliki graficzne (z pliku lub przy pomocy skanera). Wykonać czynność sortowania, redukcji kolorów do odcieni szarości oraz czerni i bieli. Zaprezentować zapisywanie zaznaczonego obszaru pliku graficznego. Zaprezentować możliwość zmiany jasności dokumentu na poziomie 50%, kontrastu 60%, rozdzielczości 200, głębi 16 bit oraz ustalenie dowolnego procentu zaczernienia strony, poniżej którego strona zostanie odrzucona.
	- d. Wskazać adresatów wewnętrznych dokumentu, kolejno Sekretarza, Referenta A oraz Wydział A i zatwierdzić czynność rejestracji.
	- e. Wygenerować etykietę zawierającą kod kreskowy, identyfikator dokumentu, datę oraz czas, w którym dokument został zarejestrowany.
	- f. Wygenerować potwierdzenie przyjęcia dokumentu na kancelarii zawierające minimum: datę, godzinę rejestracji, numer z książki podawczej, identyfikator dokumentu wyrażony kodem kreskowym oraz dane wnioskodawcy.
- 6. Przejść do widoku listy zawierającej zarejestrowany dokument.
- 7. Zaprezentować możliwość wygenerowanie książki podawczej, odrębnej dla danego pracownika rejestrującego dokumenty, odrębnej dla danej komórki organizacyjnej, dla dowolnego przedziału czasu, dla konkretnego przedziału numerów.

## **II. Obszar dekretacji pism przychodzących**

- 8. Z poziomu konta administratora przelogować się na konto Sekretarza.
- 9. Przejść do funkcji dekretowania pism/dokumentów.
- 10. Z listy dokumentów oczekujących na zadekretowanie, wybrać dwa (w tym dokument rejestrowany w krokach poprzednich). Przygotować dekretację dokumentów według następujących wytycznych:

S t r o n a | 51 Projekt "Cyfrowa gmina" jest finansowany ze środków Europejskiego Funduszu Rozwoju Regionalnego w ramach Programu Operacyjnego Polska Cyfrowa na lata 2014 - 2020.

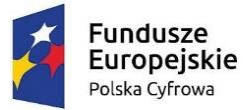

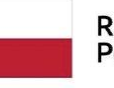

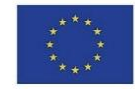

- a. Wskazać Wydział B,
- b. Wskazać Referenta B, jako realizującego sprawę,
- c. Wskazać Referenta C, jako tego, który otrzyma dokument do wiadomości,

Powyższe czynności wykonać jednocześnie z poziomu funkcji dekretowania dokumentów. Wprowadzić dowolne polecenie dekretacyjne i wskazać 7 dni na jego realizację, wskazać czas na realizację sprawy jako zgodny z przepisami. Wykonać dekretację.

- 11. Z poziomu konta administratora przelogować się na konto Kierownika Wydziału B.
- 12. Zaprezentować zadekretowane przez Sekretarza dokumenty.
- 13. Wykonać dekretację dokumentu na Referenta C, uprzednio ustalając czas realizacji sprawy na 14 dni.
- 14. Z poziomu swojego konta odnaleźć sprawę przekazaną na Referenta C i przenieść ją na stanowisko Referenta D.

#### **III. Praca z dokumentem**

- 15. Z poziomu konta administratora przelogować się na konto Referenta C.
- 16. Wybrać dokument przesłany do wiadomości w kroku 10 scenariusza. Zaprezentować możliwość:
	- a. Przyjęcia dokumentu,
	- b. Odrzucenia otrzymanego dokumentu,
	- c. Wszczęcia sprawy na podstawie dokumentu,
	- d. Przekazania dokumentu.

Wybrać opcję przyjęcie dokumentu.

- 17. Z poziomu konta administratora przelogować się na konto Referenta D.
- 18. Wybrać otrzymany dokument (krok 14 scenariusza). Zaprezentować polecenie dekretacyjne z kroku 10 scenariusza. Korzystając z wbudowanego słownika JRWA odnaleźć symbol klasyfikacyjny składający się z 3 cyfr. Zaprezentować przypisaną kategorię archiwalną do klasyfikacji. Celowo spróbować nadać znak sprawie przy wykorzystaniu 2 poziomu grupy klasyfikacyjnej, przy założeniu że istnieje jej rozszerzenie do poziomu 3. System musi wyświetlić informację o występowaniu kolejnej grupy podziału, skutkiem czego nie dochodzi do nadania znaku sprawie. Wybrać poprawną sygnaturę i założyć sprawę.
- 19. Zaprezentować nadany znak sprawy zawierający: symbol komórki organizacyjnej, symbol JRWA, numer sprawy i cztery cyfry wskazujące na rok.
- 20. Wystawić dokument z decyzją. Decyzja po uzupełnieniu danych, ma zostać wygenerowana automatycznie, w formie dokumentu tekstowego, w którym automatycznie pojawią się dane, minimum:
	- a. Znak sprawy,
	- b. Data wytworzenia dokumentu,
	- c. Kod kreskowy identyfikujący wygenerowany dokument,

S t r o n a | 52 Projekt "Cyfrowa gmina" jest finansowany ze środków Europejskiego Funduszu Rozwoju Regionalnego w ramach Programu Operacyjnego Polska Cyfrowa na lata 2014 - 2020.

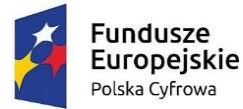

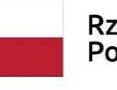

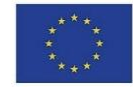

- d. Dane adresowe odbiorcy,
- e. Dowolną podstawę prawną,
- f. Dowolny tekst wskazany przez Zamawiającego podczas badania próbki.

Wygenerowany w sposób automatyczny dokument musi podpiąć się automatycznie do sprawy.

- 21. Dokonać zatwierdzenia i podpisania dokumentu podpisem kwalifikowanym. Przekazać dokument do wysyłki wybierając formę doręczenia "Doręczenie elektroniczne ePUAP". System musi poinformować użytkownika o tym, że wskazany interesant nie posiada zdefiniowanego adresu skrytki, a co za tym idzie system nie dopuści do wysyłki poprzez ePUAP. Referent dokonuje zmiany formy doręczenia na list polecony.
- 22. Zweryfikować czy zatwierdzona w kroku 21 decyzja podpięła się do rejestru decyzji. Zweryfikować czy w jednym wierszu rejestru znalazły się dane zaprezentowane w kolumnach, tj.: Znak sprawy, Data wytworzenia dokumentu, Dane adresowa odbiorcy, Dowolny tekst wskazany przez Zamawiającego podczas badania próbki.
- 23. Do sprawy dodać status dla interesanta. Treść statusu zostanie podyktowana przez przedstawicieli Zamawiającego, podczas badania próbki.
- 24. Przy użyciu telefonu komórkowego lub tabletu udostępnionego przez Zamawiającego lub Wykonawcę, podłączonego do sieci Internet, wyświetlić wyszukiwarkę/przeglądarkę statusów spraw i zaprezentować status wprowadzony w kroku 23. Wyszukiwarka nie może wymagać logowania oraz nie może być osadzona w prezentowanym systemie, ma być to niezależna strona www.
- 25. Przy użyciu telefonu komórkowego lub tabletu udostępnionego przez Zamawiającego lub Wykonawcę, podłączonego do sieci Internet, wyświetlić przeglądarkę rejestrów i zaprezentować rejestr decyzji, w którym to zamieszczona została decyzja. Zaprezentować tekst wskazany przez Zamawiającego na etapie tworzenia decyzji w kroku 20. W prezentowanym rejestrze nie mogą być prezentowane dane adresowe odbiorcy, które znalazły się w decyzji. Wyszukiwarka nie może wymagać logowania oraz nie może być osadzona w prezentowanym systemie, ma być to niezależna strona www.

## **IV. Obszar obsługi pism wychodzących i przychodzących**

- 26. Z poziomu konta administratora przelogować się na konto pracownika biura obsługi klienta.
- 27. Odnaleźć w rejestrze dokumentów wychodzących dokument utworzony w kroku 20. Zmienić formę doręczenia na przesyłkę poleconą priorytetową ZPO. Zaprezentować możliwość wydrukowania koperty, zwrotki i etykiety zawierających dane adresowe przesyłki oraz kod kreskowy identyfikujący wysyłaną kopertę oraz zwrotkę.
- 28. Zaakceptować wysyłkę. Zarejestrować zwrotkę potwierdzającą odbiór dokumentu przez klienta.

S t r o n a | 53 Projekt "Cyfrowa gmina" jest finansowany ze środków Europejskiego Funduszu Rozwoju Regionalnego w ramach Programu Operacyjnego Polska Cyfrowa na lata 2014 - 2020.

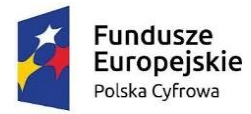

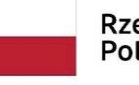

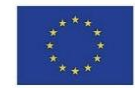

- 29. Zaprezentować możliwość wygenerowania wydruku z rejestru dokumentów wychodzących w następujących wariantach:
	- a. Dla dnia dzisiejszego,
	- b. Dla całego roku poprzedniego,
	- c. Dla formy doręczenia goniec,
	- d. Dla 2 dowolnych form doręczenia jednocześnie,
	- e. Dla konkretnego typu dokumentu,
	- f. Dla przesyłek kierowanych do interesanta użytego w niniejszym scenariuszu.
- 30. Wykazać fakt ujęcia na wydruku, wysłanego w krokach poprzednich dokumentu.

# **V. Obszar zarządzania interesantami**

- 31. Przejść do funkcji zarządzania interesantami.
- 32. Przeprowadzić wyszukiwanie w bazie w taki sposób by otrzymać co najmniej 4 interesantów jako wyniki wyszukiwania.
- 33. Przeprowadzić aktualizację dowolnej danej interesanta.
- 34. Zaprezentować wynik aktualizacji oraz zaprezentowanie historię aktualizacji.
- 35. Przeprowadzić korektę danych dowolnej danej interesanta.
- 36. Zaprezentować wynik korekty danych, tj. zmianę danych w miejscach użycia danych interesanta, takich jak sprawa realizowana na jego wniosek.
- 37. Wrócić do konta administratora.
- 38. Zaprezentować możliwość włączenia dowolnej osobie możliwości zarządzania interesantami.
- 39. Przejść do funkcji umożliwiającej wykonywanie korekty spraw.
- 40. Dla dowolnej sprawy wykonać usunięcie dokumentu ze sprawy oraz usuniecie znaku sprawy.

# **VI. Weryfikacja podpisu elektronicznego**

- 41. Przy użyciu dowolnego konta użytkownika zaprezentować możliwość zweryfikowania 3 plików podpisanych elektronicznie. Podpis elektroniczny musi być weryfikowany bezpośrednio w systemie, bez konieczności wykorzystywania oprogramowania zewnętrznego. Pliki podlegające weryfikacji to:
	- a. Wariant A: Plik podpisany podpisem osobistym w formacie PAdES,
	- b. Wariant B: Plik ZIP z podpisem zewnętrznym (podpisem kwalifikowanym)
	- c. Wariant C: Plik XML, którego źródłem jest platforma ePUAP zawierający znacznik czasu, podpisany podpisem zaufanym
- 42. W wyniku weryfikacji podpisu elektronicznego system musi wyświetlić minimum następujący zestaw informacji:
	- a. Unikalny identyfikator weryfikacji podpisu
	- b. Pozytywny lub negatywny wynik weryfikacji integralności podpisanych danych
	- c. Rodzaj uwierzytelnienia:

S t r o n a | 54 Projekt "Cyfrowa gmina" jest finansowany ze środków Europejskiego Funduszu Rozwoju Regionalnego w ramach Programu Operacyjnego Polska Cyfrowa na lata 2014 - 2020.

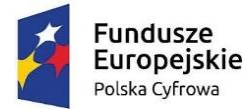

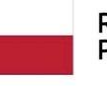

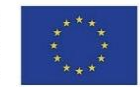

- podpis osobisty (złożony za pomocą certyfikatu z dowodu osobistego) – dla Wariantu A
- kwalifikowany podpis elektroniczny dla Wariantu B
- podpis zaufany dla Wariantu C
- d. Deklarowaną datę i czas złożenia podpisu
- e. Informację o zastosowanej funkcji skrótu: SHA-256 lub wyższej
- f. Format podpisu elektronicznego:
	- PAdES, podpis zaszyty w dokumencie PDF dla Wariantu A
	- XAdES dla Wariantu B
	- XAdES dla Wariantu C
- g. Informacja o liczbie zmian w dokumencie PDF dla Wariantu A
- h. Dane znacznika czasu obejmujące dla Wariantu C:
	- Czas zapisany w znaczniku czasu
	- Wystawcę znacznika
	- Pełną ścieżkę certyfikacji znacznika
- i. Dane z certyfikatu osoby podpisującej i wynik sprawdzenia certyfikatu obejmujące:
	- Imię, nazwisko, nazwa powszechna, kraj
	- Numer seryjny
	- Nazwa wystawcy
	- Skrajne daty ważności certyfikatu (ważny od do)
	- Wynik weryfikacji sprawdzenia na listach CRL lub równoważny
- j. Pełna ścieżka certyfikacji (PKI) obejmująca certyfikat podpisującego, wystawcy oraz tzw. root (certyfikat najwyższego rzędu)
- k. Prezentację graficzną obejmującą na osi czasu:
	- Początek ważności certyfikatu podpisującego
	- Koniec ważności certyfikatu podpisującego
	- Czas złożenia podpisu
	- Czas weryfikacji podpisu

## **VII.Zarządzanie metrykami/szablonami pism przychodzących jak i wychodzących**

- 43. Z poziomu dowolnych kont użytkowników zaprezentować metrykę/szablon pisma przychodzącego jak i pisma wychodzącego.
- 44. Z poziomu konta administratora dokonać modyfikacji zaprezentowanych w kroku poprzednim metryk/szablonów w sposób następujący:
	- a. Dodać pole typu select,
	- b. Dodać pole typu radio,
	- c. Dodać pole tekstowe, w którym będzie zdefiniowana domyślna wartość.
- 45. Z poziomu dowolnych kont użytkowników zaprezentować rezultat zmian wykonanych w poprzednim kroku.

S t r o n a | 55 Projekt "Cyfrowa gmina" jest finansowany ze środków Europejskiego Funduszu Rozwoju Regionalnego w ramach Programu Operacyjnego Polska Cyfrowa na lata 2014 - 2020.

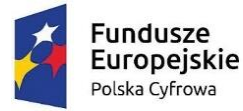

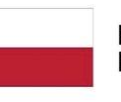

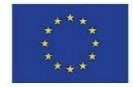

#### **VIII. Archiwizacja**

- 46. Zalogować się w systemie jako użytkownik z uprawnianiami przekazywania spraw do Archiwum Zakładowego.
- 47. Wejść do funkcji przekazywania akt spraw do Archiwum Zakładowego.
- 48. Przygotować dokumentację do przekazania do Archiwum Zakładowego.
- 49. Przekazać do Archiwum Zakładowego akta spraw oraz wygenerować spis zdawczo odbiorczy.
- 50. Zalogować się jako pracownik Archiwum Zakładowego.
- 51. Udostępnić akta sprawy ze stanu Archiwum Zakładowego pracownikowi merytorycznemu w systemie.
- 52. Zalogować się na konto pracownika, któremu udostępniono akta sprawy archiwalnej.
- 53. Sprawdzić dostępność akt udostępnionej sprawy.
- 54. Zalogować się jako pracownik Archiwum Zakładowego.
- 55. Przejść do funkcji brakowania akt spraw.
- 56. Oznaczyć jako wybrakowane wybrane akta spraw.

#### **IX. Repozytorium dokumentów**

- 57. Zalogować się w systemie jako administrator systemu.
- 58. W drzewie repozytorium dokumentów dodać folder o nazwie Zarządzenia, a następnie podrzędne do niego, dwa foldery o następujących nazwach: Zarządzenia 2020 oraz Zarządzenia 2021. Wskazać dla obydwu folderów domyślną metrykę Zarządzenia.
- 59. Przejść do edycji metryk w Repozytorium Dokumentów. Wybrać z listy pozycję Zarządzenia do konfiguracji. Ustalić domyślną nazwę dla dokumentu w następujący sposób: zarządzenie.<zmienna z dnia>.<zmienna nr zarządzenia>. Ustawić widoczność na liście dokumentów w repozytorium dla pól: z dnia, nr zarządzenia, w sprawie. Określić możliwość wyszukiwania dla wszystkich dostępnych pól metryki.
- 60. Określić Pracownikowi A, prawo do odczytu, dodawania i edycji dokumentów w repozytorium dokumentów dla folderów: Zarządzenia 2020 oraz Zarządzenia 2021. Przydzielić grupie Wydział B prawo do odczytu i edycji dokumentów w repozytorium dokumentów dla folderu: Zarządzenia 2021.
- 61. Z poziomu Pracownika A, do katalogów Zarządzenia 2020 oraz Zarządzenia 2021, wprowadzić odpowiednio: po jednym dokumencie bezpośrednio z repozytorium dokumentów oraz ze zintegrowanego systemu EZD.
- 62. Zaprezentować na przykładzie dowolnego użytkownika z Wydziału B oraz Pracownika A, różnice w dostępie do katalogów oraz akcji w repozytorium dokumentów.

Strona | 56 Projekt "Cyfrowa gmina" jest finansowany ze środków Europejskiego Funduszu Rozwoju Regionalnego w ramach Programu Operacyjnego Polska Cyfrowa na lata 2014 - 2020.

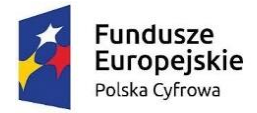

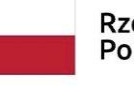

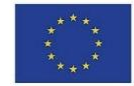

- 63. Oznaczyć dowolny dokument w katalogu Zarządzenia 2021 słowem kluczowym "obowiązujące". Zaprezentować wyświetlanie listy dokumentów w repozytorium, określonych słowem kluczowym "obowiązujące".
- 64. Odnaleźć w repozytorium dokumentów wpisy spełniające dowolne z dostępnych kryteriów wyszukiwania dla metryki Zarządzenia.
- 65. Wskazać dwie dowolne osoby do zapoznania się z dokumentem. Zatwierdzić.
- 66. Wygenerować kartę zapoznania się z dokumentem dla uprzednio wskazanych osób. Zaprezentować na podglądzie wydruku.

## **Część B. Integracja z systemem Elektroniczny Nadawca Poczty Polskiej**

#### **Czynności do wykonania**

W celu zbliżenia się do warunków rzeczywistych Zamawiający oczekuje, aby próbkę skonfigurować do współpracy z testową wersją *Elektronicznego Nadawcy* w taki sposób, aby możliwe było wstępne przekazywanie pojedynczych przesyłek wychodzących z systemu do *Elektronicznego Nadawcy* ręcznie na żądanie użytkownika.

- 1. Zalogować się do systemu.
- 2. Jako pracownik wydziału merytorycznego, w aktach sprawy wystawić 3 dokumenty: decyzję, postanowienie, zaświadczenie.

Każdy z tych 3 dokumentów skierować do wysyłki trzykrotnie, do 9 różnych interesantów, w 4 różnych formach doręczenia skojarzonych z usługą *Elektronicznego Nadawcy* (tak aby powstało 9 przesyłek wychodzących) oraz wprowadzić je do Centralnego Rejestru Przesyłek Wychodzących urzędu. 4 użyte formy doręczenia mają korzystać z usług *Elektronicznego Nadawcy* pozwalających na wysyłkę:

- a. krajowego listu poleconego,
- b. krajowego listu poleconego priorytetowego,
- c. krajowego listu poleconego ze zwrotnym poświadczeniem odbioru w formie tradycyjnej,
- d. krajowego listu poleconego priorytetowego z EPO.
- 3. Jako pracownik kancelarii, ręcznie wstępnie przekazać 7 przesyłek wychodzących (powstałych w pkt 2) do *Elektronicznego Nadawcy*. Zaprezentować na liście Centralnego Rejestru Przesyłek Wychodzących nadane tym przesyłkom przez *Elektronicznego Nadawcę* identyfikatory oraz numery nadawcze.
- 4. Jako pracownik kancelarii, zmienić formę doręczenia pozostałym 2 przesyłkom wychodzącym (powstałym w pkt 2) na inną korzystającą z usług *Elektronicznego Nadawcy*, pozwalającą na wysyłkę paczki krajowej o wadze 7 kg.

S t r o n a | 57 Projekt "Cyfrowa gmina" jest finansowany ze środków Europejskiego Funduszu Rozwoju Regionalnego w ramach Programu Operacyjnego Polska Cyfrowa na lata 2014 - 2020.

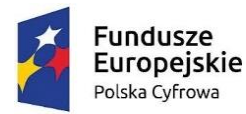

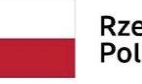

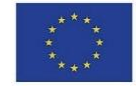

Zaprezentować na liście Centralnego Rejestru Przesyłek Wychodzących zmienione formy doręczenia. Następnie ręcznie wstępnie przekazać te 2 przesyłki wychodzące do *Elektronicznego Nadawcy*.

- 5. Jako pracownik kancelarii, wycofać z *Elektronicznego Nadawcy* 4 wstępnie przekazane w pkt 4 przesyłki wychodzące. Zmienić formę doręczenia 2 z nich na inną niż obecna. Zmienić wagę i format pozostałych 2 z nich na inny niż obecny, tak aby zmienił się ich koszt doręczenia (wagę z 450 g na 890 g oraz format z S na L). Zaprezentować w Centralnym Rejestrze Przesyłek Wychodzących zmienione formy doręczenia, wagi oraz formaty w tych przesyłkach.
- 6. Jako pracownik kancelarii, ponownie ręcznie wstępnie przekazać 2 (zmodyfikowane w pkt 5) do *Elektronicznego Nadawcy* – jedną ze zmienioną formą doręczenia oraz jedną ze zmienioną masą i formatem. Pozostałe 2 przesyłki mają pozostać wycofane. Zaprezentować na liście Centralnego Rejestru Przesyłek Wychodzących dane 9 przesyłek powstałych w pkt 2.
- 7. Jako pracownik kancelarii, wygenerować wydruki etykiet kopertowych zawierające:
	- a. numery rejestrowe przesyłek nadane przez EZD,
	- b. numery nadawcze i odpowiadające im kody kreskowe nadane przez Elektronicznego Nadawcę,

dla przesyłek wychodzących przekazanych wstępnie do *Elektronicznego Nadawcy* w punktach 3, 4, 6.

- 8. Jako uprawniony pracownik kancelarii odpowiedzialny za wysyłkę korespondencji, wobec wszystkich przesyłek uruchomić hurtowe ostateczne przekazanie do Urzędu Pocztowego wszystkich wstępnie przekazanych do *Elektronicznego Nadawcy* przesyłek wychodzących. Zaprezentować monit informujący o skutkach operacji i ją potwierdzić. Zaprezentować na liście Centralnego Rejestru Przesyłek Wychodzących odpowiednio zmienione dane w przesyłkach przekazanych do Urzędu Pocztowego – status, datę wysyłki, numery nadawcze.
- 9. Jako pracownik kancelarii, pobrać z *Elektronicznego Nadawcy* i zaprezentować pocztową książkę nadawczą dotyczącą wszystkich przesyłek przekazanych do Urzędu Pocztowego w niniejszym scenariuszu.
- 10. Jako pracownik wydziału merytorycznego, w aktach sprawy, wyświetlić dane przesyłki wysłanej za pośrednictwem *Elektronicznego Nadawcy* oraz dane EPO przyporządkowanego do danej przesyłki. Zaprezentować wizualizację EPO oraz zaprezentować pobranie lokalne pliku EPO.

Ze względu na niemożność natychmiastowego dostarczenia przesyłki i wygenerowania EPO w trakcie realizacji niniejszego scenariusza, Zamawiający dopuszcza prezentację danych EPO wprowadzonego wcześniej i dotyczącego innej przesyłki niż wygenerowanej w trakcie realizacji niniejszego scenariusza.

S t r o n a | 58 Projekt "Cyfrowa gmina" jest finansowany ze środków Europejskiego Funduszu Rozwoju Regionalnego w ramach Programu Operacyjnego Polska Cyfrowa na lata 2014 - 2020.

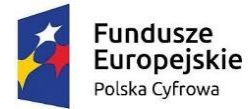

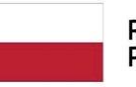

Rzeczpospolita Polska

Unia Europejska Europejski Fundusz Rozwoju Regionalnego

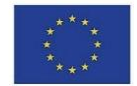

#### Załącznik nr 5 do Zapytania ofertowego **Projekt umowy**

#### **UMOWA NR ................**

zawarta w dniu ............................ r. w Wielkiej Nieszawce pomiędzy: Gminą Wielka Nieszawka mającą siedzibę w Wielkiej Nieszawce przy ul. Toruńskiej 12 zwaną w dalszej części Umowy ZAMAWIAJĄCYM reprezentowaną przez: Krzysztofa Czarneckiego - Wójta Gminy, przy kontrasygnacie Moniki Szczerkowskiej – Skarbnika Gminy a

................................................................................................................................................ działającym na podstawie wpisu do rejestru KRS ............................./ wpisanym do ewidencji działalności gospodarczej ................................, posiadającym NIP .........................., REGON ....................................... zwanym w dalszej części umowy WYKONAWCĄ reprezentowanym przez :

....................................................................................................................................

na podstawie wyników przeprowadzonego postępowania, zgodnie z ofertą Wykonawcy z dnia

o następującej treści:

...........................,

#### **§ 1. Przedmiot umowy**

1. Zamawiający zleca, a Wykonawca przyjmuje do wykonania zamówienie pn.: "Dostawa i Wdrożenie Elektronicznego systemu obiegu dokumentów dla Urzędu Gminy w Wielkiej Nieszawce wraz z dostawą niezbędnego sprzętu" (dalej również zwane jako: Projekt)

2. Szczegółowy zakres prac stanowiących przedmiot niniejszej umowy określa Opis Przedmiotu Zamówienia, stanowiący załącznik nr 1 do niniejszej umowy, zwany w dalszej części umowy również jako: OPZ.

3. Wykonawca poza wdrożeniem elektronicznego systemu obiegu dokumentów dostarczy , i zamontuje Zamawiającemu następujący sprzęt $1$ 

**Serwer……………………………………………………………………………………………………………………………… Zasilacz awaryjny UPS……………………………………………………………………………………………**

**Skaner dokumentów…………………………………………………….………………………..**

**Drukarka kodów…………………………………………………….…………………………....**

**Czytnik kodów ręczny…………………………………………………….……………………….**

który jest fabrycznie nowy, posiada wszystkie wymagane prawem certyfikaty i jest kompatybilny z elektronicznym obiegiem dokumentów, a następnie przeszkoli pracowników Zamawiającego z jego obsługi.

 $1$  Nazwa producenta i model oferowanego sprzętu wskazany w ofercie.

S t r o n a | 59 Projekt "Cyfrowa gmina" jest finansowany ze środków Europejskiego Funduszu Rozwoju Regionalnego w ramach Programu Operacyjnego Polska Cyfrowa na lata 2014 - 2020.

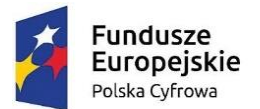

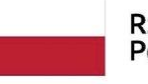

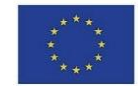

3. Wykonawca zobowiązuje się wykonać przedmiot umowy z należytą starannością, zgodnie z obowiązującymi przepisami, standardami, zasadami wiedzy, normami technicznymi, opisem przedmiotu zamówienia oraz postanowieniami niniejszej umowy.

4. Wykonawca oświadcza, że zapoznał się z otrzymaną od Zamawiającego dokumentacją oraz że warunki prowadzenia prac są mu znane.

5. Wykonawca oświadcza, iż przedmiot zamówienia został mu przedstawiony przez Zamawiającego w sposób jednoznaczny i wyczerpujący z uwzględnieniem jego zakresu za pomocą dostatecznie dokładnych i zrozumiałych określeń, a składając ofertę Wykonawca uwzględnił wszystkie wymagania i okoliczności mogące mieć wpływ na jej złożenie.

6. Wykonawca oświadcza, iż przed złożeniem oferty szczegółowo zweryfikował założenia Projektu poczynione przez Zamawiającego oraz jego wymagania co do Projektu we wszelkich udostępnionych przez niego na etapie postępowania o udzielenie zamówienia dokumentach, pod kątem możliwości realizacji Projektu zgodnie z tymi założeniami oraz wymaganiami i w czasie wyznaczonym przez Zamawiającego, w cenie ofertowej.

7. Wykonawca oświadcza, iż legitymuje się niezbędną wiedzą, doświadczeniem oraz dysponuje odpowiednim potencjałem organizacyjnym, ekonomicznym i kadrowym, zapewniającym prawidłowe wykonanie przedmiotu umowy. Wykonawca oświadcza również, iż posiada wszelkie wymagane przepisami prawa uprawnienia do prawidłowego wykonywania przedmiotu umowy.

8. Zamawiający oświadcza, iż zobowiązuje się do współpracy z Wykonawcą w toku realizacji przedmiotu umowy, w tym w szczególności do udzielenia mu niezbędnej pomocy w realizacji zamówienia. Zamawiający zobowiązuje się również do terminowego przystępowania i kończenia procedur odbiorowych należycie wykonanych prac oraz do terminowej zapłaty wynagrodzenia Wykonawcy za tak wykonane prace.

9. Wykonawca zobowiązuje się do:

a) świadczenia Nadzoru autorskiego nad Oprogramowaniem,

b) świadczenie Usług serwisowych dotyczących Oprogramowania,

c) dostarczania Nowych wersji Oprogramowania

d) utrzymywania Oprogramowania systemowego na serwerach, w tym

- zapewnienia wsparcie do pomocy technicznej (telefoniczne, mailowe, system zgłoszeń) realizowane przez delegowany zespół osób posiadających fachową wiedzę oraz doświadczenie w zakresie niezbędnym do realizacji Umowy

- zapewnienia odpowiedniego czas reakcji na zgłoszenia tj. ………………………………………………..

- instalacji nowych wersji oprogramowania w celu: eliminowania błędów, dostosowania do zmian prawnych, rozwoju Oprogramowania

- utrzymywania Oprogramowania systemowego , na którym oparte zostało działanie Oprogramowania, zainstalowane na serwerach.

## **§ 2. Komunikacja między Stronami. Zespół Wykonawcy i Zamawiającego**

1. Strony w trakcie realizacji Umowy będą kontaktować się za pośrednictwem poczty elektronicznej przy użyciu danych kontaktowych, o których mowa poniżej, z zastrzeżeniem ze szkolenie pracowników Zamawiającego odbędzie się w jego siedzibie.

S t r o n a | 60 Projekt "Cyfrowa gmina" jest finansowany ze środków Europejskiego Funduszu Rozwoju Regionalnego w ramach Programu Operacyjnego Polska Cyfrowa na lata 2014 - 2020.

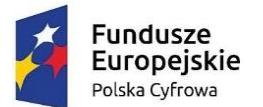

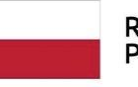

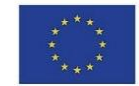

2. Na dzień podpisania niniejszej umowy osobami odpowiedzialnymi za kontakty, kierowanie realizacją i współpracą przy wykonywaniu umowy są następujące osoby:

a. Personel Zamawiającego: ……………………, e-mail: ……………………., tel. …………………………

b. Personel Wykonawcy: ……………………, e-mail: ………………………, tel. ………………………….………

2. Jeśli Umowa wymaga dla danej sprawy korespondencji pisemnej, to Strony będą kierowały taką korespondencję pisemną na swoje adresy podane w komparycji niniejszej Umowy. Strony są zobowiązane do informowania o zmianie swojego adresu na piśmie pod rygorem bezskuteczności. Do chwili otrzymania takiego powiadomienia, doręczenie korespondencji na adres dotychczasowy jest skuteczne i wiążące dla stron bez względu na wybraną formę doręczenia przesyłki.

3. Strony zgodnie ustalają, iż całość korespondencji, dla której wymagana jest forma pisemna oraz wszelkie przekazywane przez Wykonawcę dokumenty będą dodatkowo przekazywane w wersji elektronicznej w formacie PDF lub równoważnym (skany), możliwym do odczytu za pomocą oprogramowania, którym dysponuje odbiorca korespondencji, przy czym za datę doręczenia uważa się doręczenie formy pisemnej.

4. Zamawiający będzie kierował korespondencję elektroniczną w sprawach związanych z wykonaniem niniejszej Umowy do Kierownika Projektu ze strony Wykonawcy lub do innego członka Personelu Wykonawcy, jako osoby odpowiedzialnej za zagadnienie objęte korespondencją, przy czym w drugiej sytuacji Kierownik Projektu otrzyma e-mail Zamawiającego do wiadomości.

5. Wykonawca będzie kierował korespondencję elektroniczną w sprawach związanych z wykonaniem niniejszej Umowy do Kierownika Projektu ze strony Zamawiającego oraz każdorazowo do wiadomości Zastępcy Kierownika Projektu ze strony Zamawiającego.

6. Zamawiający zastrzega, iż wiadomości e-mail do Wykonawcy mogą być również wysyłane przez inny personel Zamawiającego niż wskazany w Umowie. Każdą wiadomość e-mail Wykonawca winien jednak wysyłać również na adresy Kierownika Projektu i jego Zastępcy ze strony Zamawiającego, bez względu na źródło pochodzenia otrzymanej przez siebie wiadomości.

7. Kierownika Projektu ze strony Wykonawcy jest odpowiedzialny przed Zamawiającym za cały zakres obowiązków Wykonawcy objęty niniejszą Umową i ma obowiązek koordynacji prac całego zespołu Wykonawcy w trakcie realizacji Umowy. Kierownik Projektu ze strony Wykonawcy nie może scedować swoich obowiązków na inne osoby, w tym poprzez udzielenie pełnomocnictwa przez cały okres umowy, z zastrzeżeniem odmiennych postanowień Umowy.

#### **§ 3. Wynagrodzenie i warunki płatności**

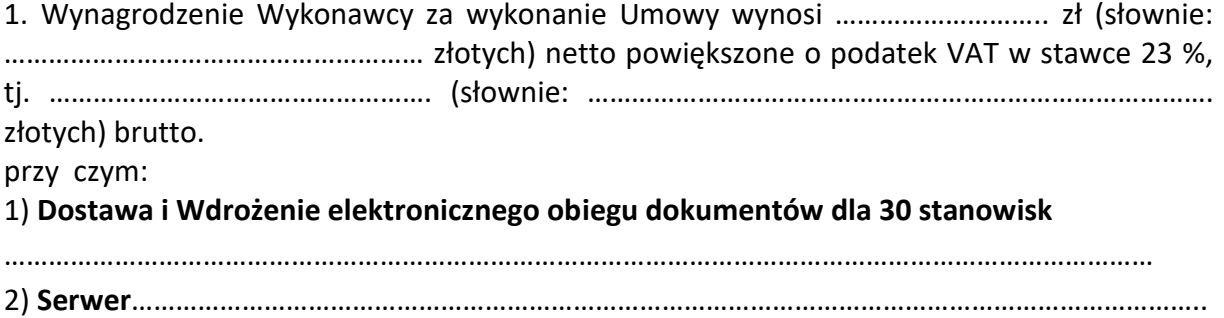

S t r o n a | 61 Projekt "Cyfrowa gmina" jest finansowany ze środków Europejskiego Funduszu Rozwoju Regionalnego w ramach Programu Operacyjnego Polska Cyfrowa na lata 2014 - 2020.

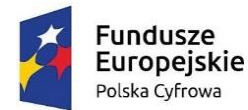

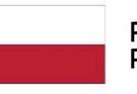

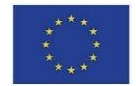

3) **Zasilacz awaryjny UPS**………………………………………………………………………………………………………

- 4) **Skaner dokumentów**……………………………………………………………………………………….…………
- 5) **Drukarka kodów………………………………………………………………………………………………………..**
- 6) **Czytnik kodów ręczny…………………………………………………………………………………………………**

2. Wynagrodzenie Wykonawcy za wykonanie przedmiotu umowy ma charakter ryczałtowy, zawiera wszystkie koszty Wykonawcy związane z realizacją przedmiotu umowy oraz obejmuje również zysk Wykonawcy. Zmiana kosztów ponoszonych przez Wykonawcę nie wpływa na wysokość wynagrodzenia.

3. Zapłata wynagrodzenia Wykonawcy nastąpi przelewem na rachunek bankowy Wykonawcy wskazany na fakturze w terminie do 30 dni licząc od dnia otrzymania prawidłowo wystawionej faktury.

4. Za termin zapłaty każdej części wynagrodzenia przyjmuje się dzień obciążenia rachunku bankowego Zamawiającego.

5. Podstawą do wystawienia faktury jest podpisany przez obie strony umowy protokół odbioru, bez zastrzeżeń.

## **§ 4. Termin wykonania Umowy**

Wykonawca zakończy realizację całego przedmiotu umowy nie później niż w terminie 60 dni od dnia podpisania Umowy.

## **§ 5. Obowiązki Zamawiającego**

Zamawiający zobowiązuje się do odbioru wykonanych prac, stanowiących przedmiot niniejszej umowy i terminowej zapłaty wynagrodzenia.

# **§ 6. Gwarancja jakości i rękojmia za wady fizyczne i prawne**

# **(Dostawa i Wdrożenie elektronicznego obiegu dokumentów dla 30 stanowisk)**

1. Wykonawca udziela Zamawiającemu gwarancji jakości na okres 24 miesięcy oraz rękojmi za wady fizyczne i prawne przedmiotu umowy na okres 24 miesięcy liczone od dnia podpisania przez strony Protokołu Odbioru Końcowego przedmiotu umowy.

2. Zamawiający może korzystać z uprawnień z tytułu rękojmi niezależnie od uprawnień z tytułu gwarancji.

3. Wykonawca nie jest zwolniony z odpowiedzialności za wady także wówczas, gdy w toku odbiorów Zamawiający powziął wiedzę o wadzie, a mimo to zdecydował o odbiorze. Strony wyłączają stosowanie art. 563 Kodeksu cywilnego.

4. Z zastrzeżeniem odmiennych postanowień Umowy, w razie powzięcia wiadomości o istnieniu wady, Zamawiający zgłasza istnienie wady w drodze elektronicznej, oraz dodatkowo w formie pisemnej. W zgłoszeniu istnienia wady Zamawiający wzywa Wykonawcę do usunięcia wady wyznaczają mu termin na usunięcie, który nie będzie krótszy niż 14 dni od doręczenia wezwania w drodze elektronicznej. Strony mogą wspólnie ustalić inny termin na usunięcie wady.

5. Jeżeli Zamawiający zażądał usunięcia wady wskazując termin na jej usunięcie, a Wykonawca nie ustosunkował się do tego żądania w terminie 14 dni, uważa się, że żądanie to uznał za uzasadnione. 6. W razie odmowy usunięcia wady przez Wykonawcę lub w razie jej nieskutecznego usunięcia, Zamawiający, niezależnie od stopnia istotności wady, może według własnego wyboru:

S t r o n a | 62 Projekt "Cyfrowa gmina" jest finansowany ze środków Europejskiego Funduszu Rozwoju Regionalnego w ramach Programu Operacyjnego Polska Cyfrowa na lata 2014 - 2020.

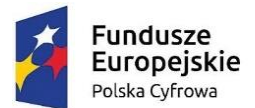

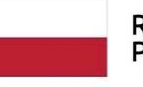

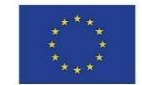

a) obciążyć Wykonawcę karą umowną zgodnie z postanowieniami Umowy liczonej jak za opóźnienie w usunięciu wad, lub

b) obniżyć wynagrodzenie Wykonawcy w takiej proporcji do wynagrodzenia Wykonawcy za wykonanie Umowy, w jakiej wartość przedmiotu umowy z wadą pozostaje do wartości przedmiotu umowy bez wady, lub

c) zlecić usunięcie wady innemu podmiotowi na koszt i niebezpieczeństwo Wykonawcy, a następnie potrącić koszt usunięcia wady z wynagrodzenia Wykonawcy bez konieczności skierowania sprawy do sadu celem uzyskania upoważnienia do zlecenia wykonania zastępczego.

7. Jeżeli Zamawiający złożył Wykonawcy oświadczenie o obniżeniu ceny lub poinformował go o zamiarze zlecenia usunięcia wady innemu podmiotowi na koszt i niebezpieczeństwo Wykonawcy, wskazując wielkość obniżenia ceny oraz szacunkowy koszt usunięcia wady przez inny podmiot, a Wykonawca w terminie 5 dni nie wniósł uzasadnionych zastrzeżeń do takiej informacji, uważa się, że oświadczenie o obniżeniu ceny lub zlecenie usunięcia wady innemu podmiotowi uznał za uzasadnione.

8. Wszelkie koszty związane z obsługą przez Wykonawcę okresu gwarancji i rękojmi obciążają Wykonawcę.

9. Wykonawca nie może odmówić usunięcia wady także w sytuacji, gdyby usunięcie wady wiązało się z nadmiernymi kosztami lub znacznymi niedogodnościami dla Wykonawcy.

10. Zamawiający wyróżnia kategorie zgłoszeń awarii dla usług utrzymania różniące się gwarantowanym czasem naprawy wynoszącym nie więcej niż 14 dni od chwili zgłoszenia.

11. W zakresie nieuregulowanym niniejszą Umową do obsługi gwarancyjnej i serwisowej mają zastosowanie postanowienia OPZ.

#### **§ 7. Odstąpienie od Umowy**

1. Odstąpienie od Umowy wymaga formy pisemnej pod rygorem nieważności i wskazania przyczyny odstąpienia.

2. Po złożeniu oświadczenia o odstąpieniu od Umowy przez którąkolwiek ze stron, Wykonawca będzie zobowiązany podjąć wszelkie możliwe działania mające na celu zakończenie wykonywania Umowy w zorganizowany i sprawny sposób umożliwiający zminimalizowanie niekorzystnych skutków odstąpienia. Następnie strony przystąpią do inwentaryzacji wykonanych prac do dnia odstąpienia. Po zakończeniu inwentaryzacji, co strony potwierdzą sporządzeniem protokołu inwentaryzacji, Zamawiający zapłaci Wykonawcy część wynagrodzenia należnego mu na mocy Umowy za zakres prac wykonany do dnia odstąpienia. 3. Zamawiający może odstąpić od Umowy w całości lub w części, w przypadkach przewidzianych w Kodeksie cywilnym, a nadto w każdym z niżej opisanych przypadków w terminie 90 dni od dowiedzenia się o zaistnieniu okoliczności uzasadniających odstąpienie, jeżeli:

a. zostanie wszczęte postępowanie egzekucyjne przeciwko Wykonawcy, nastąpi otwarcie likwidacji Wykonawcy, wystąpią okoliczności uzasadniające złożenie wniosku o wszczęcie postępowania restrukturyzacyjnego lub postępowania upadłościowego wobec Wykonawcy, jeżeli ww. okoliczności wskazują w ocenie Zamawiającego na ryzyko opóźnień w wykonaniu Umowy, względnie ryzyko niewykonania lub nienależytego wykonania umowy przez Wykonawcę,

Strona | 63 Projekt "Cyfrowa gmina" jest finansowany ze środków Europejskiego Funduszu Rozwoju Regionalnego w ramach Programu Operacyjnego Polska Cyfrowa na lata 2014 - 2020.

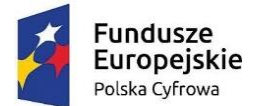

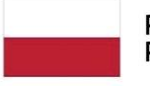

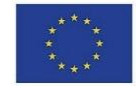

b. wystąpił po stronie Wykonawcy brak zdolności do czynności prawnych lub brak w składzie organów lub brak zdolności kontynuowania realizacji zamówienia, w tym z uwagi na zaangażowanie zasobów technicznych lub zawodowych Wykonawcy w inne przedsięwzięcia gospodarcze Wykonawcy, co w ocenie Zamawiającego stwarza ryzyko opóźnień w wykonaniu Umowy, względnie ryzyko niewykonania lub nienależytego wykonania Umowy przez Wykonawcę,

c. w razie co najmniej 3-krotnej konieczności dokonywania bezpośredniej zapłaty podwykonawcy lub dalszemu podwykonawcy wynagrodzenia, którego nie otrzymali od Wykonawcy lub podwykonawcy lub konieczności dokonania bezpośrednich zapłat na sumę większą niż 5% wartości wynagrodzenia ofertowego Wykonawcy brutto, bez względu na ilość takich bezpośrednich zapłat

d. Wykonawca w inny sposób niż wyżej wymienione rażąco zaniedbuje swoje obowiązki umowne, po uprzednim wyznaczeniu Wykonawcy dodatkowego, nie krótszego niż 10-dniowy terminu na usunięcie stwierdzonych uchybień z zastrzeżeniem rygoru odstąpienia od Umowy w razie nieusunięcia tych uchybień.

4. W razie stwierdzenia przez Zamawiającego zaistnienia okoliczności, o których mowa w ust. 3 niniejszego paragrafu Zamawiający może, po bezskutecznym upływie wyznaczonego terminu na usunięcie uchybienia lub bez jego upływu, gdy jego wyznaczenie nie jest wymagane Umową, zamiast złożenia oświadczenia o odstąpieniu od umowy, nakazać wstrzymanie Wykonawcy prac związanych z realizacją przedmiotu umowy i powierzyć innemu podmiotowi przez siebie wybranemu wykonanie czynności, których Wykonawca w terminie nie wykonał lub zlecić innemu podmiotowi dokończenie wykonywania umowy w zakresie, w jakim nie została ona wykonana przez Wykonawcę, na jego koszt i ryzyko (wykonanie zastępcze Umowy). Koszty wykonania zastępczego Umowy Zamawiający może

według własnego wyboru potrącić z wynagrodzenia Wykonawcy albo dochodzić ich od Wykonawcy.

## **§ 8. Zasady postępowania w razie opóźnienia. Kary umowne**

1. Jeśli w toku wykonywania umowy Wykonawca stwierdzi zaistnienie okoliczności, które dają podstawę do oceny, że jakiekolwiek jego świadczenie zostanie wykonane w terminach innym niż określone w umowie, Wykonawca w terminie 7 dni zawiadomi Zamawiającego na piśmie o niebezpieczeństwie wystąpienia opóźnienia. Zawiadomienie określi prawdopodobny czas opóźnienia i jego przyczynę. Uchybienie temu obowiązkowi skutkuje utratą możliwości powoływania się na przekroczenie terminów z przyczyn, o których istnieniu w trybie wyżej wskazanym Wykonawca nie powiadomił Zamawiającego.

2. Zamawiający może naliczyć Wykonawcy następujące kary umowne:

a) za zwłokę w wykonaniu Przedmiotu Umowy ponad terminy, o których mowa w § 4 ust. 1 Umowy w wysokości 0,05 % wynagrodzenia ofertowego brutto, o którym mowa w § 3 ust. 1 Umowy, za każdy dzień zwłoki, przy czym kary naliczane za przekroczenie terminu,

b) za zwłokę w usunięciu wad w okresie gwarancji i rękojmi oraz zgłoszeń utrzymaniowych, w wysokości 0,05 % wynagrodzenia ofertowego brutto, o którym mowa w § 3 ust. 1 Umowy, za każdy dzień zwłoki lub za każdą rozpoczętą godzinę zwłoki, w zależności od rodzaju terminu na usunięcia wady zgodnie z Umową,

S t r o n a | 64 Projekt "Cyfrowa gmina" jest finansowany ze środków Europejskiego Funduszu Rozwoju Regionalnego w ramach Programu Operacyjnego Polska Cyfrowa na lata 2014 - 2020.

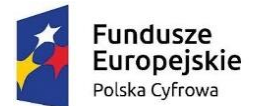

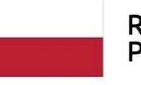

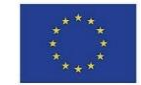

c) za odstąpienie od umowy przez Zamawiającego z przyczyn leżących po stronie Wykonawcy, w wysokości 20% wynagrodzenia ofertowego brutto, o którym mowa w § 3 ust. 1 Umowy,

3. Wykonawca jest uprawniony do naliczenia Zamawiającemu kary umownej w wysokości 20 % wynagrodzenia ofertowego brutto, o którym mowa w § 3 ust. 1 umowy za odstąpienie od umowy z przyczyn leżących wyłącznie po stronie Zamawiającego.

4. Zapłacenie kary umownej nie zwalnia Wykonawcy z obowiązku dokończenia prac, ani z żadnych innych zobowiązań umownych.

5. Zamawiający ma prawo do potrącania kar umownych z wynagrodzenia Wykonawcy lub dochodzenia zapłaty bezpośrednio od Wykonawcy.

6. Strony ustalają, iż maksymalna wysokość kar umownych, o których mowa w ust. 2 a)-c) niniejszego paragrafu Umowy nie może przekroczyć 20 % ofertowego wynagrodzenia brutto Wykonawcy, o którym mowa w § 3 ust. 1 Umowy

## **§ 9. Odbiór przedmiotu umowy – elektroniczny obieg dokumentów**

1. W toku realizacji przedmiotu umowy, przeprowadzany zostaje odbiór końcowy w postaci testu spełnienia wymagań formalnych oraz poprawności implementacji procedur, stanowiący podstawę do wystawienia faktury końcowej oraz odbiory usługi,

2. Po otrzymaniu zgłoszenia o gotowości do odbioru przedmiotu umowy, Zamawiający dokona weryfikacji zgłaszanego do odbioru przedmiotu umowy pod kątem poprawności wykonania, zgodności z Umową oraz wymaganiami Zamawiającego. Termin na weryfikację przez Zamawiającego wynosi 7 dni od daty przekazania mu zgłoszenia o gotowości do odbioru.

3. Po przeprowadzonej weryfikacji Zamawiający elektronicznie przekazuje Wykonawcy uwagi i wzywa Wykonawcę do ich uwzględnienia. Termin na uwzględnienie uwag przez Wykonawcę wynosi 7 dni od przekazania uwag. W przypadku, gdy z uwagi na nakład pracy niezbędny do uwzględnienia uwag, wymagany jest dłuższy czas na ich uwzględnienie, Wykonawca zobowiązany jest wnieść o przedłużenie terminu na uwzględnienie uwag. Na przedłużenie terminu, o którym mowa w zdaniu poprzedzającym, wymagana jest każdorazowo zgoda Zamawiającego. W razie potrzeby, procedurę zgłaszania i uwzględniania uwag do przekazanej przedmiotu umowy powtarza się.

4. Strony postanawiają, że z wszystkich czynności odbiorowych będzie spisany protokół zawierający wszelkie ustalenia dokonane w toku odbioru, jak również terminy wyznaczone przez Zamawiającego na usunięcie ujawnionych wad.

5. Wykonawca zobowiązany jest do zawiadomienia zamawiającego o usunięciu wad oraz do żądania wyznaczenia kolejnego terminu na odbiór.

6. Wszystkie czynności związane z odbiorem robót, wymagają formy pisemnej – protokołu podpisanego przez Strony, pod rygorem nieważności. Odbiór jednostronny jest wykluczony w każdym wypadku.

7. Jeżeli Przedmiot Umowy przedstawiony do odbioru ma wady, Zamawiający, wg własnego uznania: 1) może odmówić odbioru do czasu usunięcia wad, jeżeli wady są istotne, to jest uniemożliwiają korzystanie z przedmiotu umowy zgodnie z przeznaczeniem,

2) może dokonać odbioru z jednoczesnym wyznaczeniem terminu usunięcia wad w okresie rękojmi, jeżeli wady są nieistotne,

3) może dokonać odbioru częściowego, odmawiając odbioru w pozostałej części, jeśli wady są częściowo nieistotne, a częściowo istotne.

S t r o n a | 65 Projekt "Cyfrowa gmina" jest finansowany ze środków Europejskiego Funduszu Rozwoju Regionalnego w ramach Programu Operacyjnego Polska Cyfrowa na lata 2014 - 2020.

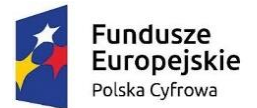

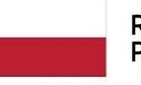

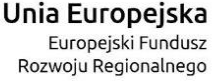

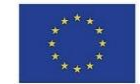

#### **§ 9. A Odbiór przedmiotu umowy – sprzęt**

1. Wykonawca dostarczy przedmiot zamówienia do Urzędu Gminy w Wielkiej Nieszawce, ul. Toruńska 12, 87-165 Cierpice, w miejsce wskazane przez zamawiającego, w godzinach pracy Urzędu, tj. w poniedziałek, środę, czwartek i piątek w godz. 7:00 – 15:00 oraz wtorek 8:00 – 16:00, tel.: 56 678 10 93.

2. Wykonawca dostarczy do każdego urządzenia wydrukowaną kartę gwarancyjną oraz instrukcje, użytkowania i obsługi (zwane dalej – "dokumentacją użytkownika") oraz przeszkoli pracowników Zamawiającego z jego obsługi.

3. Wykonawca w karcie sprzętu poda: model, rodzaj, nazwę, producenta i pojemność wszystkich informatycznych nośników danych.

4. Wszystkie wymagane certyfikaty mają dotyczyć sprzętu w oferowanej konfiguracji.

5. Potwierdzeniem zrealizowania przedmiotu Umowy będzie protokół odbioru podpisany przez przedstawicieli Zamawiającego i Wykonawcy.

6. O konkretnym dniu dostawy Wykonawca zawiadomi telefonicznie Zamawiającego z co najmniej trzydniowym wyprzedzeniem.

7. Zamawiający w momencie odbioru przedmiotu Umowy dokonywać będzie jego oceny jakościowej i ilościowej zgodnie ze opisem przedmiotu zamówienia określonym w SWZ.

8. Jeżeli w trakcie odbioru zostaną stwierdzone wady nadające się do usunięcia, Zamawiający odmów i przyjęcia przedmiotu umowy do czasu usunięcia wad przez Wykonawcę.

9. Braki ilościowe lub wady jakościowe stwierdzone w przedmiocie umowy Zamawiający reklamuje w ciągu 5 dni roboczych od ich stwierdzenia. Wykonawca zobowiązuje się na własny koszt do uzupełnienia braków lub usunięcia wad niezwłocznie, nie później jednak niż w terminie 5 dni roboczych, licząc od daty otrzymania wezwania.

# **§ 10 Warunki gwarancji, rękojmi i serwisu dostarczonego sprzętu**

1. Wykonawca odpowiada za wady prawne i fizyczne, ujawnione w dostarczonych wyrobach, ponosi z tego tytułu wszelkie zobowiązania. Jest odpowiedzialny względem Zamawiającego, jeżeli dostarczone wyroby:

1) stanowią własność osoby trzeciej, albo jeżeli są obciążone prawem osoby trzeciej,

2) mają wadę zmniejszającą ich wartość lub użyteczność wynikającą z ich przeznaczenia, nie mają właściwości wymaganych przez Zamawiającego, albo jeżeli dostarczono je w stanie niekompletnym.

2. O wadzie fizycznej i prawnej przedmiotu Umowy Zamawiający informuje Wykonawcę jak najszybciej po ujawnieniu w nich wad, w celu realizacji przysługujących z tego tytułu uprawnień.

3. Wykonawca jest zobowiązany do usunięcia wad fizycznych i prawnych wyrobów lub do dostarczenia wyrobów wolnych od wad, jeżeli wady te ujawnią się w okresie gwarancji.

4. Jeżeli w wykonaniu swoich obowiązków Wykonawca dostarczył Zamawiającemu zamiast wyrobów

Strona | 66 Projekt "Cyfrowa gmina" jest finansowany ze środków Europejskiego Funduszu Rozwoju Regionalnego w ramach Programu Operacyjnego Polska Cyfrowa na lata 2014 - 2020.

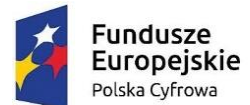

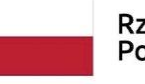

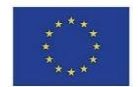

wadliwych takie same wyroby nowe – wolne od wad, termin gwarancji biegnie na nowo od chwili ich dostarczenia. Wymiany wyrobów Wykonawca dokona bez żadnej dopłaty, nawet gdyby ceny na takie wyroby uległy zmianie.

5. Na wyroby dostarczone na podstawie niniejszej Umowy Wykonawca udzieli gwarancji na okres (zgodnie z ofertą) tj .Serwer………… miesięcy, Zasilacz awaryjny UPS……… miesięcy, Skaner dokumentów ……. miesięcy, Drukarka kodów…….. miesięcy, Czytnik kodów ręczny ……….. miesięcy, licząc od daty podpisania protokołu odbioru przez przedstawicieli Wykonawcy i przedstawicieli Zamawiającego.

6. Strony ustalają, iż okres rękojmi za wady jest równy okresowi gwarancji.

7. Realizacja naprawy gwarancyjnej następuje w miejscu eksploatacji sprzętu lub w systemie door to door, przy czym Zamawiający nie poniesie żadnych kosztów związanych z transportem. 8. Wykonawca gwarantuje, że każdy egzemplarz dostarczonego wyrobu jest wolny od wad fizycznych, prawnych oraz posiada cechy zgodne z cechami określonymi w jego specyfikacji technicznej.

9. Zamawiający jest upoważniony do samodzielnego (prawidłowego) demontażu i montażu informatycznych nośników danych pracujących w sprzęcie informatyki (dyski twarde) bez utraty gwarancji na cały sprzęt.

10. Zamawiający jest upoważniony do samodzielnego (prawidłowego) demontażu i montażu kart rozszerzeń w sprzęcie informatyki bez utraty gwarancji na cały sprzęt.

11. Utrata roszczeń z tytułu wad fizycznych i prawnych nie następuje mimo upływu terminu gwarancji, jeżeli Wykonawca wadę zataił.

12. W przypadku stwierdzenia w okresie gwarancji wad fizycznych i prawnych w dostarczonych wyrobach Wykonawca:

1) rozpatrzy reklamację w ciągu 7 dni licząc od daty jej otrzymania,

2) usprawni wadliwe wyroby w terminie 14 dni licząc od daty otrzymania reklamacji:

a) usunie wady w dostarczonych wyrobach w miejscu, w którym zostały one ujawnione lub na własny koszt dostarczy je do swojej siedziby w celu ich usprawnienia,

b) wyroby wolne od wad dostarczy na własny koszt do miejsca eksploatacji sprzętu w terminie określonym w pkt. 2.

3) przedłuży termin gwarancji o czas, w ciągu którego wskutek wad wyrobu objętego gwarancją uprawniony z gwarancji nie mógł z niego korzystać,

4) dokona stosownych zapisów w karcie gwarancyjnej dotyczących zakresu wykonanych napraw oraz zmiany okresu udzielonej gwarancji,

5) poniesie odpowiedzialność z tytułu przypadkowej utraty lub uszkodzenia wyrobu w czasie od przyjęcia go do naprawy do czasu przekazania sprawnego użytkownikowi w miejscu ujawnienia wady,

13. Wykonawca zobowiązany jest dostarczyć do Zamawiającego listę wszystkich punktów serwisowych wraz z danymi teleadresowymi (adres, nr telefonu, nr faxu, e-mail), w których ma być realizowana naprawa.

S t r o n a | 67 Projekt "Cyfrowa gmina" jest finansowany ze środków Europejskiego Funduszu Rozwoju Regionalnego w ramach Programu Operacyjnego Polska Cyfrowa na lata 2014 - 2020.

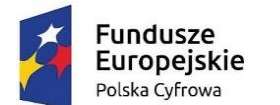

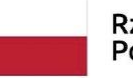

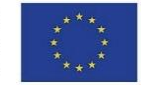

14. Wykonawca, po zakończeniu okresu gwarancyjnego, przedstawi Zamawiającemu pisemną informację o wszelkich wadach, ich przyczynach i sposobie usunięcia. 15. Zamawiający zastrzega sobie prawo do odmowy zdalnej diagnostyki sprzętu poprzez sieć Internet. Wszystkie wymagane czynności diagnostyczne powinny być w takim przypadku realizowane przez Wykonawcę lub serwis Producenta w miejscu zamontowania sprzętu.

## **§ 11. Zmiany Umowy**

1. Wszelkie zmiany treści Umowy mogą być dokonywane wyłącznie w formie pisemnej pod rygorem nieważności poprzez sporządzenie i podpisanie przez obie strony aneksu do Umowy, z zastrzeżeniem odmiennych postanowień Umowy.

2. Niezależnie od postanowień powyższych strony przewidują, iż umowa może ulec zmianie w zakresie wynagrodzenia Wykonawcy w przypadku zmiany: a) stawki podatku od towarów i usług,

3. W przypadku zmiany stawki podatku VAT przyjętej przez Wykonawcę w ofercie w toku realizacji umowy, wynagrodzenie Wykonawcy netto pozostaje bez zmian, a strony w drodze pisemnego aneksu pod rygorem nieważności do umowy, wprowadzą do umowy zmienioną stawkę podatku VAT i nową wartość brutto umowy.

4. W żadnym przypadku postanowień niniejszego paragrafu nie należy interpretować jako prawa dowolnej ze stron do roszczenia, którego treścią byłoby żądanie zmiany umowy, lecz jedynie jako możliwość dokonania zmiany umowy. Każda zmiana umowy wymaga zgody drugiej strony, z zastrzeżeniem odmiennych postanowień umowy, w szczególności w zakresie prawa Zamawiającego do złożenia oświadczenia o obniżeniu wynagrodzenia w przypadkach przewidzianych umową.

## **§ 12. Postanowienia Końcowe**

1. W sprawach nie uregulowanych umową mają zastosowanie przepisy Kodeksu cywilnego. Do umowy stosuje się wyłącznie prawo polskie.

2. Ewentualne spory wynikłe na tle realizacji niniejszej umowy będą rozstrzygane w drodze negocjacji polubownych, a dopiero po wyczerpaniu takiej możliwości na drodze sądowej, przy czym postanowienie niniejsze nie stanowi zapisu na sąd polubowny. W razie bezskuteczności negocjacji polubownych, strony oddadzą sprawę pod rozstrzygnięcie sądu powszechnego, przy czym Sądem wyłącznie właściwym będzie sąd powszechny właściwy dla siedziby Zamawiającego.

3. Umowę sporządzono w trzech jednobrzmiących egzemplarzach, jednym dla Wykonawcy i dwóch dla Zamawiającego.

## **ZAMAWIAJĄCY WYKONAWCA**

Załączniki:

Załącznik nr 1 – Klauzula obowiązku informacyjnego

Strona | 68 Projekt "Cyfrowa gmina" jest finansowany ze środków Europejskiego Funduszu Rozwoju Regionalnego w ramach Programu Operacyjnego Polska Cyfrowa na lata 2014 - 2020.

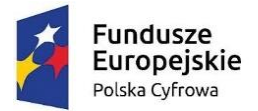

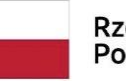

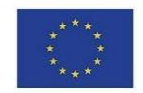

Załącznik nr 2 Opis Przedmiotu Zamówienia

Załącznik nr 3 Formularz oferty Wykonawcy

Załącznik nr 1

#### **KLAUZULA INFORMACYJNA:**

Na podstawie art. 13 ust. 1 i 2 rozporządzenia Parlamentu Europejskiego i Rady (UE) 2016/679 z dnia 27 kwietnia 2016 r. w sprawie ochrony osób fizycznych w związku z przetwarzaniem danych osobowych i w sprawie swobodnego przepływu takich danych oraz uchylenia dyrektywy 95/46/WE, (Dz. Urz. UE L 119 z 04.05.2016), zwanego jako ,,RODO" udostępniam klauzulę informacyjną

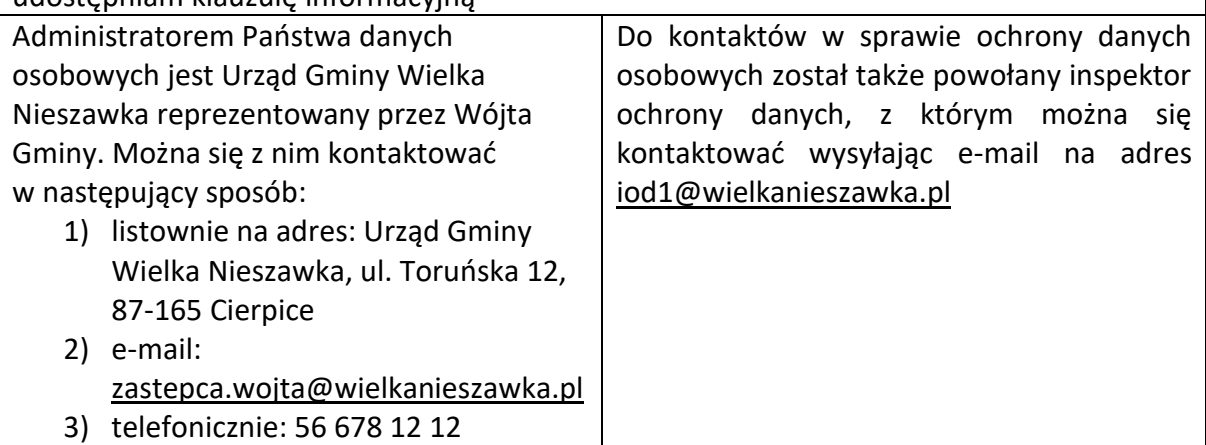

1. Państwa dane osobowe przetwarzane będą na podstawie:

- 1) art. 6 ust. 1 lit c), art. 9 ust. 2 lit. g) i art. 10 RODO, w związku z ustawą z dnia 11 września 2019 r. Prawo zamówień publicznych i regulaminem udzielania zamówień publicznych w celu realizacji obowiązku prawnego ciążącego na administratorze tj. udzielenia zamówienia publicznego,
- 2) art. 6 ust. 1 lit b) RODO, w związku z ustawą z dnia 11 września 2019 r. Prawo zamówień publicznych regulaminem udzielania zamówień publicznych w celu wykonania umowy, której stroną jest osoba, której dane dotyczą tj. zawarcie odpłatnej umowy zawieranej między zamawiającym a wykonawcą, której przedmiotem jest usługa, dostawa lub robota budowlana (też umowa o podwykonawstwo),
- 3) art. 6 ust. 1 lit a RODO na podstawie zgody. Zgoda jest wymagana, gdy uprawnienie do przetwarzania danych osobowych nie wynika wprost z przepisów prawa, a Państwo przekażą administratorowi z własnej inicjatywy więcej danych niż jest to konieczne dla załatwienia swojej sprawy (tzw. działanie wyraźnie potwierdzające) np. podanie nr telefonu, adresu e-mail i inne.

2. Państwa dane osobowe możemy ujawniać, przekazywać i udostępniać wyłącznie podmiotom uprawnionym na podstawie obowiązujących przepisów prawa są nimi m.in. wykonawcy, podmioty świadczące usługi pocztowe, bankowe, telekomunikacyjne oraz inne

Strona | 69 Projekt "Cyfrowa gmina" jest finansowany ze środków Europejskiego Funduszu Rozwoju Regionalnego w ramach Programu Operacyjnego Polska Cyfrowa na lata 2014 - 2020.

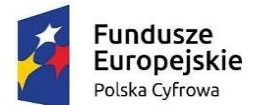

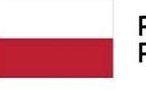

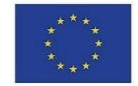

podmioty, gdy wystąpią z takim żądaniem oczywiście w oparciu o stosowną podstawę prawną. Pracownikom oraz współpracownikom administratora. Państwa dane osobowe możemy także przekazywać podmiotom, które przetwarzają je na zlecenie administratora tzw. podmiotom przetwarzającym, są nimi m.in. podmioty świadczące usługi informatyczne i inne, jednakże przekazanie Państwa danych nastąpić może tylko wtedy, gdy zapewnią one odpowiednią ochronę Państwa praw.

3. Państwa dane osobowe przetwarzane będą do czasu istnienia podstawy do ich przetwarzania, w tym również przez

 okres przewidziany w przepisach dotyczących przechowywania i archiwizacji dokumentacji i tak:

- 1) przez okres 5 lat od dnia zakończenia postępowania o udzielenie zamówienia publicznego,
- 2) jeżeli czas trwania umowy przekracza 4 lata, przez czas trwania umowy, do czasu przedawnienia roszczeń,
- 3) w zakresie danych, gdzie wyraziliście Państwo zgodę na ich przetwarzanie, do czasu cofnięcie zgody, nie dłużej jednak niż do czasu wskazanego w pkt 1.

4. W związku z przetwarzaniem danych osobowych przez Administratora mają Państwo prawo do:

- 1) dostępu do treści danych, jednakże, jeżeli spełnienie obowiązku prawa dostępu do danych osobie, której dane dotyczą, wymagałoby niewspółmiernie dużego wysiłku, zamawiający może żądać od osoby, której dane dotyczą, wskazania dodatkowych informacji mających na celu sprecyzowanie żądania, w szczególności podania nazwy lub daty postępowania o udzielenie zamówienia publicznego lub konkursu,
- 2) sprostowania danych,
- 3) usunięcia danych, jeżeli:
- a) wycofają zgodę na przetwarzanie danych osobowych,
- b) dane osobowe przestaną być niezbędne do celów, dla których zostały zebrane lub dla których były przetwarzane,
- c) dane są przetwarzane niezgodnie z prawem.
- 4) ograniczenia przetwarzania danych, jeżeli:
	- a) osoba, której dane dotyczą, kwestionuje prawidłowość danych osobowych,

b) przetwarzanie jest niezgodne z prawem, a osoba, której dane dotyczą, sprzeciwia się usunięciu danych osobowych, żądając w zamian ograniczenia ich wykorzystywania,

c) administrator nie potrzebuje już danych osobowych do celów przetwarzania, ale są one potrzebne osobie, której dane dotyczą, do ustalenia, dochodzenia lub obrony roszczeń,

d) osoba, której dane dotyczą, wniosła sprzeciw wobec przetwarzania – do czasu stwierdzenia, czy prawnie uzasadnione podstawy po stronie administratora są nadrzędne wobec podstaw sprzeciwu osoby, której dane dotyczą. Wystąpienie osoby z żądaniem ograniczenia przetwarzania danych nie ogranicza przetwarzania danych osobowych do czasu zakończenia postępowania o udzielenie zamówienia publicznego lub konkursu.

S t r o n a | 70 Projekt "Cyfrowa gmina" jest finansowany ze środków Europejskiego Funduszu Rozwoju Regionalnego w ramach Programu Operacyjnego Polska Cyfrowa na lata 2014 - 2020.

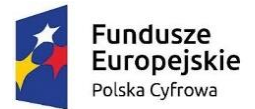

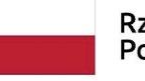

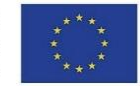

5) cofnięcia zgody w dowolnym momencie. Cofnięcie zgody nie wpływa na przetwarzanie danych dokonywane przez administratora przed jej cofnięciem.

5. Podanie Państwa danych:

1) jest wymogiem ustawy na podstawie, których działa administrator. Jeżeli odmówią Państwo podania swoich danych lub przekażą nieprawidłowe dane, administrator nie będzie mógł zrealizować celu do jakiego zobowiązują go przepisy prawa,

2) jest wymogiem umowy, jeżeli nie przekażą Państwo nam swoich danych osobowych nie będziemy mogli podpisać i realizować z Państwem zawarcia umowy,

3) jest dobrowolne w zakresie zgody, która może być cofnięta w dowolnym momencie.

6. Przysługuje Państwu także skarga do organu nadzorczego - Prezesa Urzędu Ochrony Danych Osobowych - Warszawa ul. Stawki 2, gdy uznają Państwo, iż przetwarzanie swoich danych osobowych narusza przepisy ogólnego rozporządzenia o ochronie danych osobowych z dnia 27 kwietnia 2016 r.

7. Dane nie podlegają zautomatyzowanemu podejmowaniu decyzji, w tym również w formie profilowania

8. Administrator nie przekazuje danych osobowych do państwa trzeciego lub organizacji międzynarodowych.